# <span id="page-0-0"></span>**HP COBOL II/XL Quick Reference Guide**

# **HP 3000 MPE/iX Computer Systems**

**Edition 3**

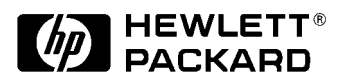

**Manufacturing Part Number: 31500-90003 E0791**

U.S.A. July 1991

## **Notice**

The information contained in this document is subject to change without notice.

Hewlett-Packard makes no warranty of any kind with regard to this material, including, but not limited to, the implied warranties of merchantability or fitness for a particular purpose. Hewlett-Packard shall not be liable for errors contained herein or for direct, indirect, special, incidental or consequential damages in connection with the furnishing or use of this material.

Hewlett-Packard assumes no responsibility for the use or reliability of its software on equipment that is not furnished by Hewlett-Packard.

This document contains proprietary information which is protected by copyright. All rights reserved. Reproduction, adaptation, or translation without prior written permission is prohibited, except as allowed under the copyright laws.

## **Restricted Rights Legend**

Use, duplication, or disclosure by the U.S. Government is subject to restrictions as set forth in subparagraph (c) (1) (ii) of the Rights in Technical Data and Computer Software clause at DFARS 252.227-7013. Rights for non-DOD U.S. Government Departments and Agencies are as set forth in FAR 52.227-19 (c) (1,2).

## **Acknowledgments**

UNIX is a registered trademark of The Open Group.

Hewlett-Packard Company 3000 Hanover Street Palo Alto, CA 94304 U.S.A.

© Copyright 1991 by Hewlett-Packard Company

## **Printing History**

New editions are complete revisions of the manual. The dates on the title page change only when a new edition is published.

The software code printed alongside the data indicates the version level of the software product at the time the manual or update was issued. Many product updates and fixes do not require manual changes and, conversely, manual corrections may be done without accompanying product changes. Therefore, do not expect a one to one correspondence between product updates and manual updates.

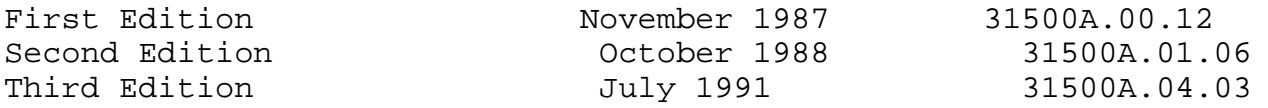

## **Preface**

This is a quick reference guide for the HP COBOL II programming language on the MPE XL operating system. HP COBOL II is based on the ANSI COBOL'1974 and ANSI COBOL'1985 Standard X3.23-1985.

This guide is intended for programmers who have a working knowledge of COBOL. It summarizes HP COBOL II language elements and gives the syntax[REV BEG] for statements, commands, compiler directives, and COBOL functions.This manual is organized as follows:

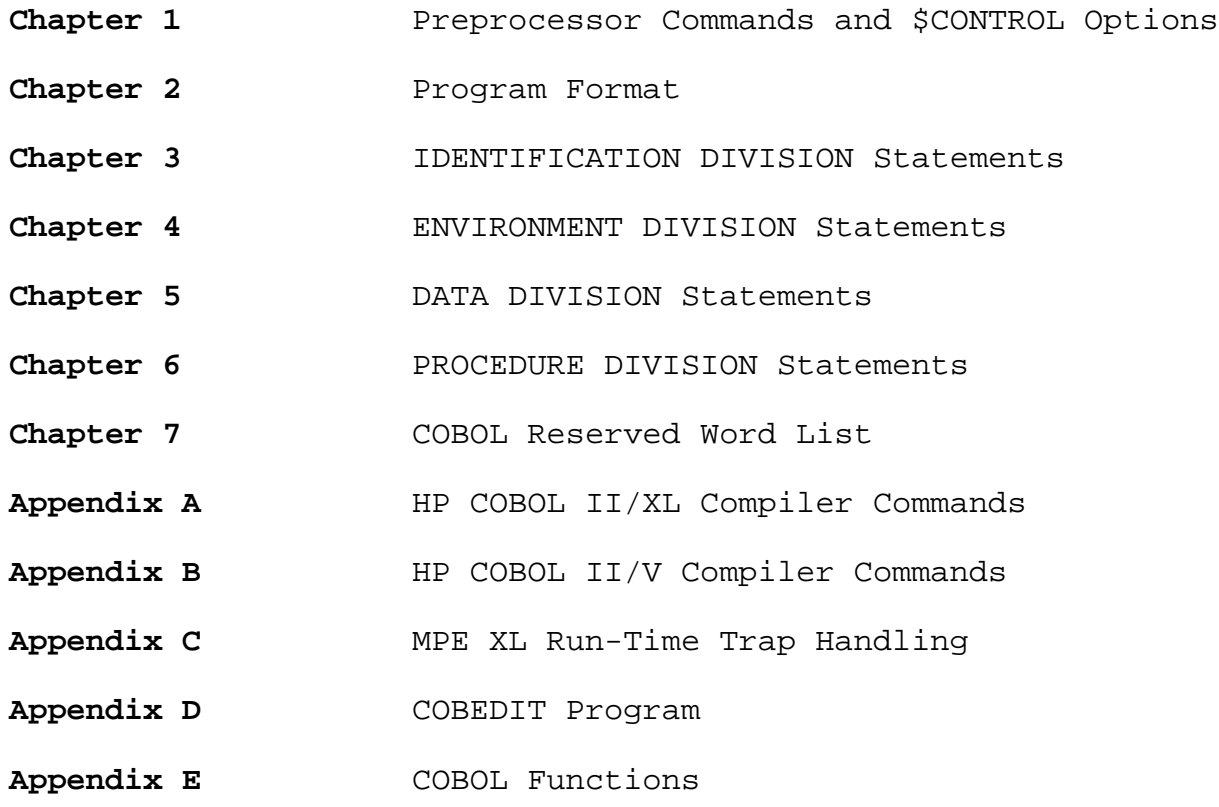

### **What's New in This Release**

The following lists major changes to this manual since the last edition:

- \* Addition of Appendix E, which describes the built-in COBOL functions recently defined by Addendum 1 of the ANSI COBOL'85 standard.
- \* Reorganization of the IDENTIFICATION, ENVIRONMENT, DATA, and PROCEDURE DIVISION statements (Chapters 3 through 6).
- \* Miscellaneous changes identified with change bars in the side margins.

### **Additional Documentation**

More information on HP COBOL II/XL is in the following manuals:

- \* HP COBOL II/XL Reference Manual (31500-90001)
- \* HP COBOL II/XL Programmer's Guide (31500-90002)
- \* HP COBOL II/XL Migration Guide (31500-90004)

### **Acknowledgement**

At the request of the American National Standards Institute (ANSI), the following acknowledgement is reproduced in its entirety:

 Any organization interested in reproducing the COBOL standard and specifications in whole or in part, using ideas from this document as the basis for an instruction manual or for any other purpose, is free to do so. However, all such organizations are requested to reproduce the following acknowledgement paragraphs in their entirety as part of the preface to any such publication (any organization using a short passage from this document, such as in a book review, is requested to mention "COBOL" in acknowledgement of the source, but need not quote the acknowledgement):

COBOL is an industry language and is not the property of any company or group of companies, or of any organization or group of organizations.

No warranty, expressed or implied, is made by any contributor or by the CODASYL Programming Language Committee as to the accuracy and functioning of the programming system and language. Moreover, no responsibility is assumed by any contributor, or by the committee, in connection therewith.

The authors and copyright holders of the copyrighted material used herein have specifically authorized the use of this material in whole or in part, in the COBOL specifications. Such authorization

 extends to the reproduction and use of COBOL specifications in programming manuals or similar publications.

FLOW-MATIC (trademark of Sperry Rand Corporation), Programming for the Univac(R) I and II, Data Automation Systems copyrighted 1958, 1959, by Sperry Rand Corporation; IBM Commercial Translator Form No. F 28-8013, copyrighted 1959 by IBM, FACT, DSI 27A5260-2760, copyrighted 1960 by Minneapolis-Honeywell.

### **Conventions**

## **Notation Description** Change bars in the margin show where substantial changes have been made to this manual since the last edition.

UPPERCASE and Within syntax statements, characters in uppercase must UNDERLINING be entered in exactly the order shown. Uppercase words that are underlined are keywords that are always required when the clause or statement in which they appear is used in your program. Uppercase words that are not underlined are optional, and may be included or omitted. They have no effect on program execution and serve only to make source program listings more readable. The following example illustrates this:

[FILE STATUS IS stat-item ].

STATUS must be entered, FILE may be either included or omitted. See also "Underlining in dialog" on the following page.

italics Within syntax statements, a word in italics represents a formal parameter, argument, or literal that you must replace with an actual value. In the following example, you must replace filename with the name of the file you want to release:

RELEASE filename

- punctuation Within syntax statements, punctuation characters (other than brackets, braces, vertical parallel lines, and ellipses) must be entered exactly as shown.
- { } Within syntax statements, when several elements within braces are stacked, you must select one. In the following equivalent examples, you select ON or OFF:

 {ON } SETMSG {OFF}

SETMSG {ON }

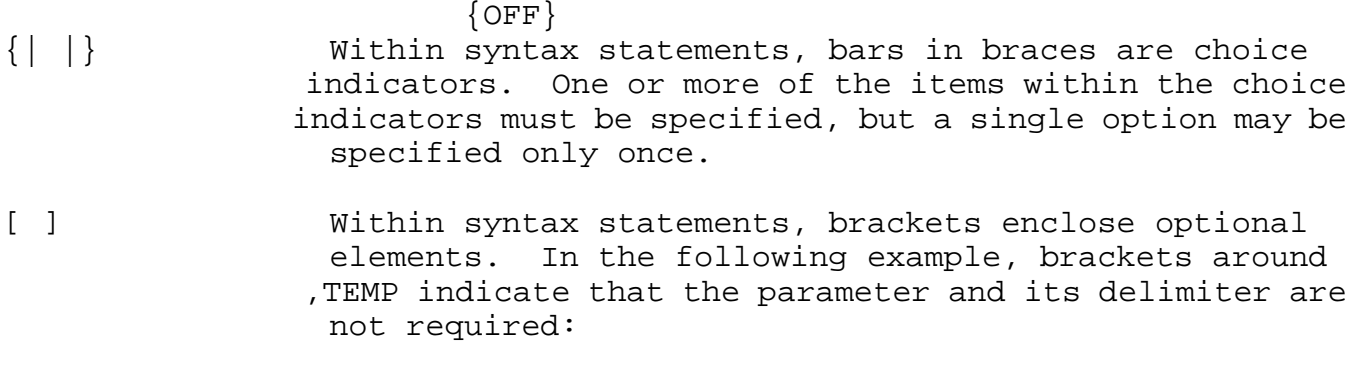

PURGE filename [, TEMP]

When several elements within brackets are stacked, you can select any one of the elements or none. In the following equivalent examples, you can select devicename or deviceclass or neither:

> [devicename ] SHOWDEV [deviceclass ]

SHOWDEV [devicename ] [deviceclass ]

Underlining in When it is necessary to distinguish user input from dialog computer output, the input is underlined. See also underlining on the previous page.

NEW NAME? ALPHA

[ ] ... Brackets followed by a horizontal ellipsis indicate either that a previous bracketed element may be repeated zero or more times, or that elements have been omitted from the description.

[WITH DUPLICATES ] ...

 The ellipsis shows that the preceding clause may be repeated indefinitely.

{ } ... Braces followed by a horizontal ellipses indicate either that the item within braces may be repeated one or more times, or that elements have been omitted from the description.

Within syntax statements, the space symbol \_ shows a required blank. In the following example, you must separate modifier and variable with a blank:

SET [(modifier )]\_(variable );

<, >, =, <=, These symbols are used in conditional statements to >=, <> \* \* \* \* \* represent the keywords LESS THAN, GREATER THAN, EQUAL

- TO, LESS THAN OR EQUAL TO, GREATER THAN OR EQUAL TO, and NOT EQUAL TO, respectively. Although these symbols represent keywords, they are not underlined.
- ; The semicolon is used only to improve readability and is always optional.
	- The comma is used only to improve readability, and is always optional.
	- The period is a terminator or delimiter that is always required where shown; it must always be entered at the end of every division name, section name, paragraph name, and sentence.
- ^ The caret is occasionally used in examples to represent an implied decimal point in computer memory.

## Shading Features that are part of the 1985 ANSI standard are shaded. They are accessible through the ANSI85 entry point.

LG200026\_198 In some diagrams and tables, a number appears in the lower left corner. This number is for HP control purposes only and should not be interpreted as part of the diagram or table.

## **Chapter 1 Preprocessor Commands and \$CONTROL Options**

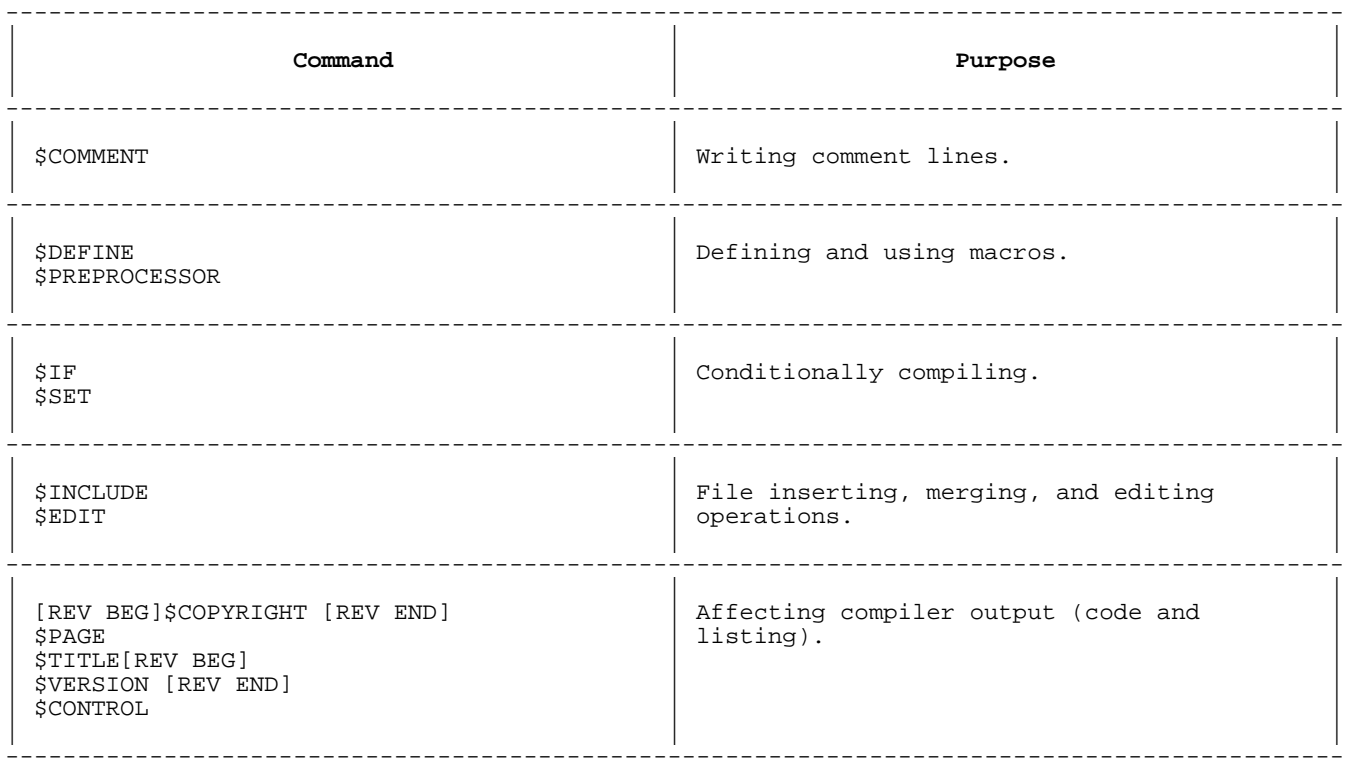

#### **Table 1-1. Preprocessor Commands**

#### **General Format**

The preprocessor commands have the following format:

\$commandname [parameterlist ]

#### **Parameters**

commandname one of the command names shown in the list above.

parameterlist a list of parameters for a given preprocessor command. The specific parameters (if any) allowed for a given preprocessor command are listed later in this section where the command is described. A list of parameters in a command must be separated from the command by one or more spaces, and each parameter specified must be separated from any succeeding parameter by a comma optionally followed or preceded by one or more spaces.

#### **\$COMMENT**

The \$COMMENT command identifies comment text.

#### **Syntax**

\$COMMENT [ comment-text ]

#### **Parameters**

comment-text a string containing anything you want to enter. comment-text requires no delimiters. It ends at the end of the line where the \$COMMENT command is issued unless a continuation character is used. Use of COBOL comments, "\*", is preferred.

### **\$CONTROL**

The \$CONTROL command controls compilation and list options.

#### **Syntax**

\$CONTROL option [ , optionlist ]

#### **Parameters**

optionlist one or more valid options, each separated from the preceding option by a comma and zero or more optional spaces.

option a valid option for the \$CONTROL command.

These are the \$CONTROL options:

ANSISORT ANSISUB BOUNDS CALLINTRINSIC (1) CHECKSYNTAX CMCALL (1) CODE NOCODE CROSSREF NOCROSSREF DEBUG DIFF74 DIFF74=0BS DIFF74=INC DYNAMIC ERRORS=number INDEX16 (1) INDEX32 (1) LINES=number LIST NOLIST LOCKING LOCOFF LOCON MAP NOMAP[REV BEG] NLS=options (1) [REV END] MIXED NOMIXED OPTFEATURES=options (1) OPTIMIZE[=number ] (1) [REV BEG] POST85 (1) [REV END] QUOTE= RLFILE (1) RLINIT (1) SOURCE NOSOURCE

STAT74  $STDWARN[=level]$ NOSTDWARN SUBPROGRAM SYMDEBUG SYNC16 SYNC32 USLINIT VALIDATE (1) NOVALIDATE (1) VERBS NOVERBS WARN NOWARN (1) This option is available only on HP COBOL II/XL. The default \$CONTROL options are shown below: \$CONTROL NOCODE, NOCROSSREF, ERRORS=100, LINES = 60, QUOTE=", LIST, LOCON, & \$ NOMAP, MIXED, SOURCE, NOSTDWARN, NOVERBS, WARN

**NOTE** For a description of other \$CONTROL commands, refer to the HP COBOL II/XL Reference Manual.

#### **\$COPYRIGHT**

The \$COPYRIGHT command puts a copyright string into your object file.

#### **Syntax**

\$COPYRIGHT [string [, string ]...]

#### **Parameter**

string the data to be placed into the object file. The characters of string must be preceded and followed by a quotation mark. The total number of characters used in the strings is limited to 116. This includes any blanks appearing in strings, but does not include the quotation marks used to delimit the strings.

#### **\$DEFINE**

The \$DEFINE command defines a macro.

#### **Syntax**

\$DEFINE macro-name =[string-text ]#

#### **Parameters**

macro-name the name of the macro being defined, and consists of an initial non-alphanumeric character (default is the percent sign, %), followed by an alphabetic character, followed by zero or more alphanumeric characters.

> The length of the macro name may be any number of characters, but only the first fifteen are recognized by the preprocessor. Note that care must be taken to assure uniqueness of such names.

string-text can be any text you choose. However, because this text is sent to the compiler, it must be a valid COBOL statement or

 sentence, with one exception. This exception is the use of formal parameters in the string-text.

#### **\$EDIT**

The \$EDIT preprocessor command can be used to bypass all records of the masterfile whose sequence fields contain a certain value, and renumber the numeric sequence fields of records in the newfile created by merging a textfile and a masterfile.

#### **Syntax**

\$EDIT [ parameter=subparameter ] [, parameter=subparameter ] [...]

#### **Parameters**

parameter either VOID, SEQNUM, NOSEQ, or INC.

subparameter either a sequence value, a sequence number, or an increment number. Which one is used depends on the parameter.

#### **\$IF**

The \$IF command interrogates any of the ten compilation switches.

#### **Syntax**

\$IF [Xn= {ON }] [ {OFF}] where Xn is a compilation switch as described under the \$SET command in the preceding paragraphs.

#### **\$INCLUDE**

The \$INCLUDE command allows you to specify an entire file to be sent, line by line, to the compiler as part of your source file.

#### **Syntax**

\$INCLUDE filename

#### **Parameter**

filename the name of the file whose records are to be sent to the compiler.

#### **\$PAGE**

The \$PAGE command allows you to replace the first line of the title portion of the standard page heading in a listfile and to advance to the next logical page of the listfile.

#### **Syntax**

\$PAGE [string [, string ]...]

#### **Parameter**

string the data to be used in replacing the first line of the title. The characters of string must be preceded and followed by a quotation mark. The total number of characters used in the strings is limited to 97. This includes any blanks appearing in strings, but does not include the quotation marks used to delimit the strings.

#### **\$PREPROCESSOR**

The \$PREPROCESSOR command allows you to change the default characters used in macro definitions and names.

#### **Syntax**

\$PREPROCESSOR parameter=subparameter [, parameter=subparameter ]

#### **Parameters**

parameter one of the keywords shown below. Each may be used only once in a given \$PREPROCESSOR command. KEYCHAR specifies that the initial character of all macro names is to be subparameter. PARMCHAR specifies that the initial character of all formal parameters in macro definitions is to be subparameter. DELIMITER specifies that the delimiting character in a macro string-text is to be subparameter. subparameter the character to be used in replacing the currently used initial character or delimiter.

#### **\$SET**

The \$SET command can be used to turn the ten compilation switches on or off.

#### **Syntax**

```
$SET [Xn = {ON} ] . . . ] [ {OFF} [ {OFF}] ]
where Xn and Xr are compilation switches. The ten software switches are
of the form, Xn, where n is an integer in the range 0 through 9.
```
#### **\$TITLE**

The \$TITLE command can be used to replace the first or second line of a title in the listfile.

#### **Syntax**

\$TITLE [ (n ) ] [string [, string ]...]

#### **Parameters**

- <sup>n</sup> specifies which line of the title is to be replaced. Thus, <sup>n</sup> can be either 1 or 2, and must be preceded and followed by a space. The default is 1.
- string has the same format, restrictions, and use as in the \$PAGE command.

#### **\$VERSION**

The \$VERSION command puts a version string into your object file.

#### **Syntax**

\$VERSION [string [, string ]...]

#### **Parameter**

string the data to be placed into the object file. The characters

of string must be preceded and followed by a quotation mark (") or an apostrophe ('). The total number of characters used in the strings is limited to 255. This includes any blanks appearing in strings, but does not include the quotation marks used to delimit the strings.

# **Chapter 2 Program Format**

## **Sequence of Programs**

**{IDENTIFICATION DIVISION.** 

PROGRAM-ID. program-name-3 [IS INITIAL PROGRAM ]. [ENVIRONMENT DIVISION. environment-division-content] [DATA DIVISION. data-division-content] [PROCEDURE DIVISION. procedure-division-content]  $[nested-source-program] \dots$ END PROGRAM program-name-3.} ... **IDENTIFICATION DIVISION.** PROGRAM-ID. program-name-4 [IS INITIAL PROGRAM ]. [ENVIRONMENT DIVISION. environment-division-content] [DATA DIVISION. data-division-content] [PROCEDURE DIVISION. procedure-division-content]  $[[\text{ nested-source-program}]\dots$ END PROGRAM program-name-4.] LG200026\_213a

## **Nested Source Programs**

**IDENTIFICATION DIVISION.** 

PROGRAM-ID. program-name-1 18 INTIAL PROGRAM).

[ENVIRONMENTAL DIVISION. environment-division-content]

[DATA DIVISION. data-division-content]

[PROCEDURE DIVISION. procedure-division-content]

[[nested source program] ...

END PROGRAM program-name-1.]

Where nested-source-program is:

**IDENTIFICATION DIVISION.** 

PROGRAM-ID. program-name-2

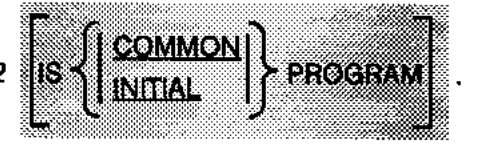

[ENVIRONMENT DIVISION. environment-division-content]

[DATA DIVISION. data-division-content]

[PROCEDURE DIVISION. procedure-division-content]

[nested-source-program] ...

END PROGRAM program-name-2.

LG200028\_212a

# **Chapter 3 IDENTIFICATION DIVISION**

The IDENTIFICATION DIVISION has the following format:

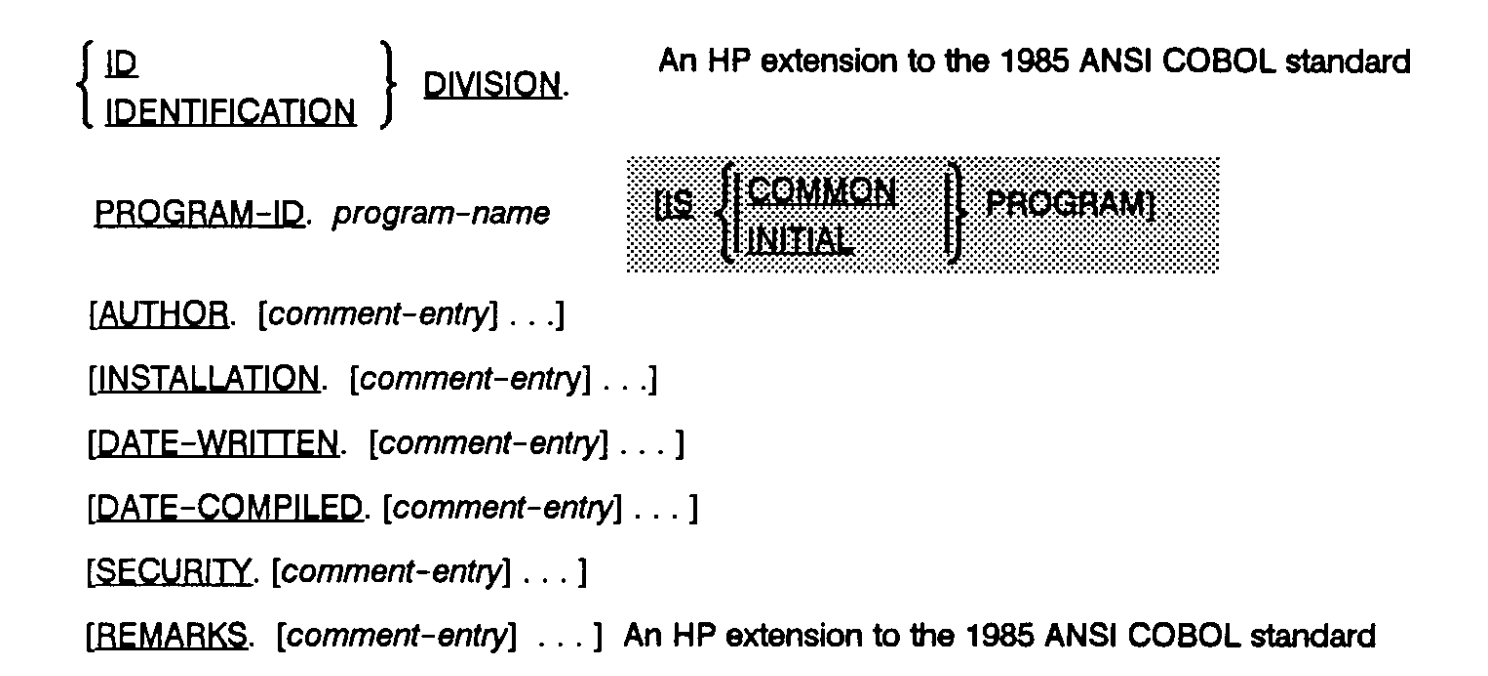

# **Chapter 4 ENVIRONMENT DIVISION**

## **GENERAL FORMAT FOR ENVIRONMENT DIVISION**

**[ENVIRONMENT DIVISION.** 

**[CONFIGURATION SECTION.** 

[SOURCE-COMPUTER. [source-computer-entry]]

[OBJECT-COMPUTER. [object-computer-entry]]

[SPECIAL-NAMES. [special-names-entry]]]

**IINPUT-OUTPUT SECTION.** 

FILE-CONTROL { file-control-entry } ...

[I-O-CONTROL. [input-output-control-entry]]]]

### **CONFIGURATION SECTION**

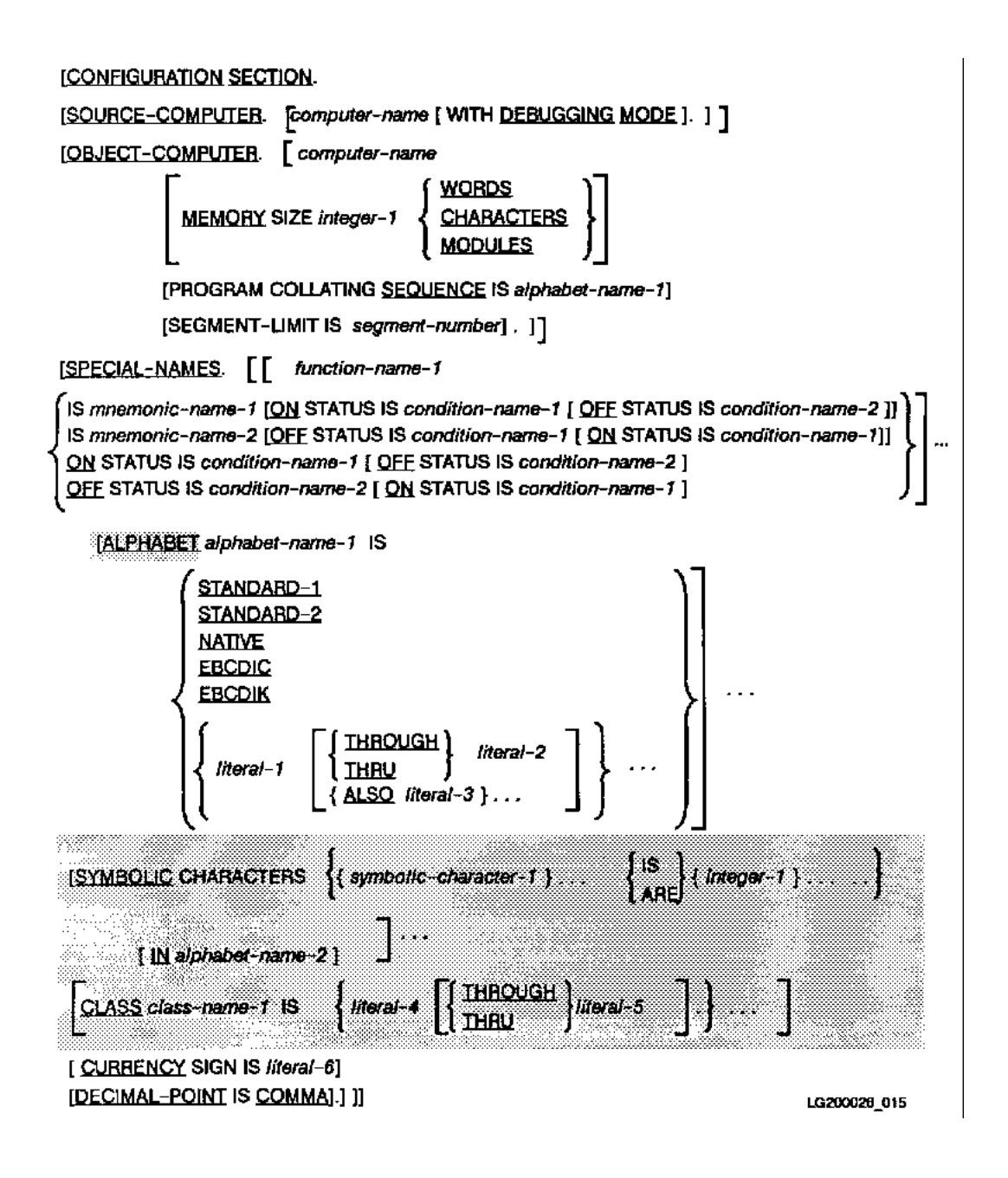

### **SOURCE-COMPUTER Paragraph**

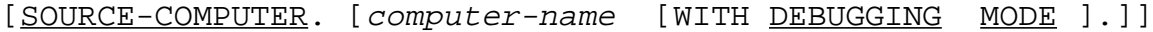

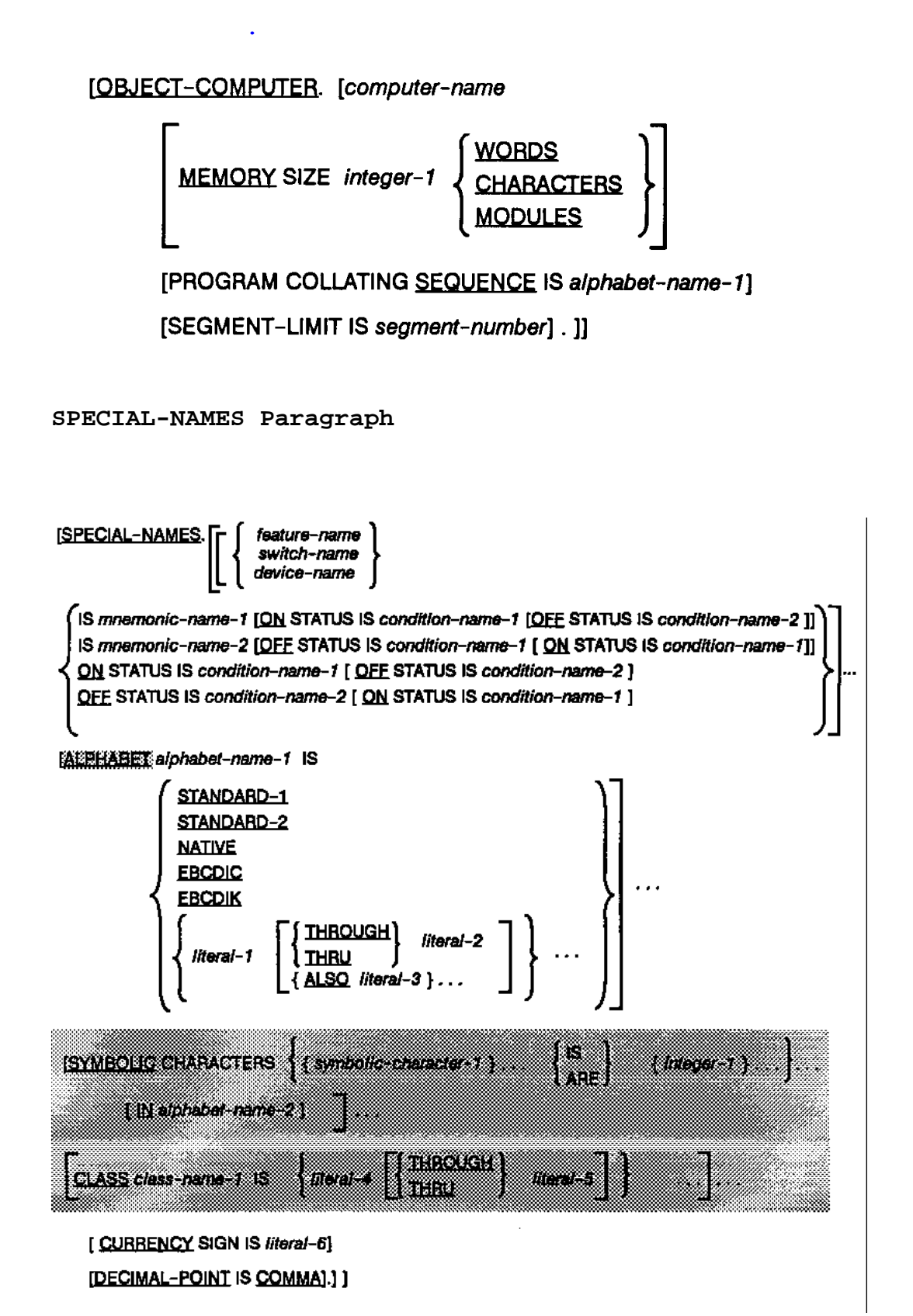

## **Table 4-1. HP COBOL II Feature, Switch, and Device Names**

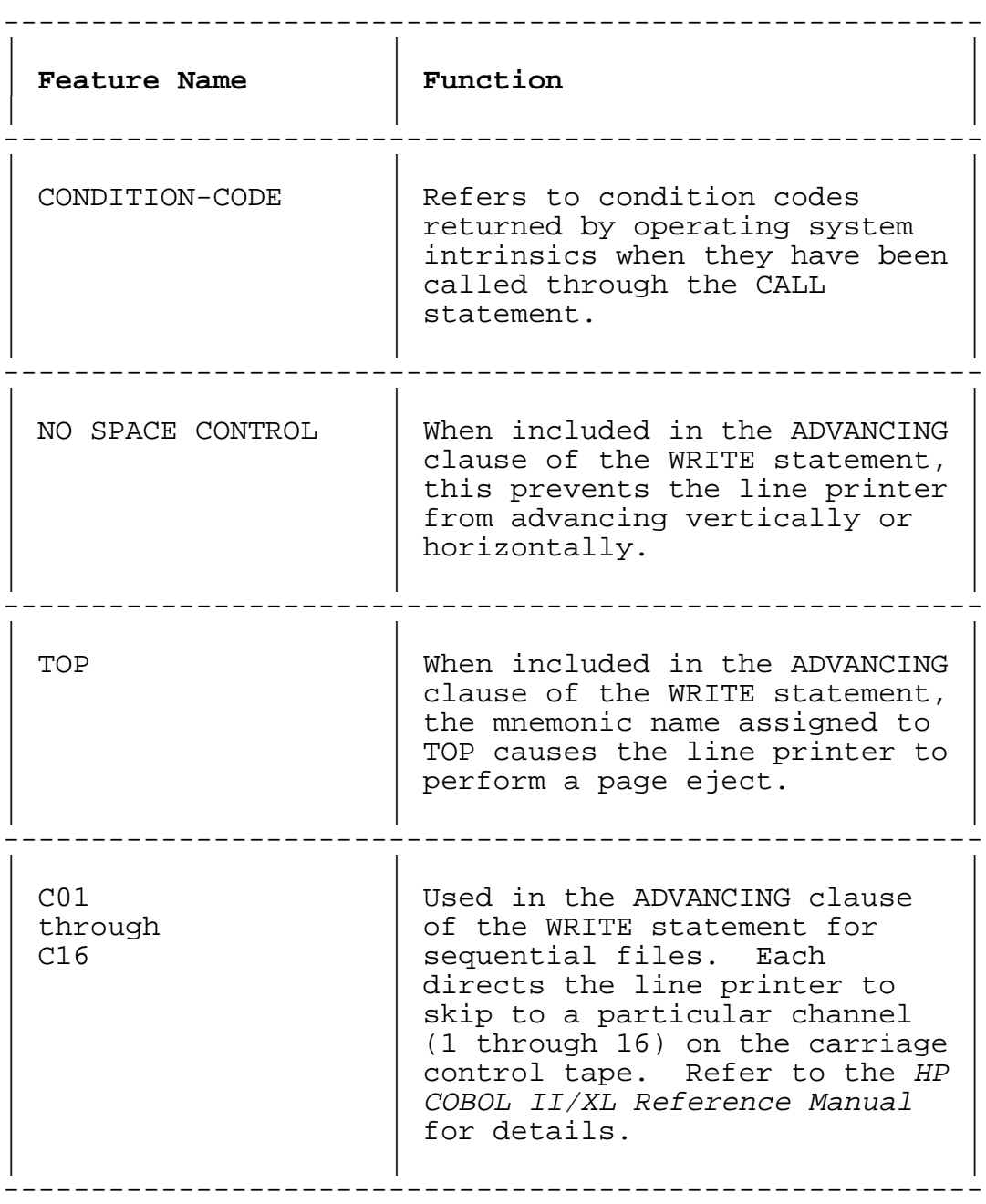

**Table 4-1. HP COBOL II Feature, Switch, and Device Names (cont.)**

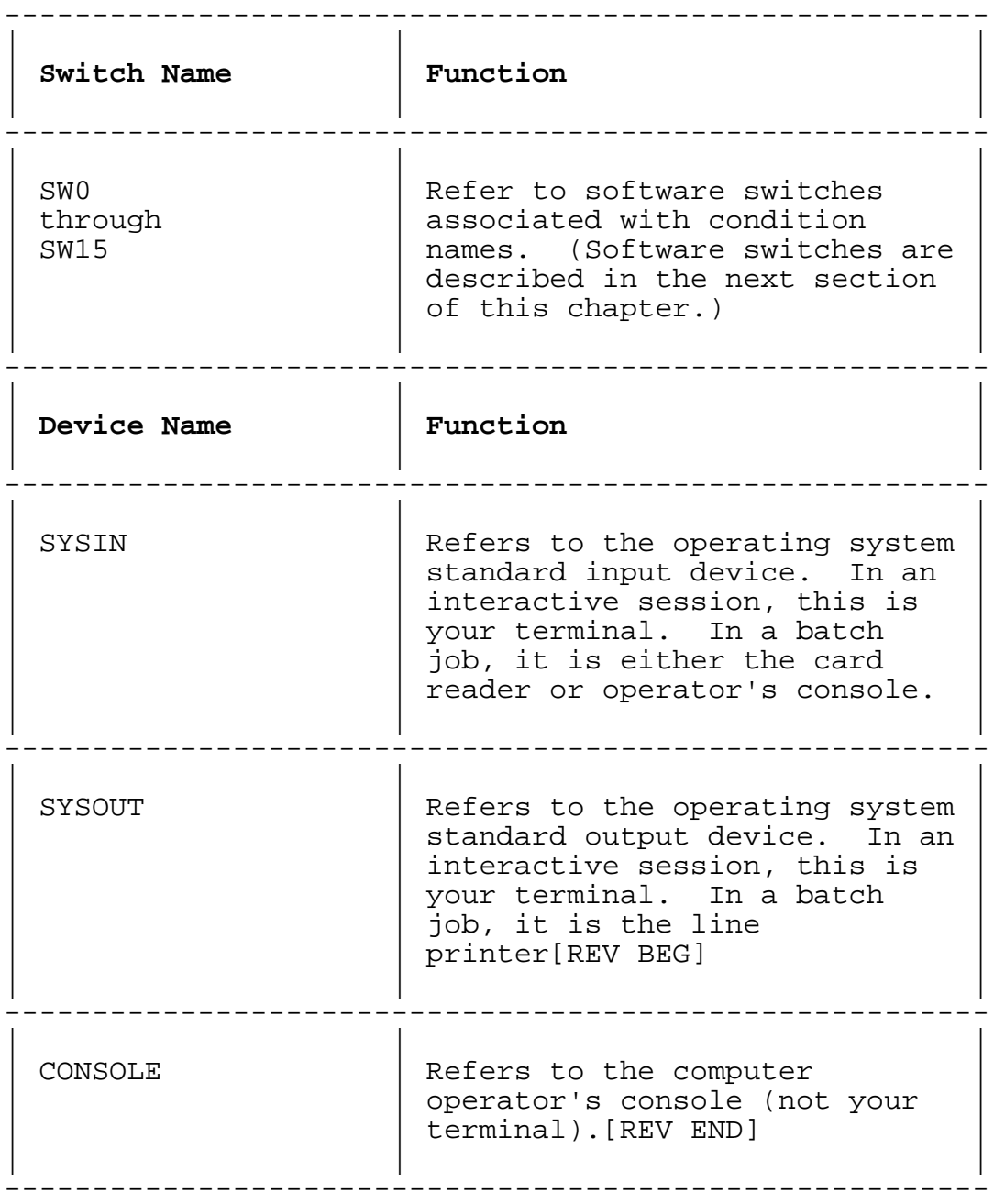

## **INPUT-OUTPUT SECTION Format**

### **IINPUT-OUTPUT SECTION.**

### **FILE-CONTROL.**

 $\{file-control-entry\}$ 

## [I-O-CONTROL.

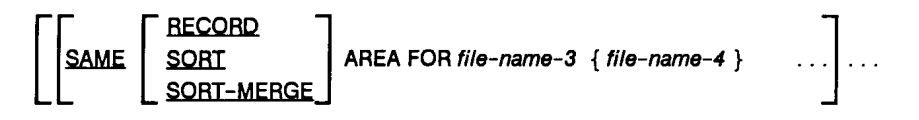

[MULTIPLE FILE TAPE CONTAINS { file-name-5 [POSITION integer-3 ] } . . . ] . . . . . ]]]

## File Control Clauses

## **Flie Control Format**

## Format 1 - For Sequential Files

### SELECT [OPTIONAL] file-name-1

ASSIGN {[TO file-info-1] [USING data-name-1]}

**RESERVE integer-1 AREA** 

[[ORGANIZATION IS] SEQUENTIAL] [ACCESS MODE IS SEQUENTIAL] [FILE STATUS IS stat-item].

## **Format 2 - For Relative Files**

### SELECT [ORTIONALS file-name-1

ASSIGN\_(ITO file-info-1] [USING data-name-1]}

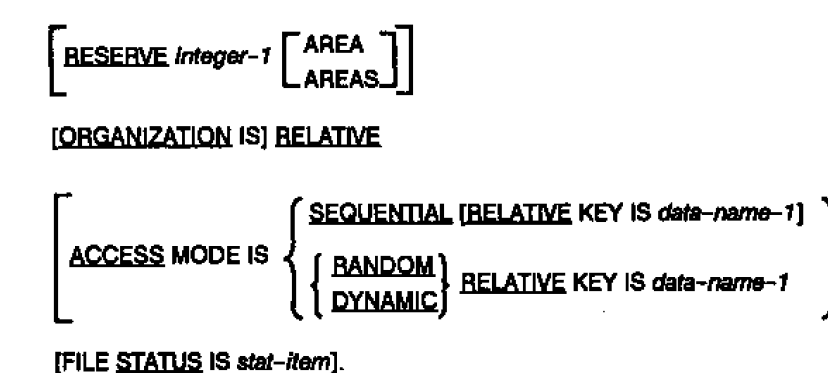

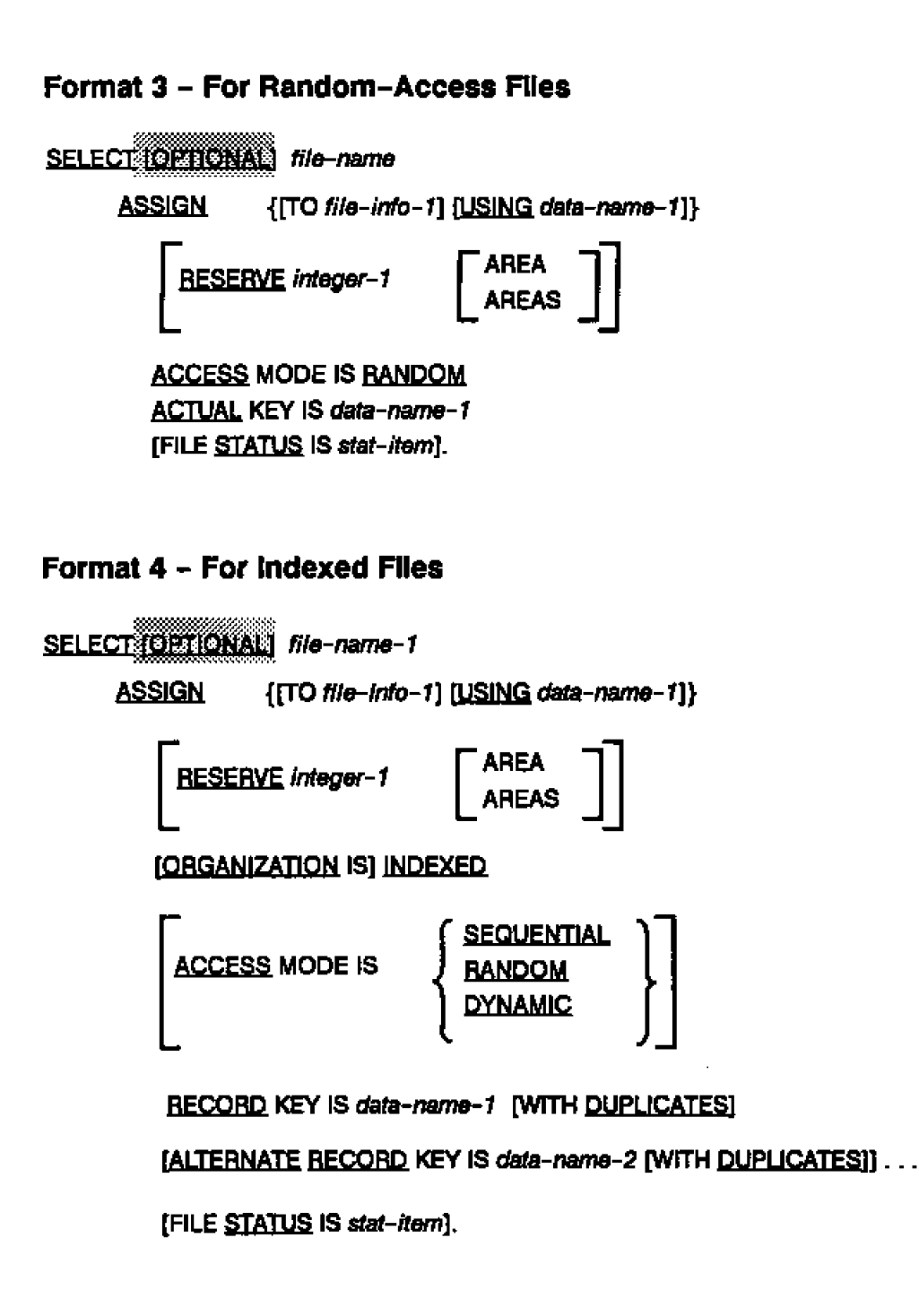

## Format 5 - For Sort-Merge Files

SELECT file-name-1 ASSIGN {[TO file-info-1] [USING data-name-1]}

## **Table 4-2. ANSI COBOL'85 File Status Codes**

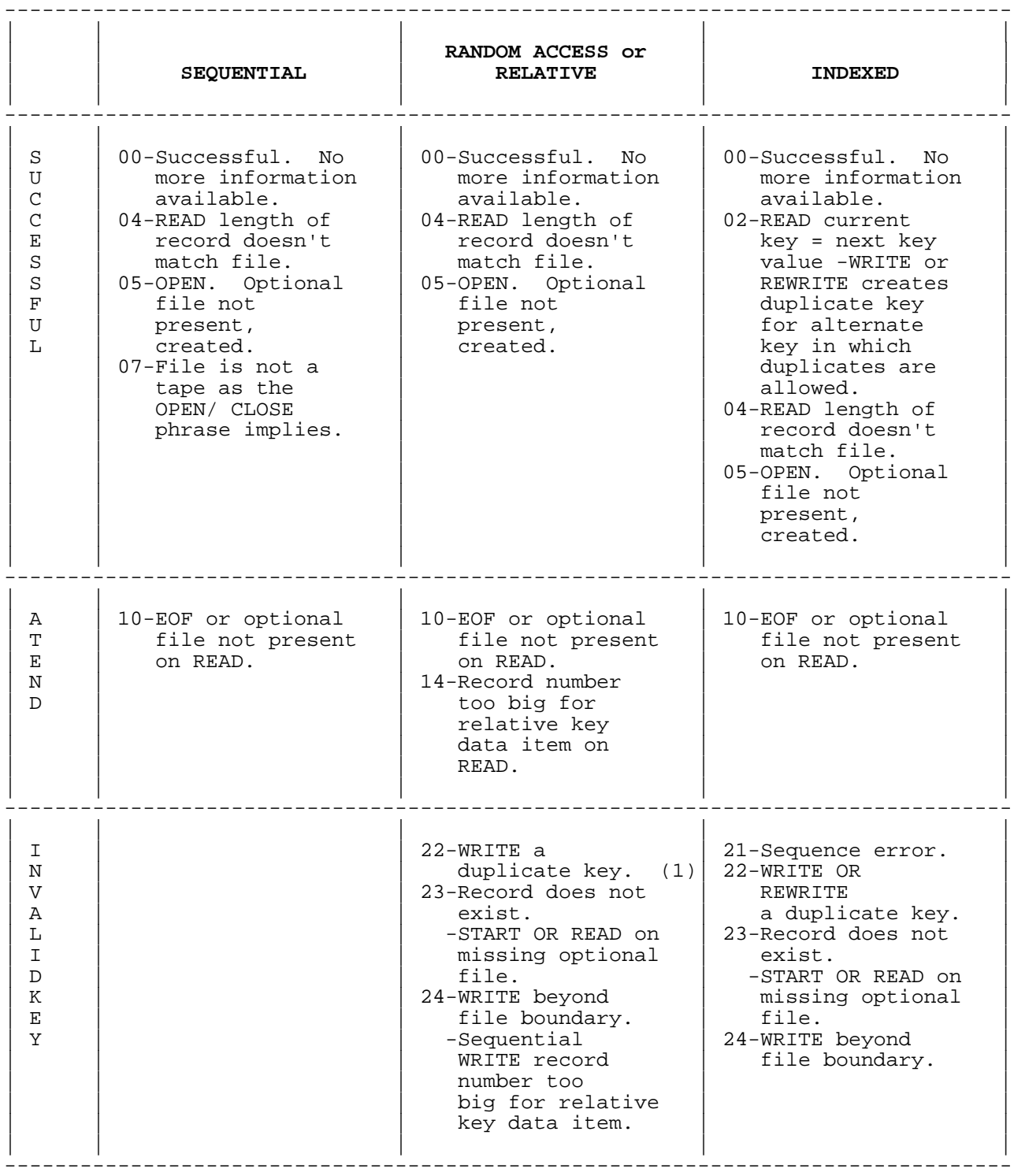

**Table 4-2. ANSI COBOL'85 File Status Codes (cont.)** --------------------------------------------------------------------------------

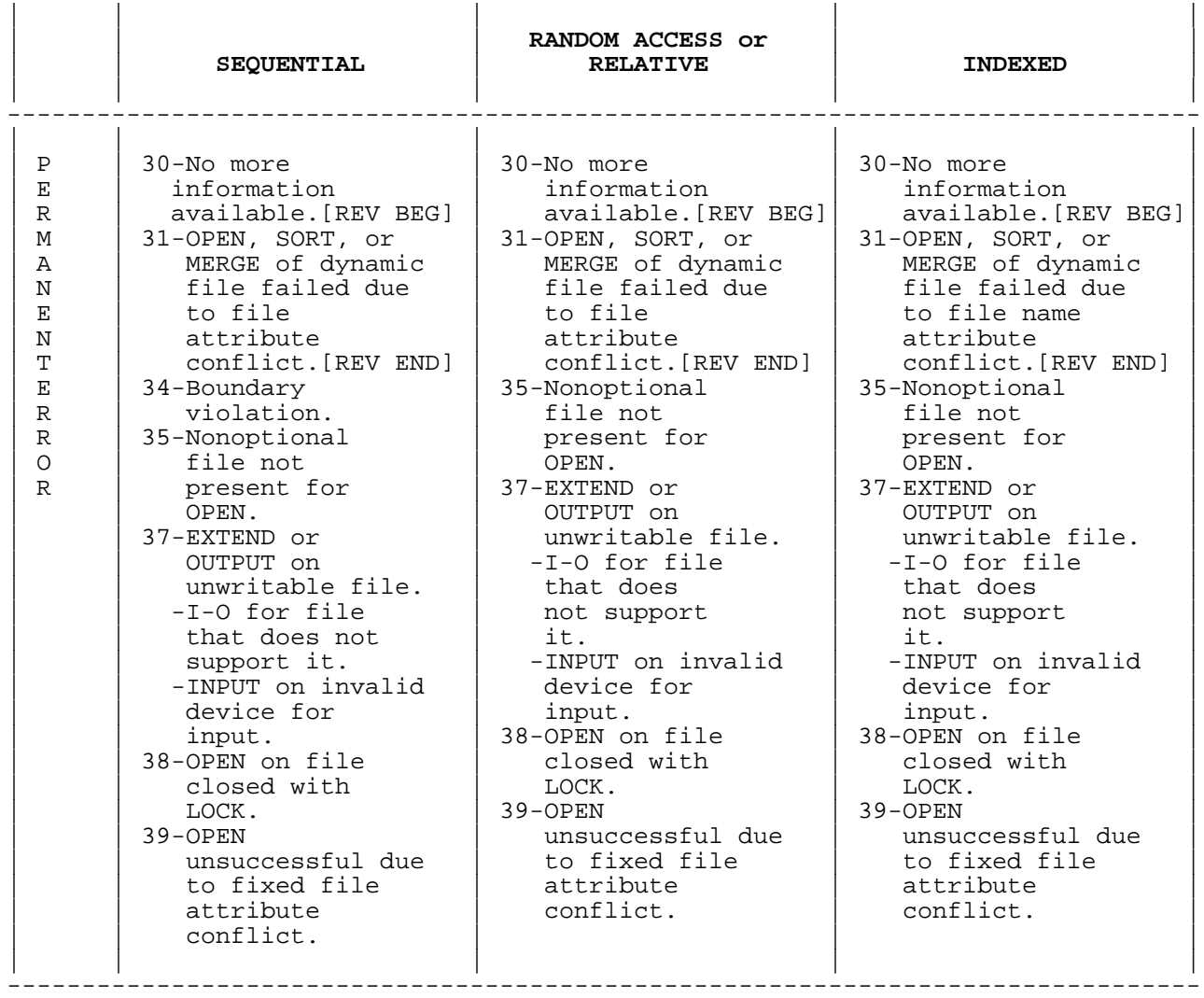

 **Table 4-2. ANSI COBOL'85 File Status Codes (cont.)**

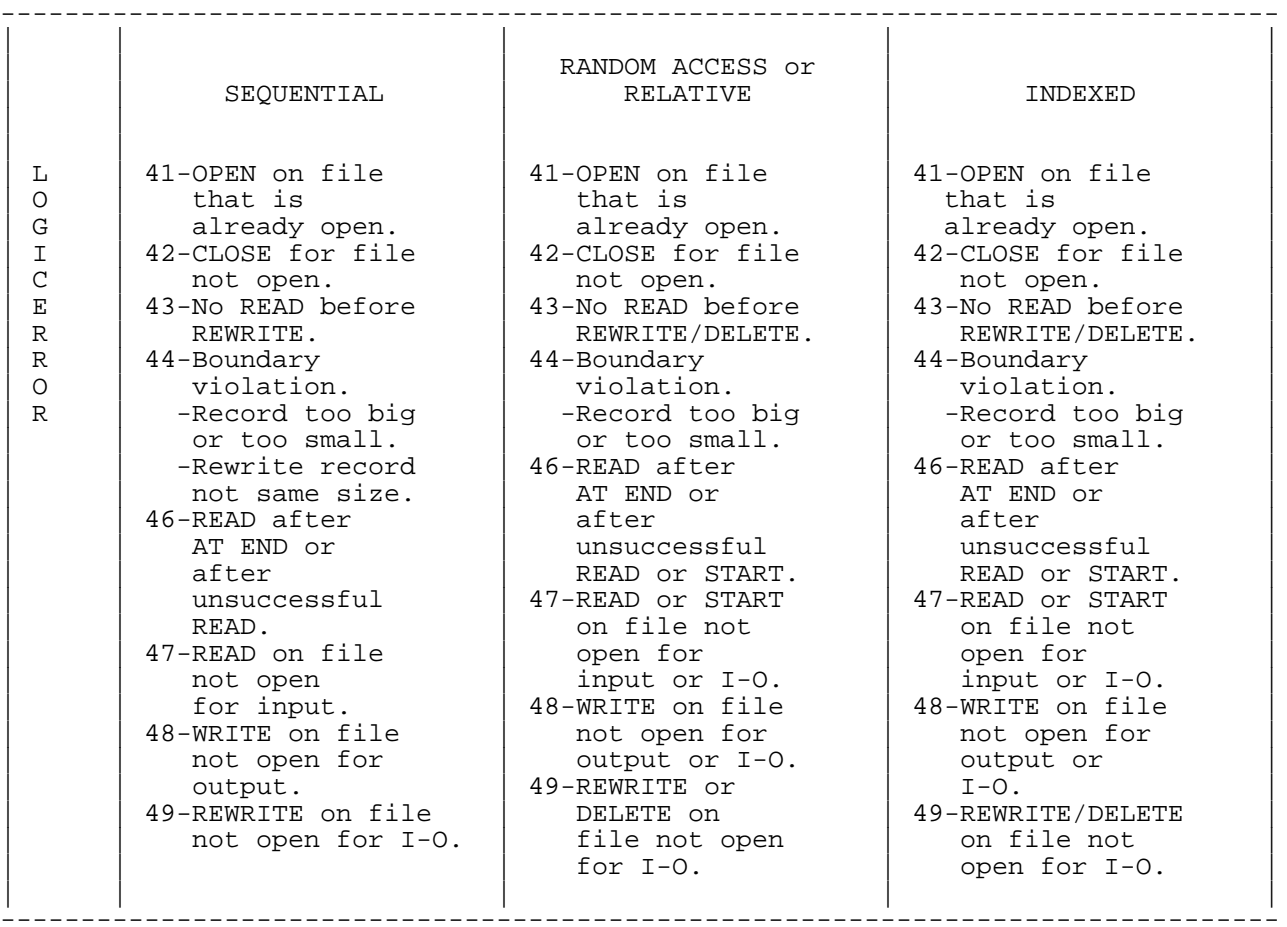

(1) Does not apply to random files.

## **Table 4-3. ANSI COBOL'74 File Status Codes**

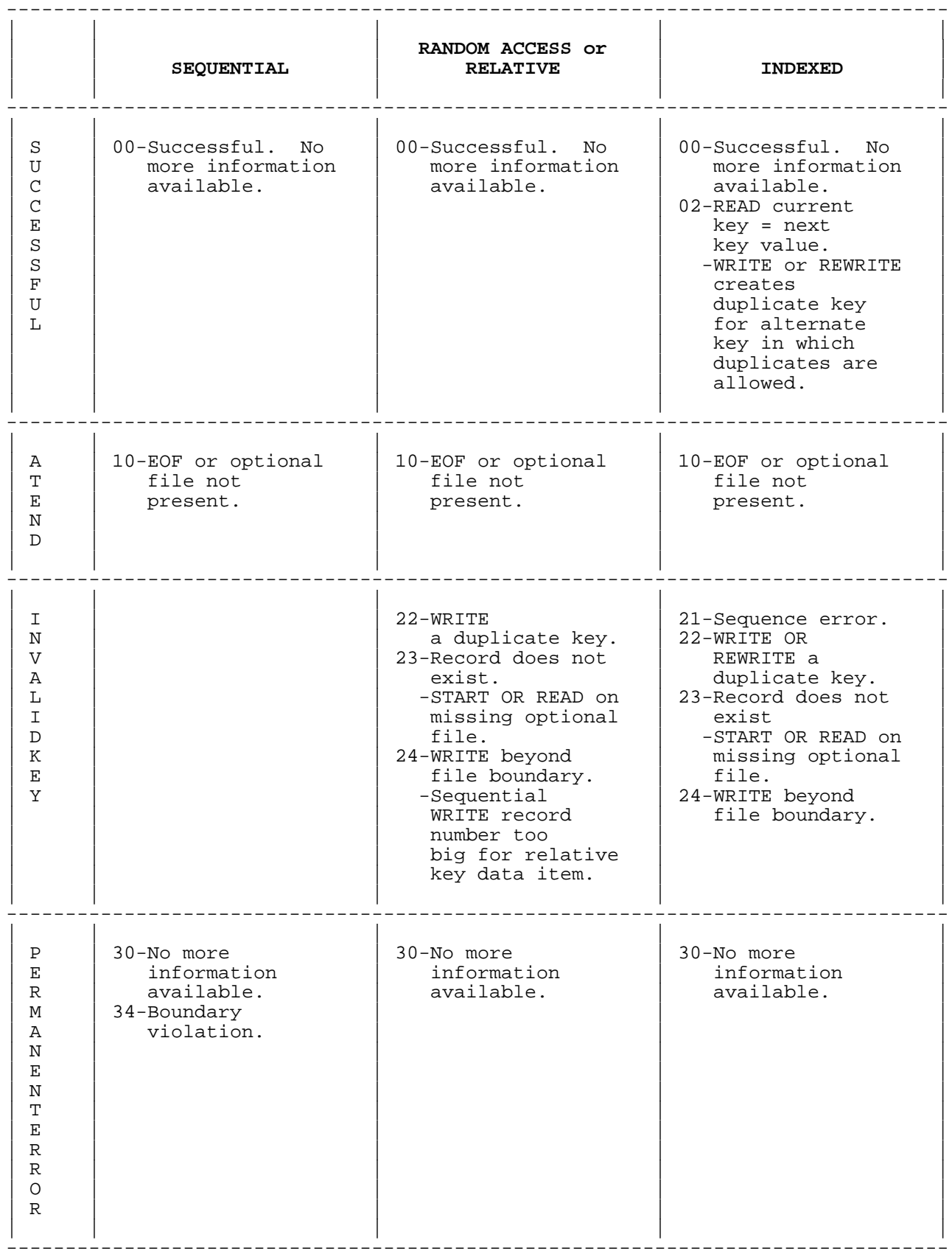

## **I-O-CONTROL Paragraph**

[I-O-CONTROL

$$
\left[\begin{bmatrix} \text{RECORD} \\ \text{SAME} \\ \text{SORT-MERGE} \end{bmatrix} \text{AREA FOR file-name-3} \{ \text{file-name-4 } \} \dots \right] \dots
$$

[MULTIPLE FILE TAPE CONTAINS { file-name-5 [POSITION integer-3]} ... ] ... . ]]]

# **Chapter 5 DATA DIVISION**

# **GENERAL FORMAT FOR DATA DIVISION**

**IDATA DIVISION.** 

**IFILE SECTION.** 

**IWORKING-STORAGE SECTION.** 

 $\begin{bmatrix} 77 - \text{level-description-entry} \\ \text{record-description-entry} \end{bmatrix} \dots$ 

**LINKAGE SECTION.** 

 $\left\lceil \frac{\text{77-level-description-entry}}{\text{record-description-entry}} \right\rceil \ldots \left\lceil \frac{\text{1}}{\text{error}(1)} \right\rceil$ 

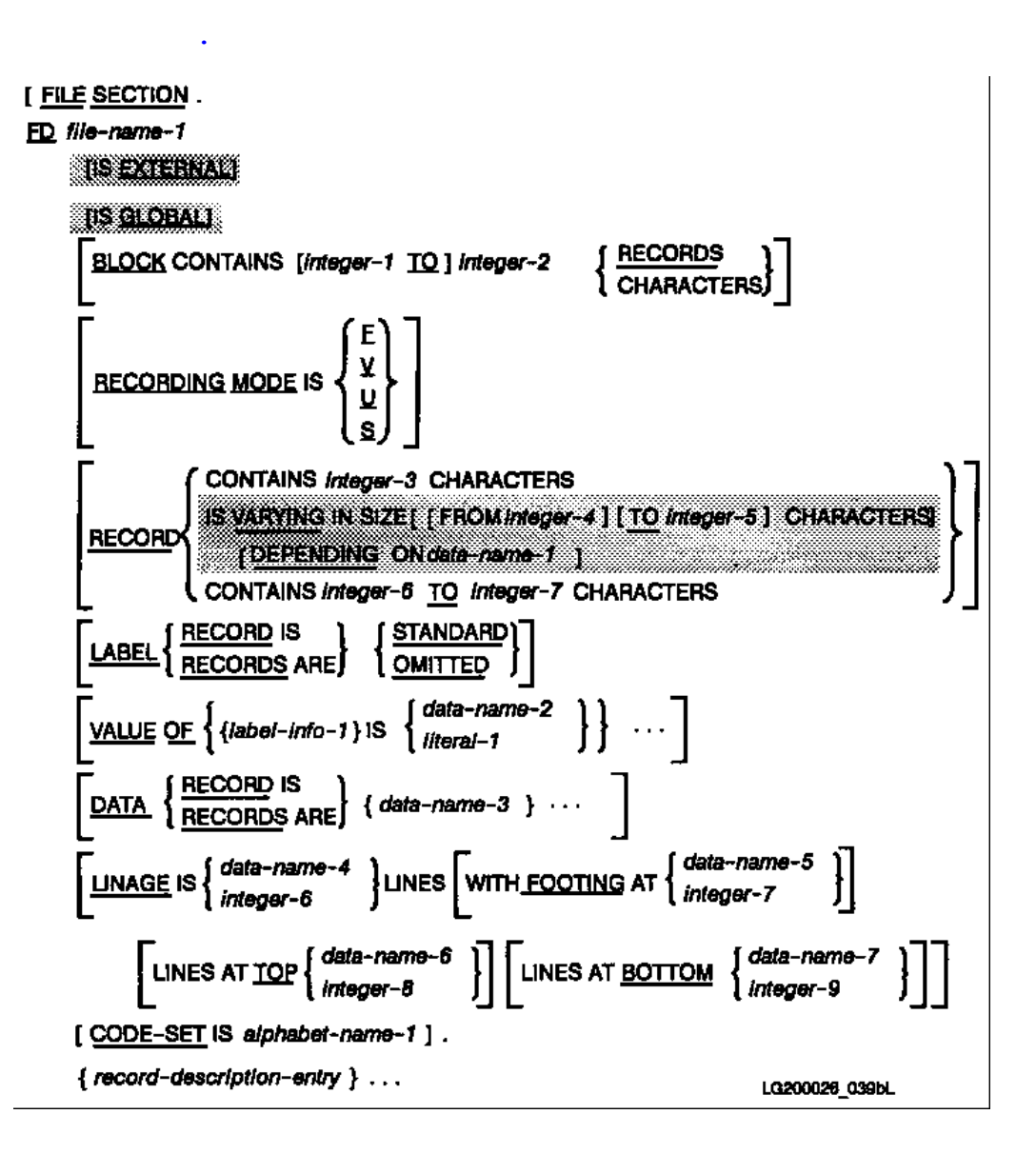

SD file-name-1

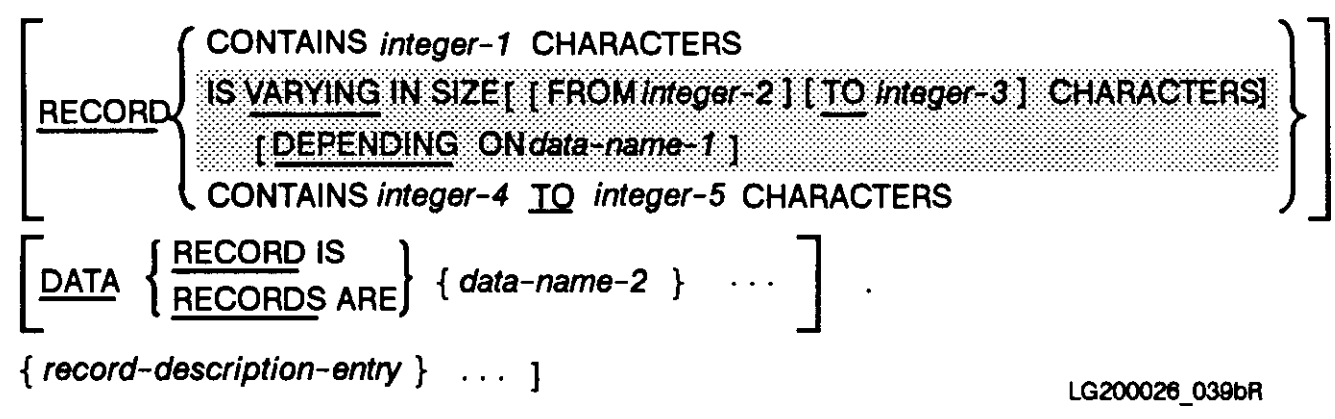

## **Table 5-1. Values of the LABEL INFO and DATA NAME Parameters in the VALUE OF Clause**

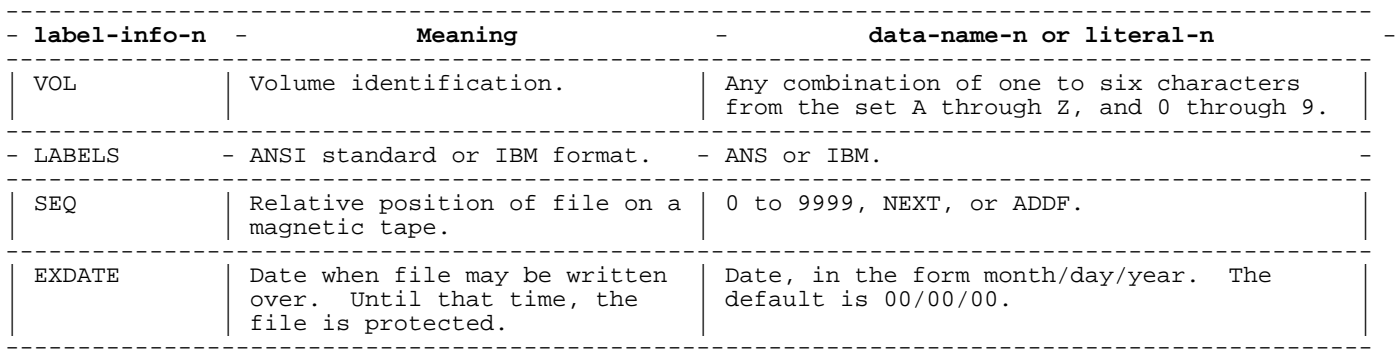

## **WORKING-STORAGE SECTION**

[.](#page-0-0)

# **[WORKIING-STORAGE SECTION.**

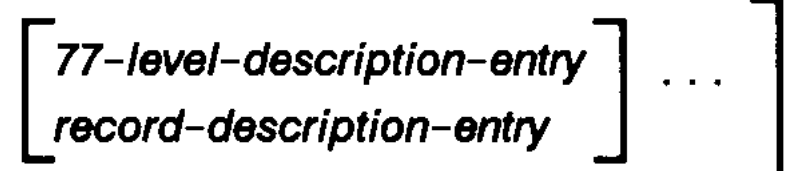

**LINKAGE SECTION**

## **[LINKAGE SECTION.**

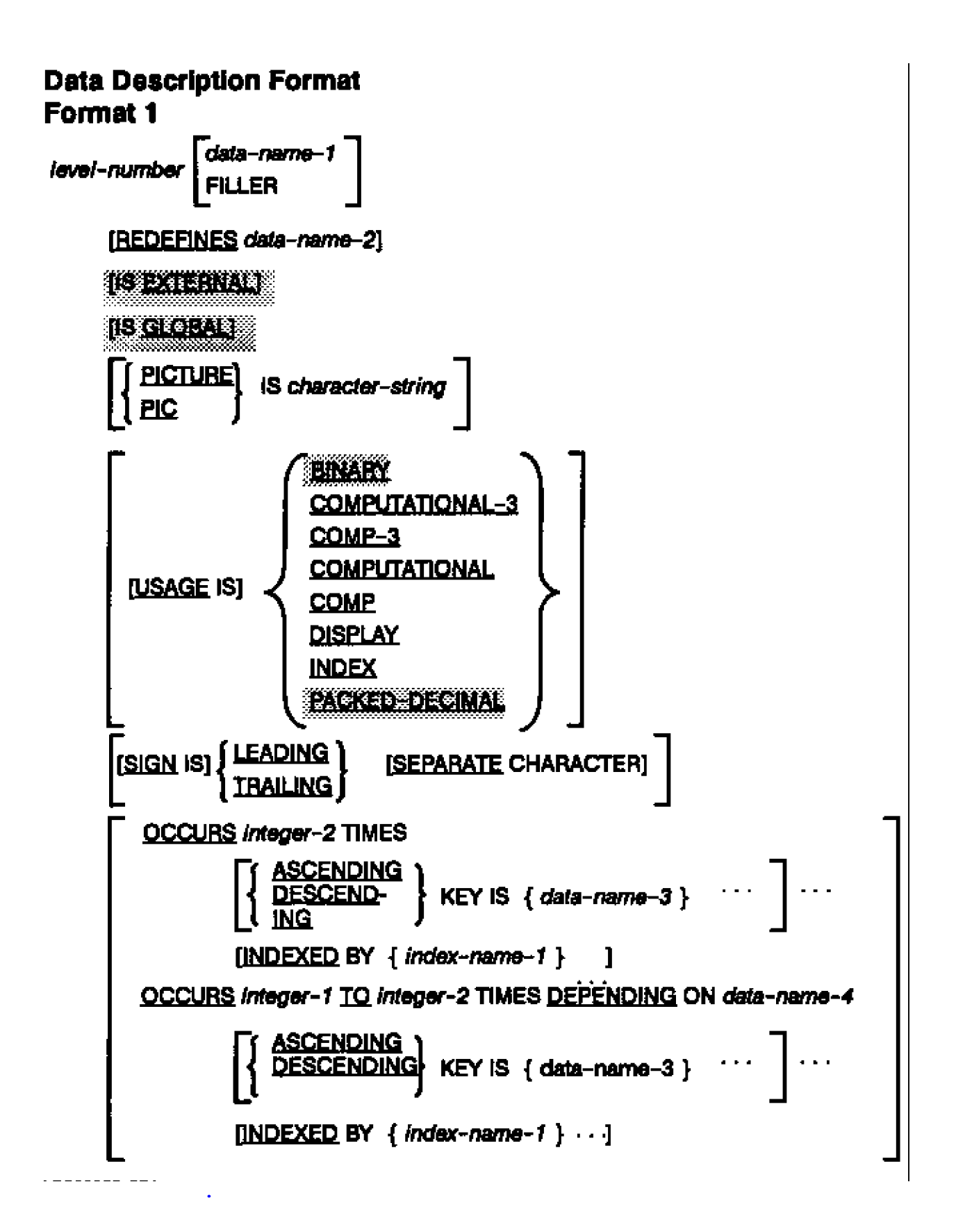

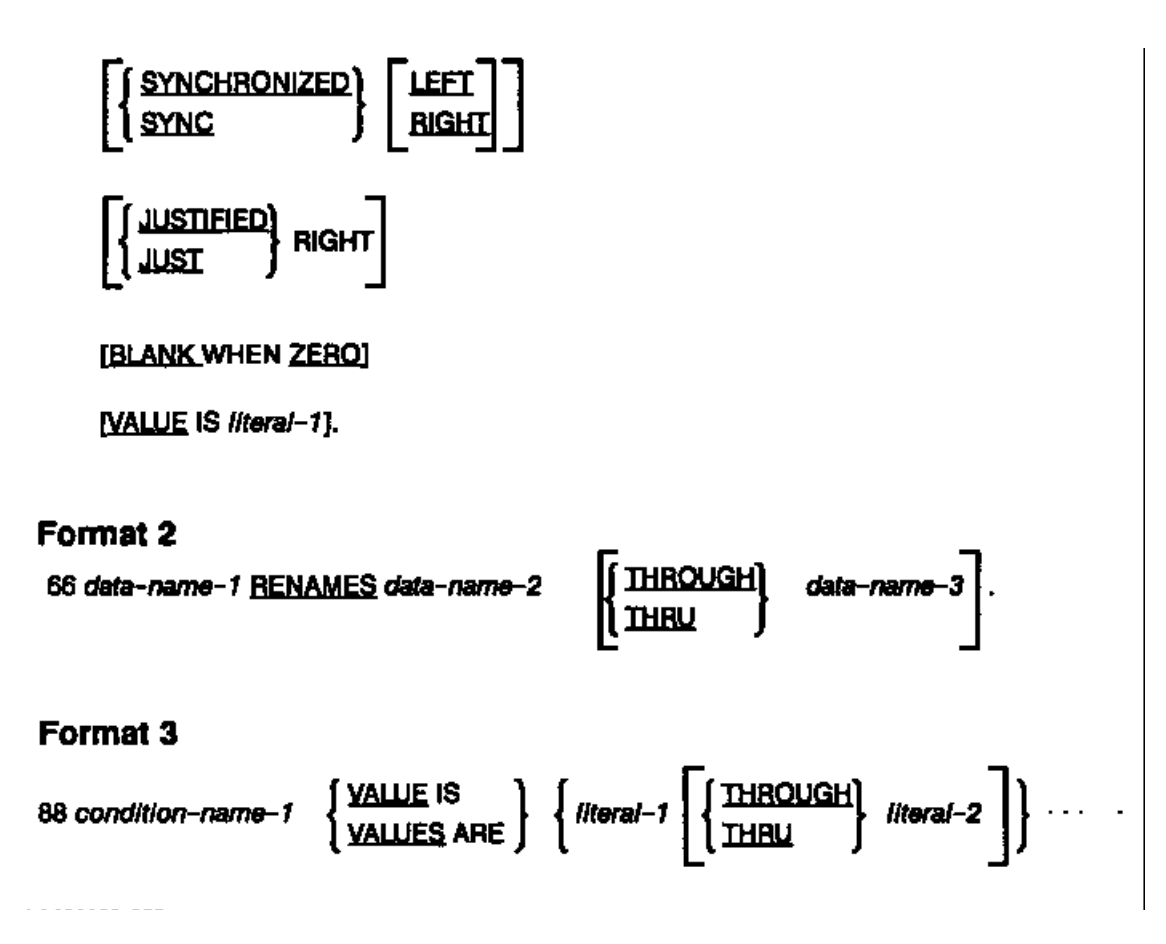

The table below summarizes the type of editing permitted for each category.

### **Table 5-2. Allowable Types of Editing For Categories of Data Items**

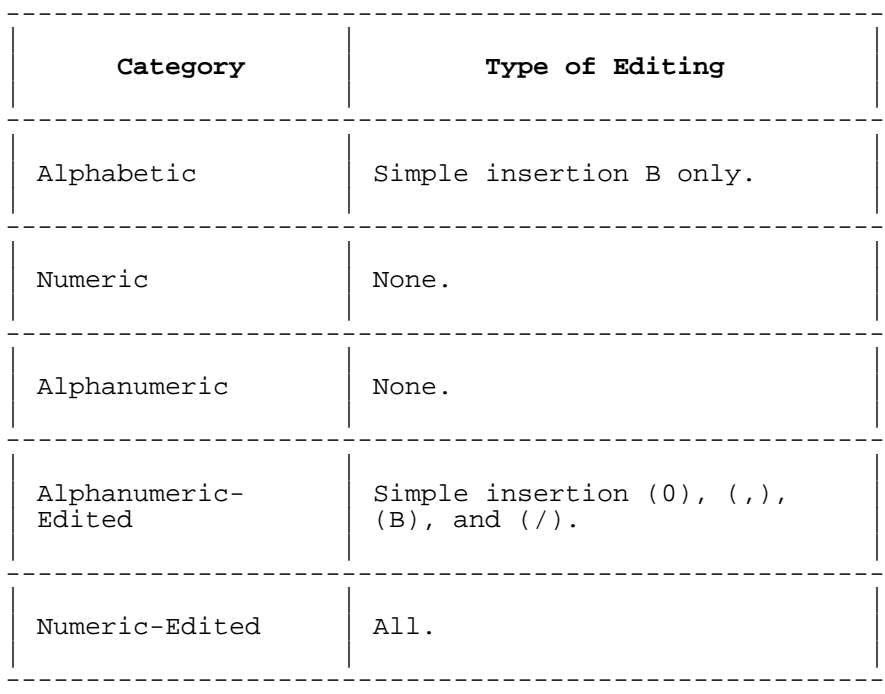

The table below shows the units digit, with the sign of its associated number represented in ASCII code.

## Table 5-3. Overpunch Characters for Rightmost Digit in ASCII Coded Decimal Numbers

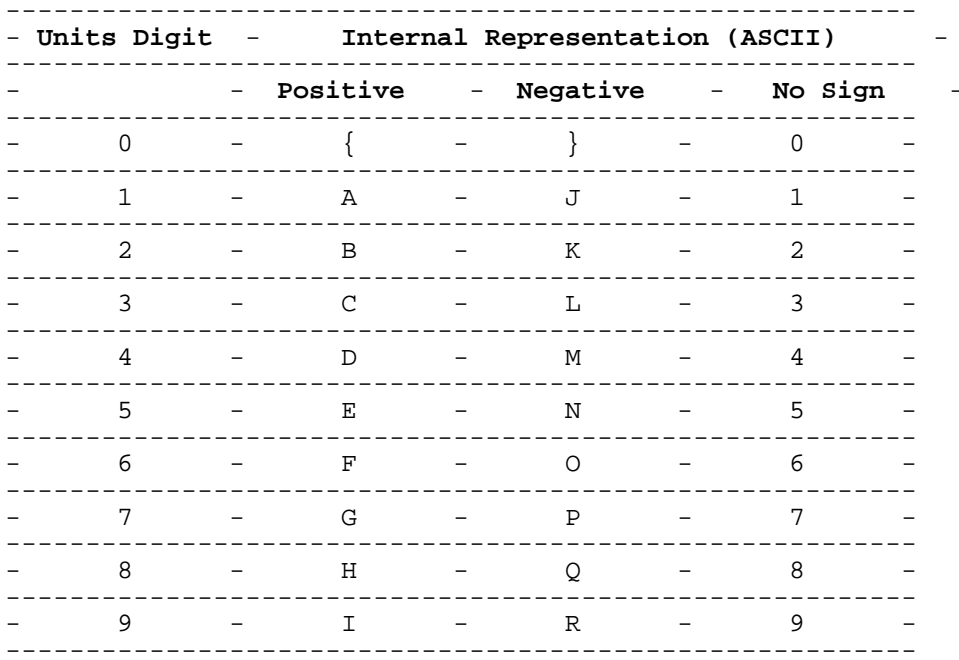

The table below shows the number of bytes used depending on the size of a data item.

## Table 5-4. Number of Bytes Used to Contain a BINARY Data Item

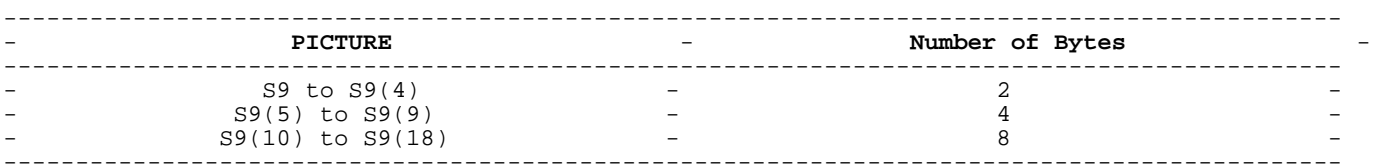

The table below shows the bit configuations used to represent signs in packed-decimal fields.

## Table 5-5. COMPUTATIONAL-3 or PACKED-DECIMAL Sign Configuration

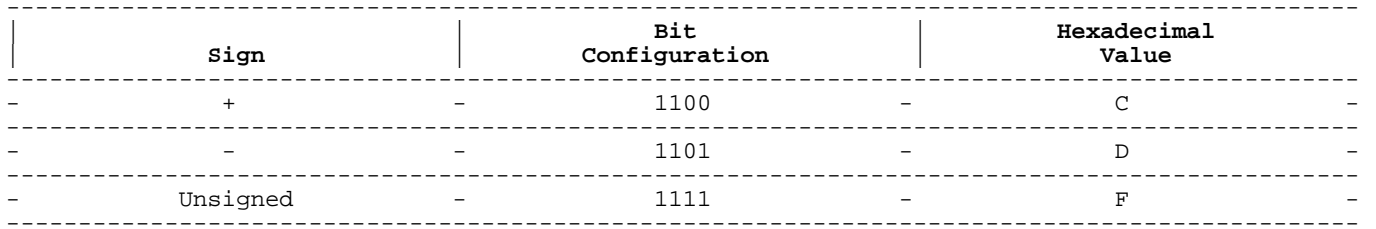

# **Chapter 6 PROCEDURE DIVISION**

The PROCEDURE DIVISION has the following format:

# **Format 1**

[PROCEDURE DIVISION [USING { data-name-1 } ...].

{ paragraph-name.  $[$  sentence  $] \ldots$   $] \ldots]$ 

## **Format 2**

[PROCEDURE DIVISION [USING { data-name-1 } ...].

## **IDECLARATIVES.**

{ section-name SECTION [segment-number].

**USE** statement

[paragraph-name.

 $[$  sentence  $]$  ...  $]$  ...  $\}$  ...

## **END DECLARATIVES . I**

{ section-name SECTION [segment-number].

[ paragraph-name.

 $[sentence] \cdots ] \cdots ] \cdots ]$
#### **Imperative Statements and Sentences**

The following table lists verbs used in forming imperative statements.

**Table 6-1. Imperative Verbs**

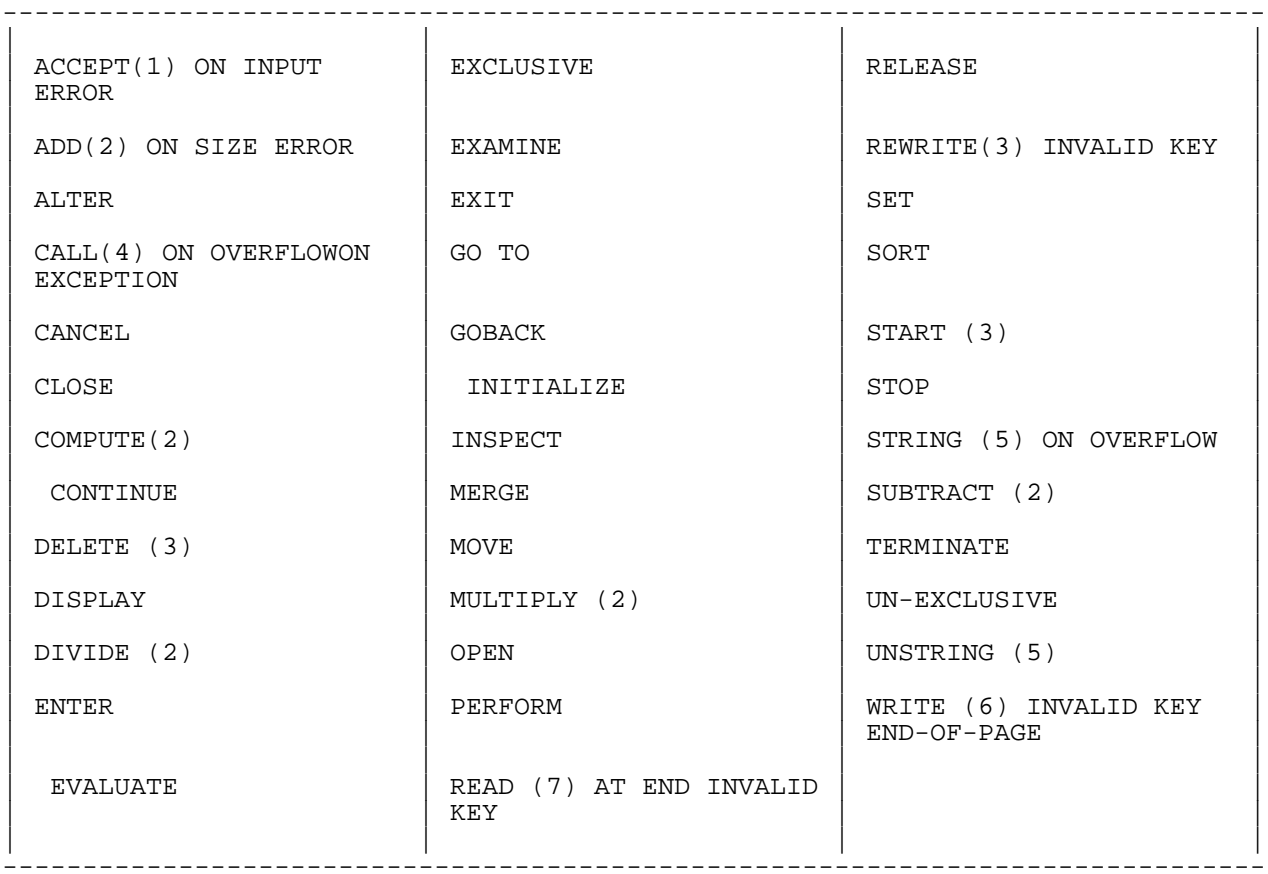

(1) Without the optional and NOT ON INPUT ERROR phrase.

(2) Without the optional and NOT ON SIZE ERROR phrases.

(3) Without the optional and NOT INVALID KEY phrases.

(4) Without the optional , , and NOT ON EXCEPTION phrases.

(5) Without the optional and NOT ON OVERFLOW phrases.

(6) Without the optional , NOT INVALID KEY, , and NOT AT END-OF-PAGE phrases.

(7) Without the optional , NOT AT END, , and NOT INVALID KEY phrases.

**PROCEDURE DIVISION Statements**

.

**ACCEPT Statement**

# **GENERAL FORMAT FOR VERBS Format 1**

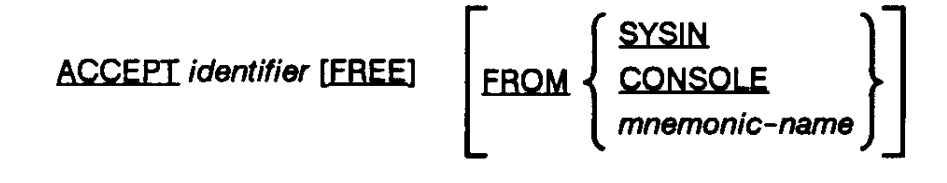

### **Format 2**

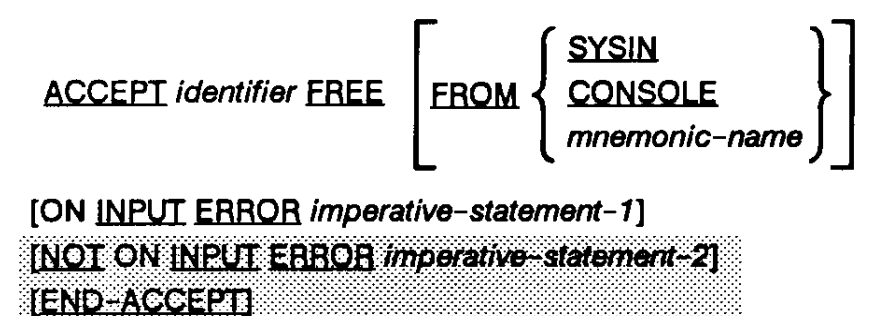

### **Format 3**

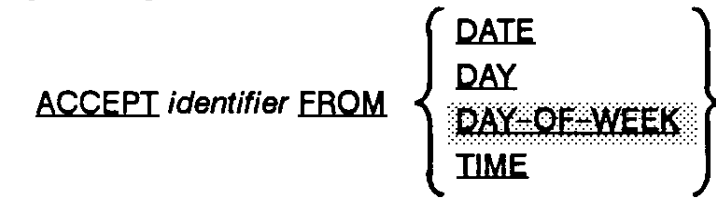

LG200026\_090

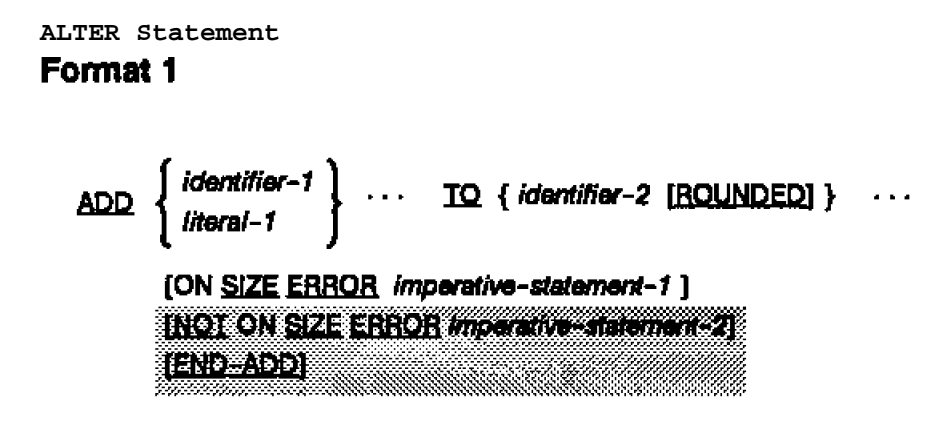

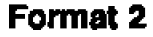

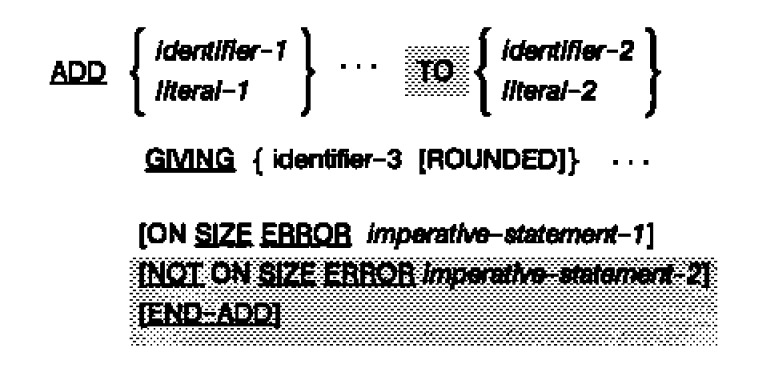

Format<sub>3</sub>

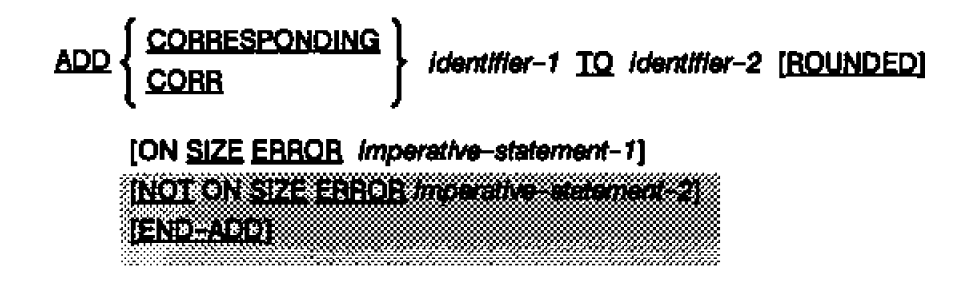

**ALTER Statement**

ALTER {procedure-name-1 TO [PROCEED TO ] procedure-name-2 }...

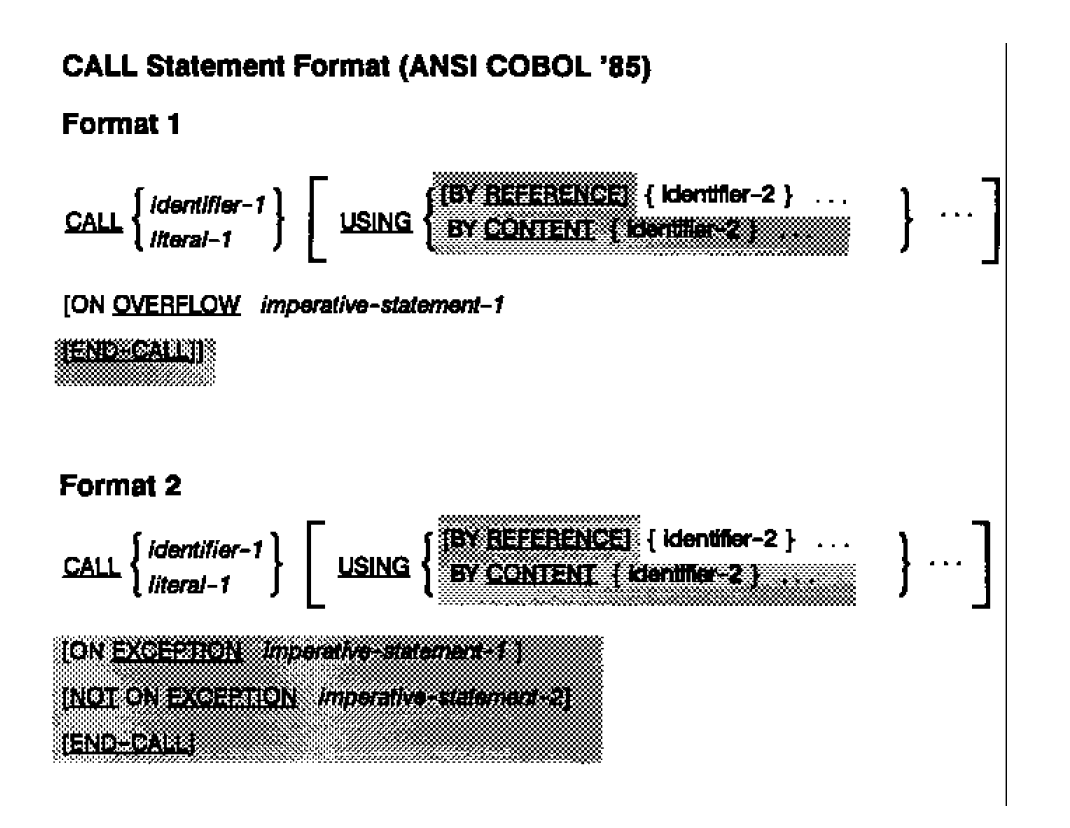

### CALL Statement Format (An HP Extension to the 1985 ANSI **COBOL Standard)**

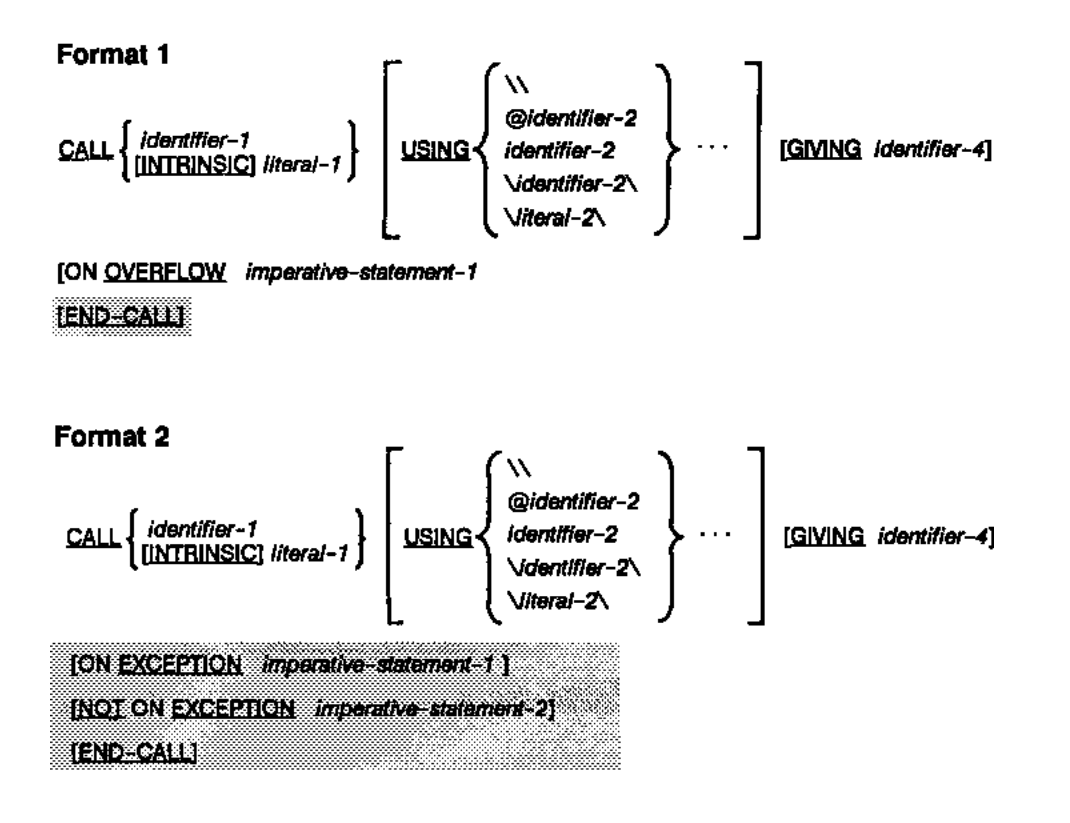

**CANCEL Statement**

$$
\text{CANCEL} \left\{ \begin{array}{c} \text{identifier-1} \\ \text{literal-1} \end{array} \right\} \cdots
$$

[.](#page-0-0)

**CLOSE Statement**

$$
\text{CLOSE } \left\{ \text{file-name-1} \left[ \left\{ \text{BEEL} \left[ \text{FOR REMOVAL} \right] \right] \right\} \right\} \cdot \cdot \cdot \text{WITH } \left\{ \text{NOREWIND} \right\}
$$

**COMPUTE Statement**

<u>COMPUTE</u> { identifier-1 [ROUNDED] }  $\cdots$  = arithmetic-expression

[ON SIZE ERROR imperative-statement-1] (NOT ON SIZE ERROR: Imperative-statement-2) **IEND-COMPUTE!** 

#### **CONTINUE Statement**

CONTINUE

**COPY Statement**

COPY text-name-1

\n
$$
\begin{bmatrix}\n\begin{Bmatrix}\n\text{OE} \\
\text{IN}\n\end{Bmatrix} & library-name-1\n\end{bmatrix}
$$
\n[NOLIST]

\nINOLIST]

\n
$$
\begin{bmatrix}\n\begin{bmatrix}\n= & pseudo-test-1 \\
identifier-1 \\
\text{literal-1} \\
word-1\n\end{bmatrix} & \begin{bmatrix}\n= & pseudo-test-2 \\
identifier-2 \\
\text{literal-2} \\
word-2\n\end{bmatrix}\n\end{bmatrix}
$$

6- 6

### DELETE file-name-1 RECORD

```
[INVALID KEY imperative-statement-1]
INGERNALD KEY Imperative-statement-21
(EN» Boles a (E)
```
**DISPLAY Statement**

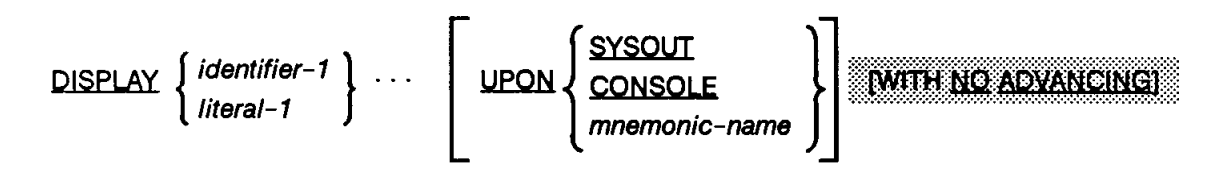

#### **DIVIDE Statement**

### **Format 1**

```
DIVIDE \left\{\begin{matrix} identifier-1 \\ literal-1 \end{matrix}\right\}INTO { identifier-2 [ROUNDED]} ...
         [ON SIZE ERROR Imperative-statement-1]
        [NOT ON SIZE SEROE Importance services as
        iav zoľvicaj
```
### Format<sub>2</sub>

```
DIVIDE \left\{\begin{matrix} identifier-1\\ literal-1\end{matrix}\right\}\begin{bmatrix} & \text{if } & \text{if } \\ & \text{if } & \text{if } \\ & \text{if } & \text{if } \\ \end{bmatrix}GIVING { /dentifier-3 [ROUNDED]} ...
           [ON SIZE ERROR Imperative-statement-1]
           INOT ON SIZE ERROR Imperative-statement-2)
```
### Format<sub>3</sub>

```
DIVIDE \left\{\begin{array}{l}\text{identifier-1} \\ \text{litoral-1}\end{array}\right\} BY \left\{\begin{array}{l}\text{identifier-2} \\ \text{literal-2}\end{array}\right\}GIVING { identifier-3 [ROUNDED]} ...
            [ON SIZE ERROR imperative-statement-1]
           (Nations 22 Bill als from the senarch 2)
           gar ezon ora
```
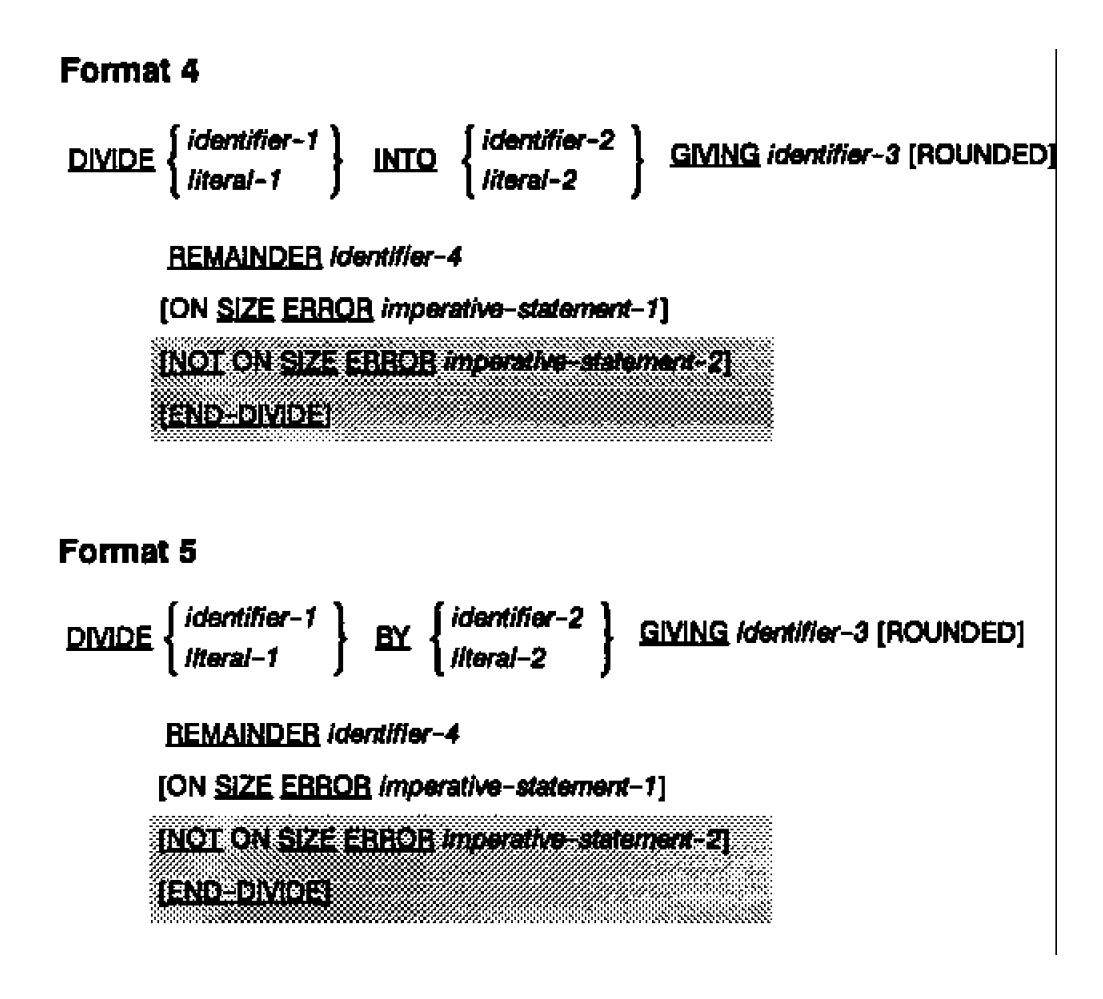

### **ENTER Statement**

ENTER language-name [routine-name ].

#### **ENTRY Statement**

ENTRY literal-1 [USING {data-name-1 }...]

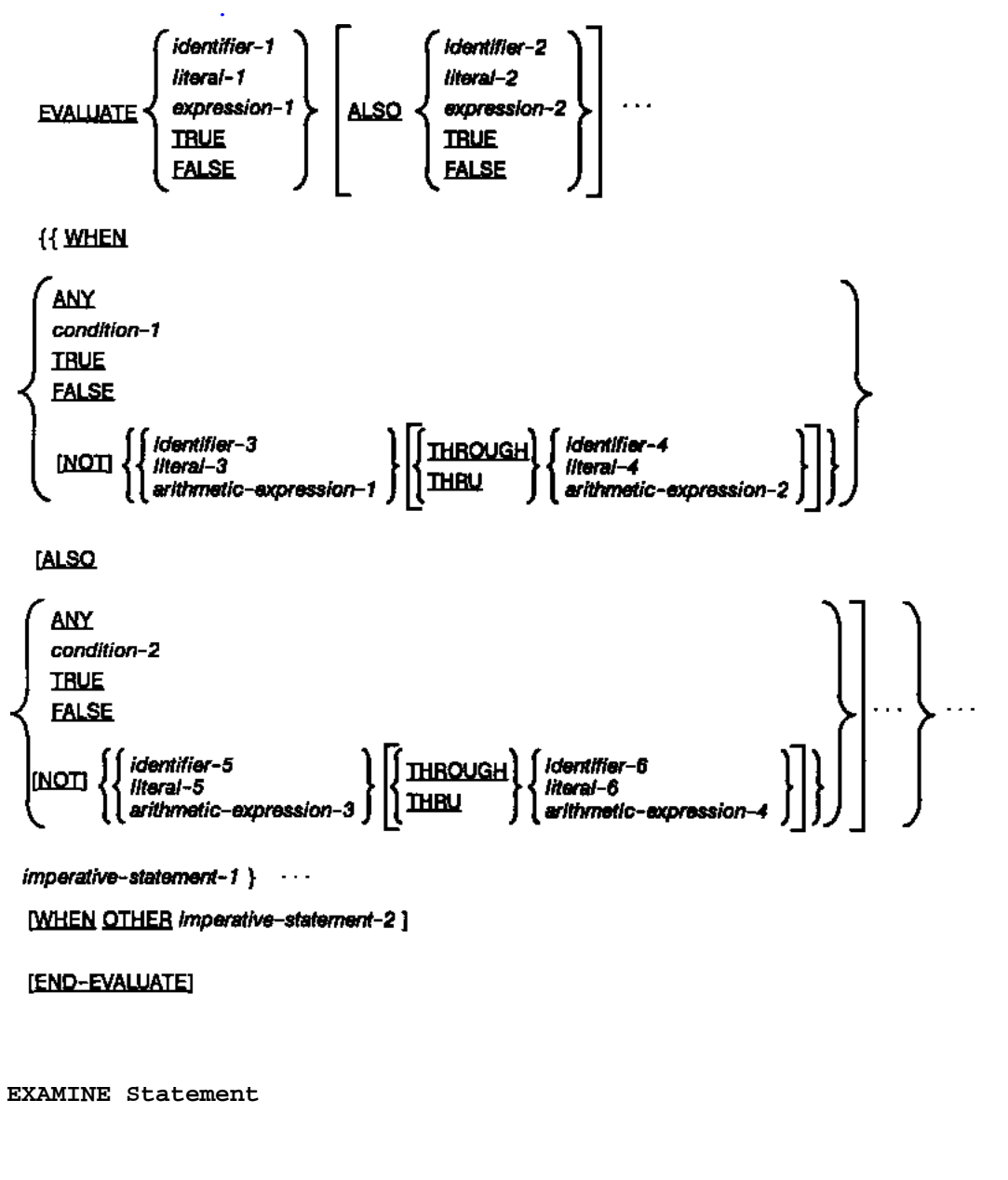

### **EXAMINE** idetifier

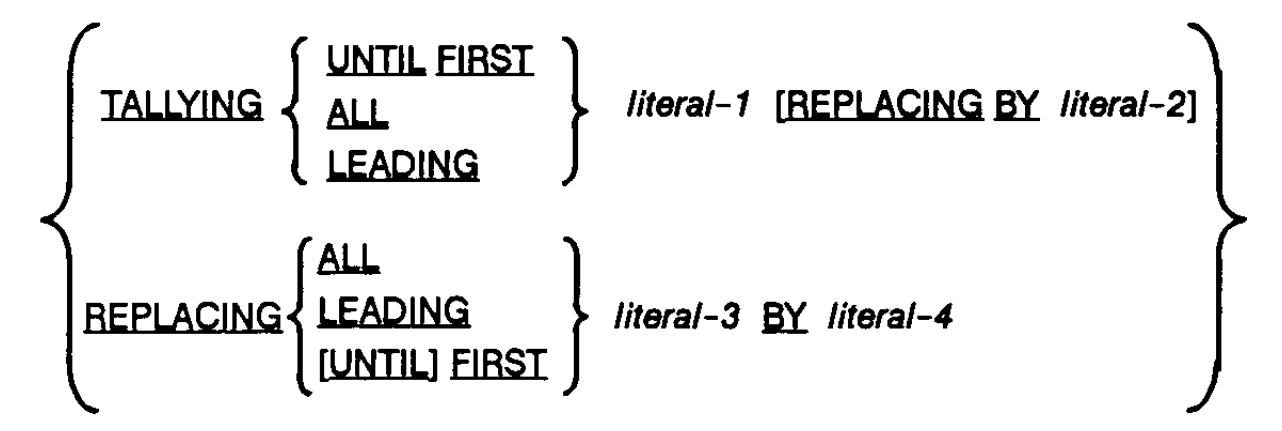

#### **EXCLUSIVE Statement**

EXCLUSIVE file-name [CONDITIONALLY ]

### **EXIT Statement**

paragraph-name. EXIT. paragraph/section-name.

#### **EXIT PROGRAM Statement**

EXIT PROGRAM

#### **GOBACK Statement**

**GOBACK** 

### **GO TO Statement**

GO TO [procedure-name-1 ] GO TO {procedure-name-1 }...DEPENDING ON identifier-1

#### **IF Statement**

$$
\text{IE condition-1 THEN } \left\{ \left\{ \frac{\text{statement-1} \cdot \cdot \cdot}{\text{NEXT} \text{SENTENCE}} \right\} \right\} \left\{ \text{ELSE (statement-2)} \cdot \cdot \cdot \text{IENDEIEI} \right\}
$$

**INITIALIZE Statement**

INITIALIZE { identifier-1} ...

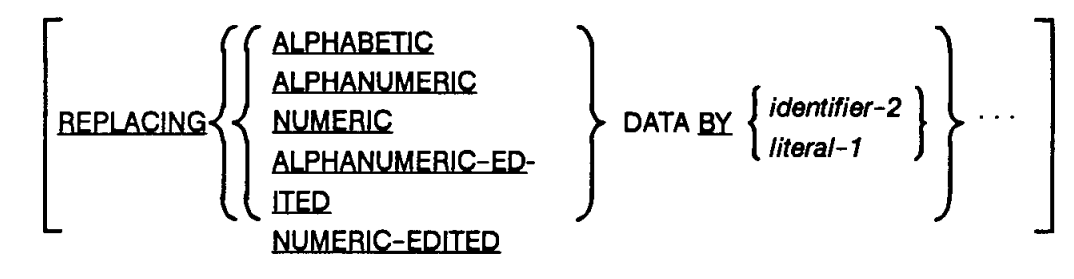

### Format 1 - INSPECT...TALLYING

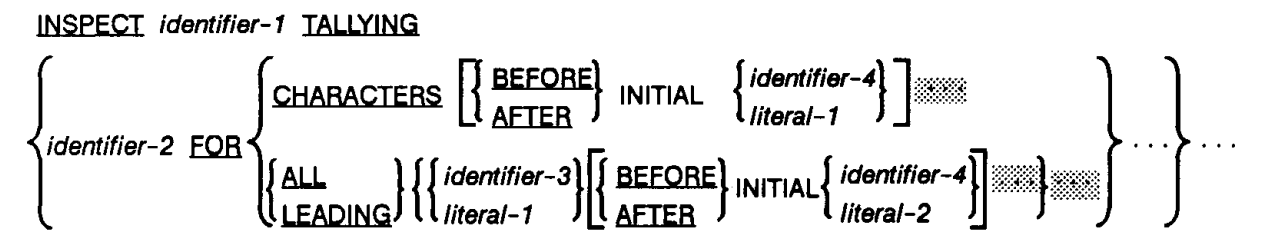

### **Format 2 - INSPECT...REPLACING**

INSPECT identifier-1 REPLACING  $\left\{\begin{matrix}\text{CHARACTERS BY}\left\{\begin{matrix}identifier-5\\ literal-3\end{matrix}\right\}\left[\begin{matrix}\text{BEFORE}\\ \text{AETER}\end{matrix}\right]\text{INITIAL}\left\{\begin{matrix}identifier-4\\ literal-2\end{matrix}\right\}\right]\right\}\\\left\{\begin{matrix}\text{ALL}\left\{\begin{matrix}identifier-3\end{matrix}\right\}\text{BY}\left\{\begin{matrix}identifier-5\end{matrix}\right\}\text{[Herrain-5]}\left[\begin{matrix}\text{BEFORE}\\ \text{AETER}\end{matrix}\right]\text{INITIAL}\left\{\begin{matrix}identifier-4\\ literal-2\end{matrix}\right\}\right]\right\}\\\$ 

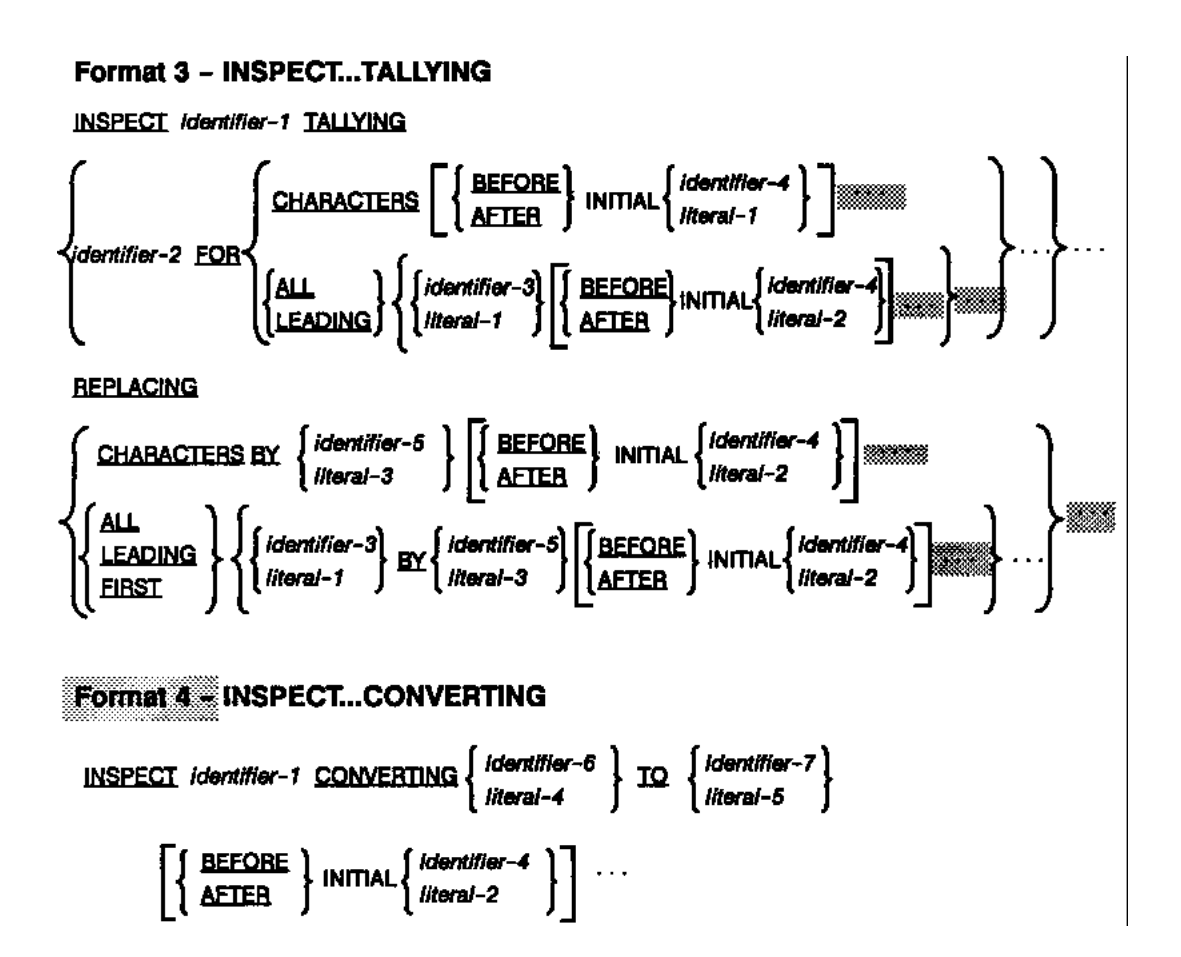

### **MERGE Statement Format**

**MOVE Statement**

$$
\text{Move} \left\{ \begin{array}{l}\n\text{identifier-1} \\
\text{literal-1} \\
\text{MONE} \\
\text{CORRESPONDING} \\
\text{CORR}\n\end{array} \right\} \begin{array}{l}\n\text{IQ} \{ \text{identifier-2 } \} \\
\text{identifier-1} \quad \text{IQ} \quad \text{identifier-2}\n\end{array}
$$

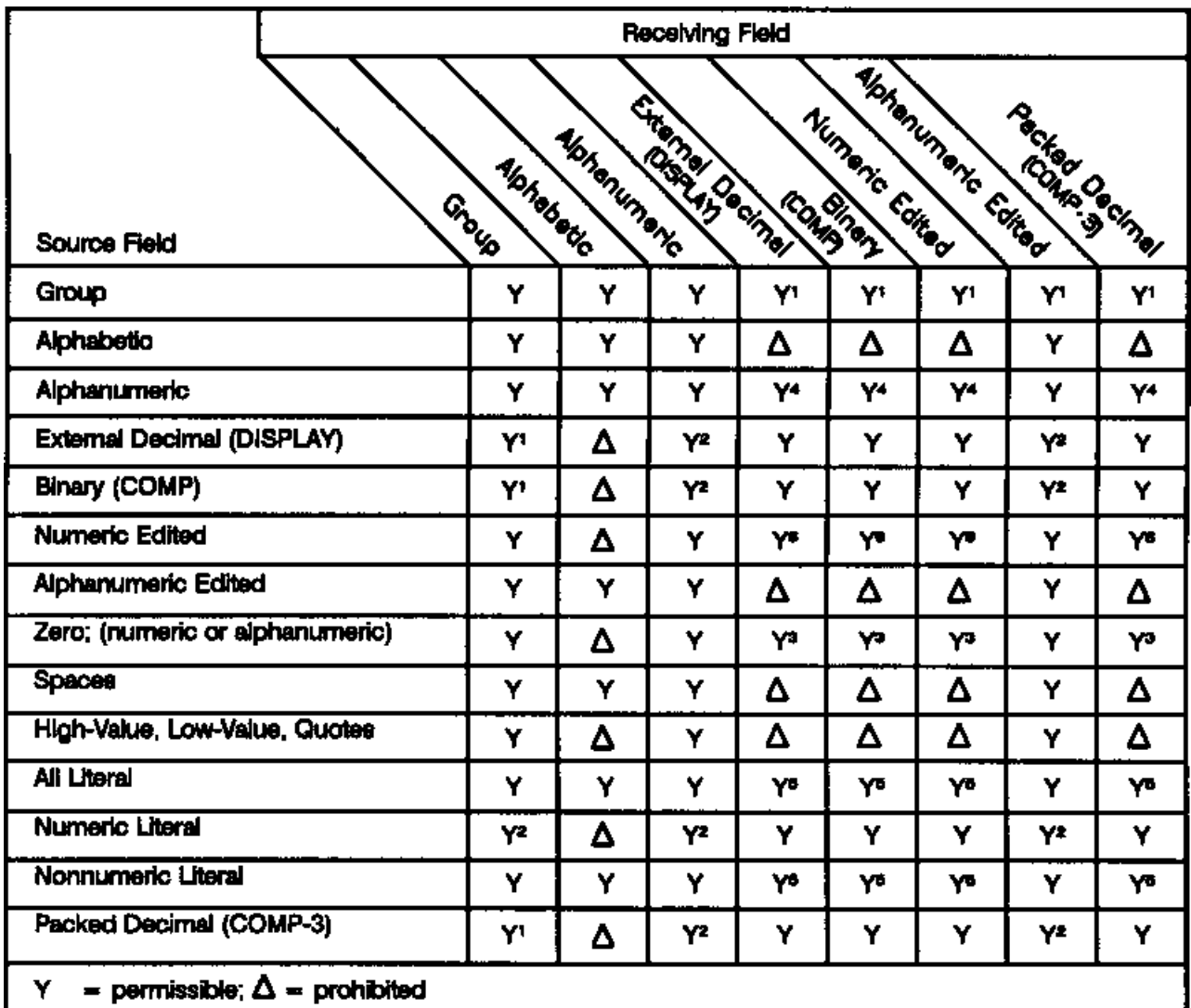

 $Y' =$  move without conversion

 $Y^2$  = permissible only if the decimal point is to the right of the least significant digit.

 $Y^3$  = a numeric move

 $Y^4$  = the move is treated as an External Decimal (integer) field. (The characters must be numeric.)

 $Y^{\sigma}$  = the literal must consist only of numeric characters and is treated as an External Decimal (integer) field.

 $Y^{\alpha}$  = de-edited move

LG200026 210c

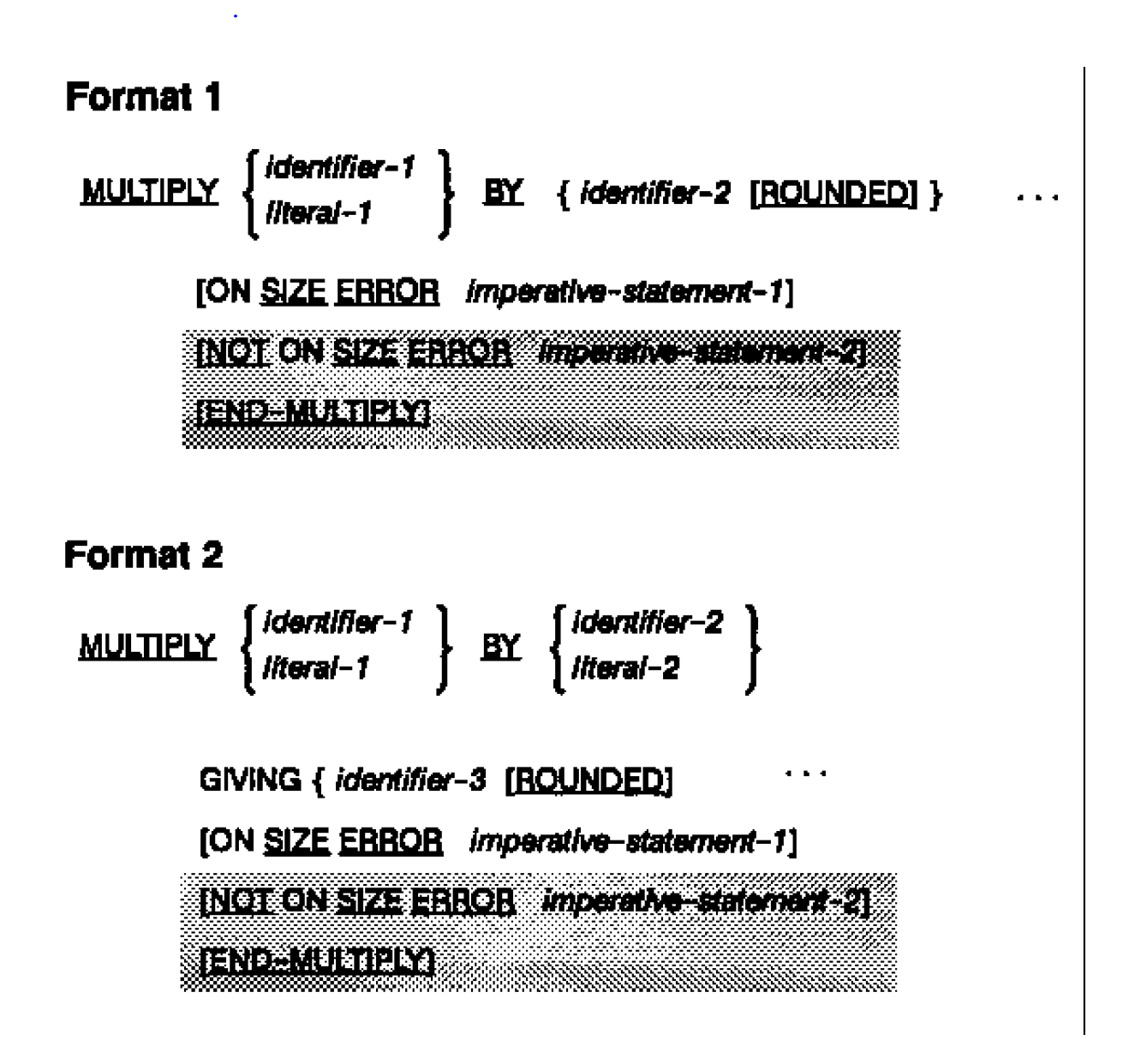

**OPEN Statement**

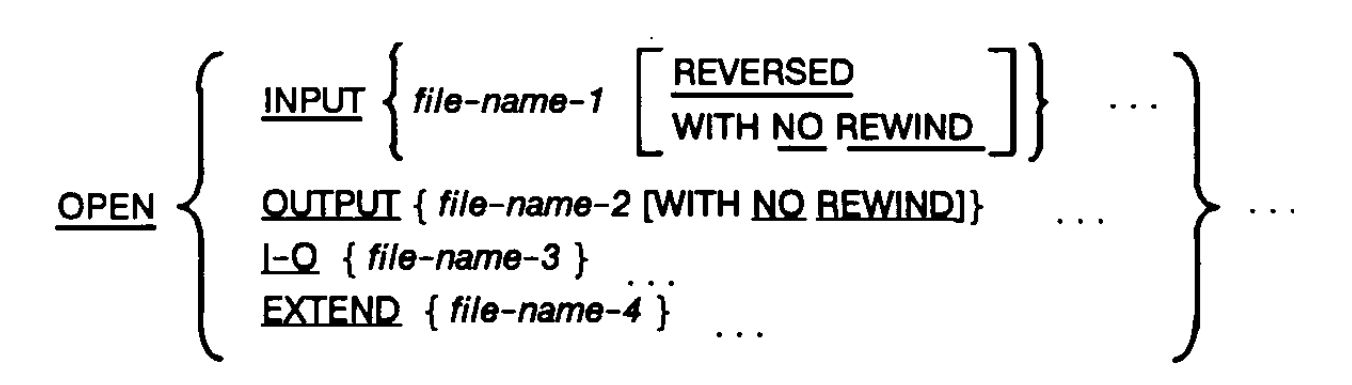

# **Format 1**

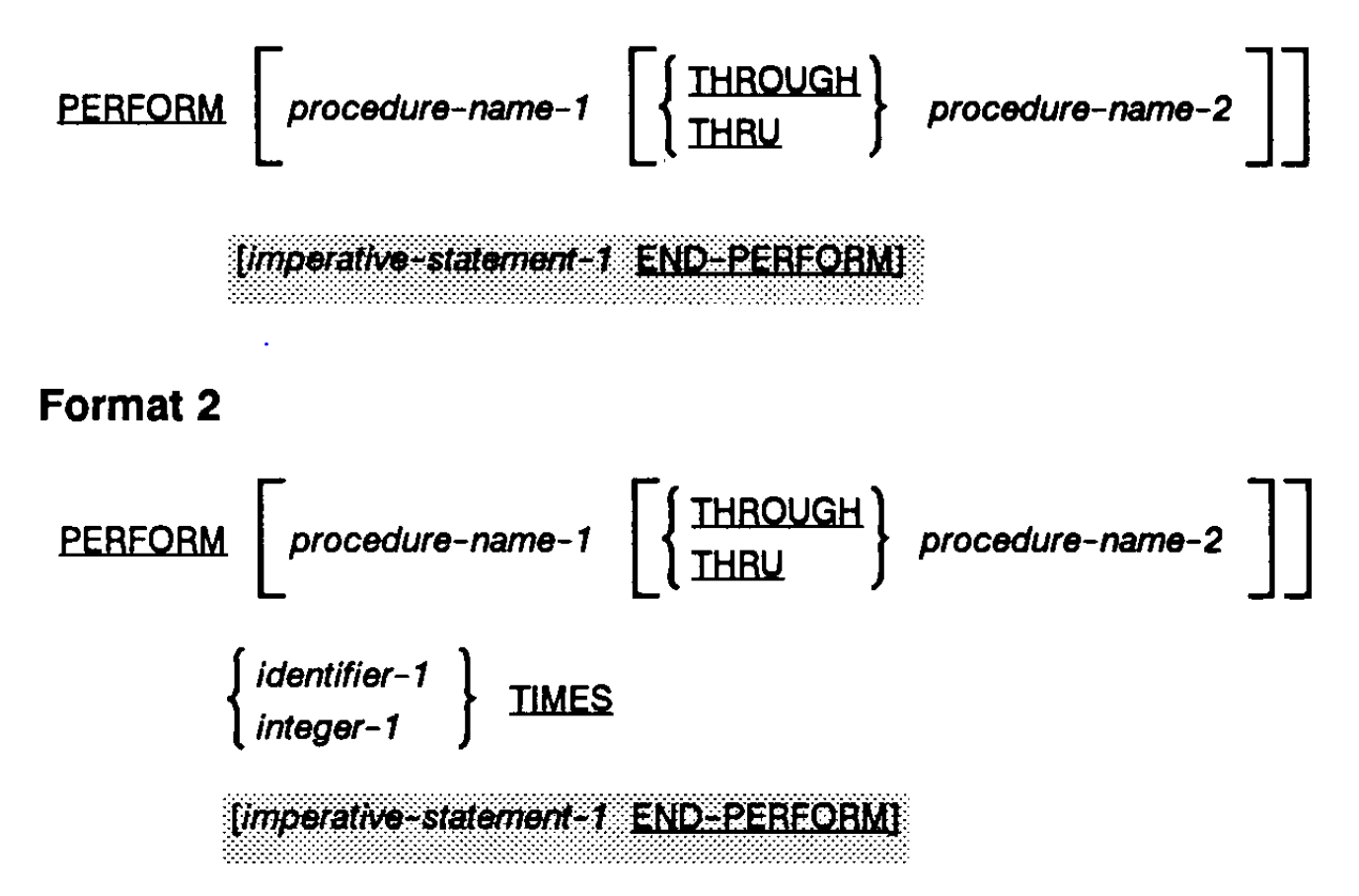

### **Format 3**

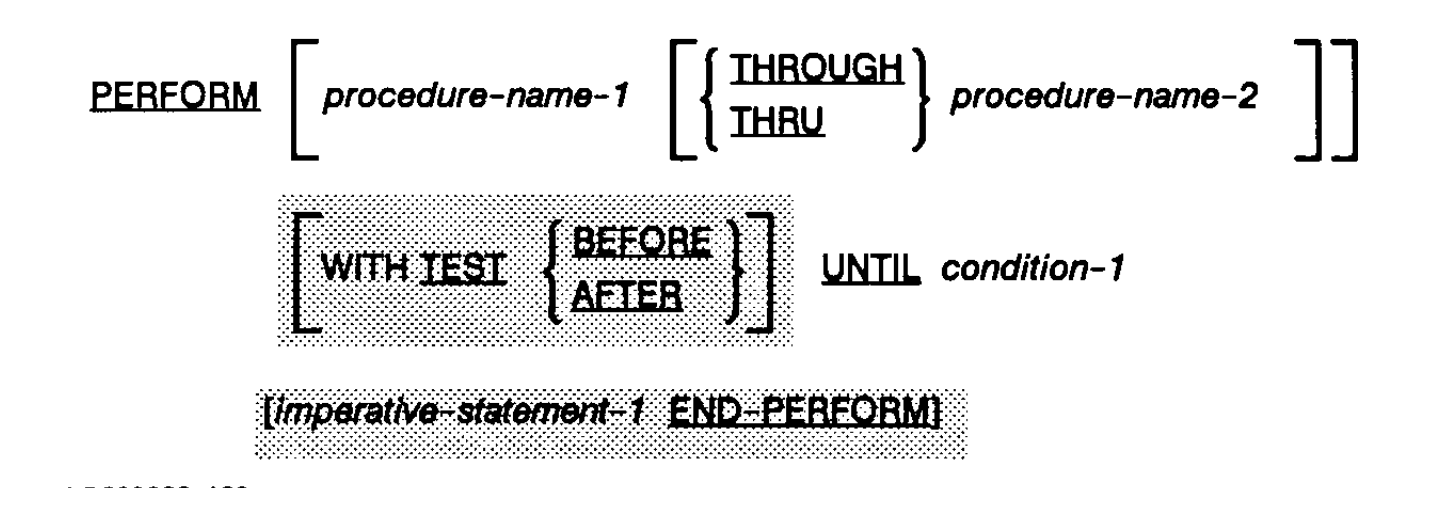

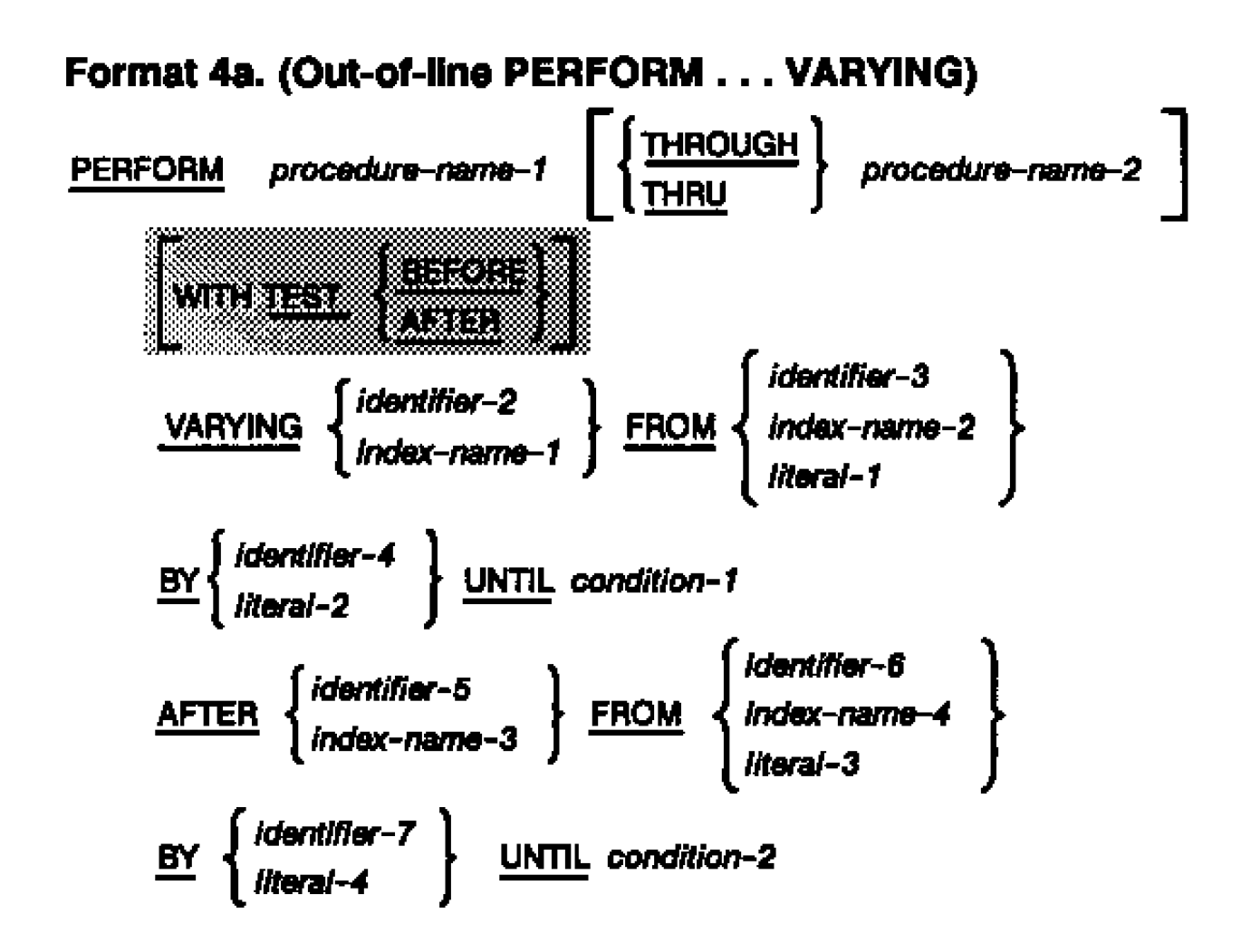

Format 4b. (In-line PERFORM . . . VARYING)

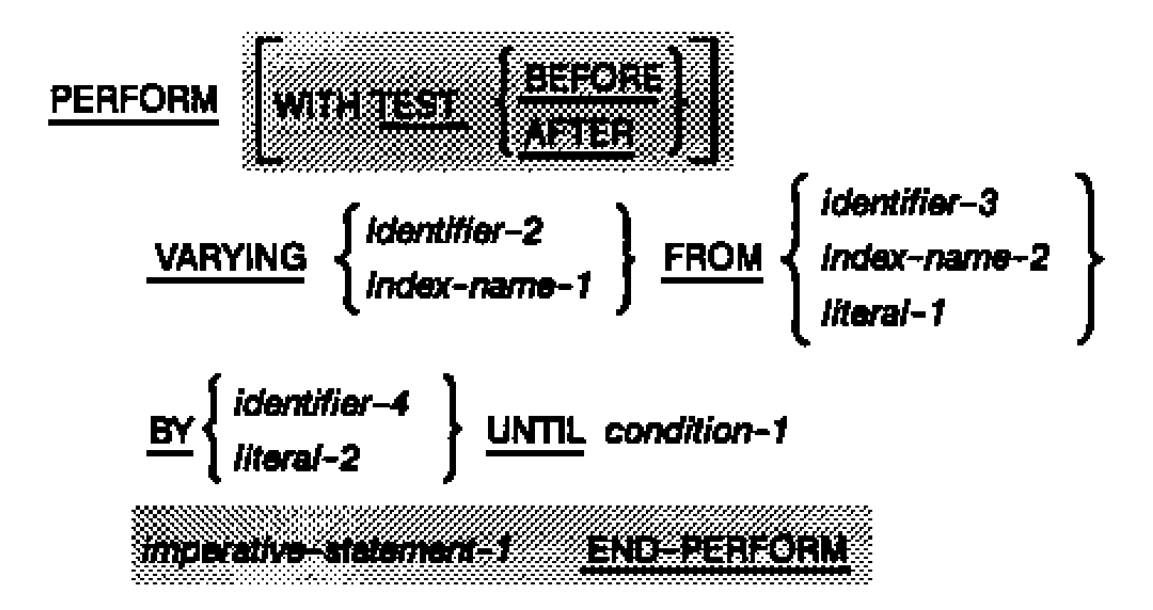

### Format 1 - Sequential, Relative, Random, and Indexed Files

READ file-name-1 [NEXT] RECORD [INTO identifier-1] [AT END imperative-statement-1] a to an a bhaile an an an an an an an a **MADE LAND** 

### Format 2 - Relative and Random Files

READ file-name-1 RECORD [INTO identifier-1]

[INVALID KEY imperative-statement-1] INOT INVALIDADE AL ANGELIA ANGELE A SENDER IN 1833 ▔

### **Format 3 - Indexed Files**

READ file-name-1 RECORD [INTO identifier-1]

[KEY IS data-name-1] [INVALID KEY imperative-statement-1] KO SHAKE YA MUTU MATU WA 197 **SHAPERED ST** 

**RELEASE Statement**

RELEASE record-name-1 [FROM identifier-1 ]

**REPLACE Statement**

Format 1

REPLACE = = pseudo-text-1 = = BY = = pseudo-text-2 = =  $\ldots$ 

### **Format 2**

**REPLACE OFF** 

# RETURN file-name-1 RECORD [INTO identifier-1]

AT END imperative-statement-1 **ING) & YB =NG***E imperative statement* **2 IENDERSTEIN** 

REWRITE Statement

# **Format 1 - Sequential Files**

REWRITE record-name-1 [FROM identifier-1]

**IENDBEEWEIBE** 

# Format 2 - Relative, Random, and Indexed Files

REWRITE record-name-1 [FROM identifier-1]

[INVALID KEY imperative-statement-1]

[NOT INVALID KEY Imperative-statement-21

**IENDEREMEITER** 

# **Format 1** SEARCH identifier-1  $\left\lceil \frac{\text{VARNING}}{\text{MARYING}} \right\rceil$  identifier-2 [AT END imperative-statement-1] WHEN condition-1  $\left\{\n\begin{array}{c}\n\text{imperature-statement-2} \\
\text{NEXT SENTERCE}\n\end{array}\n\right\} \right\} \cdots$

**Format 2** 

SEARCH ALL identifier-1 [AT END imperative-statement-1]

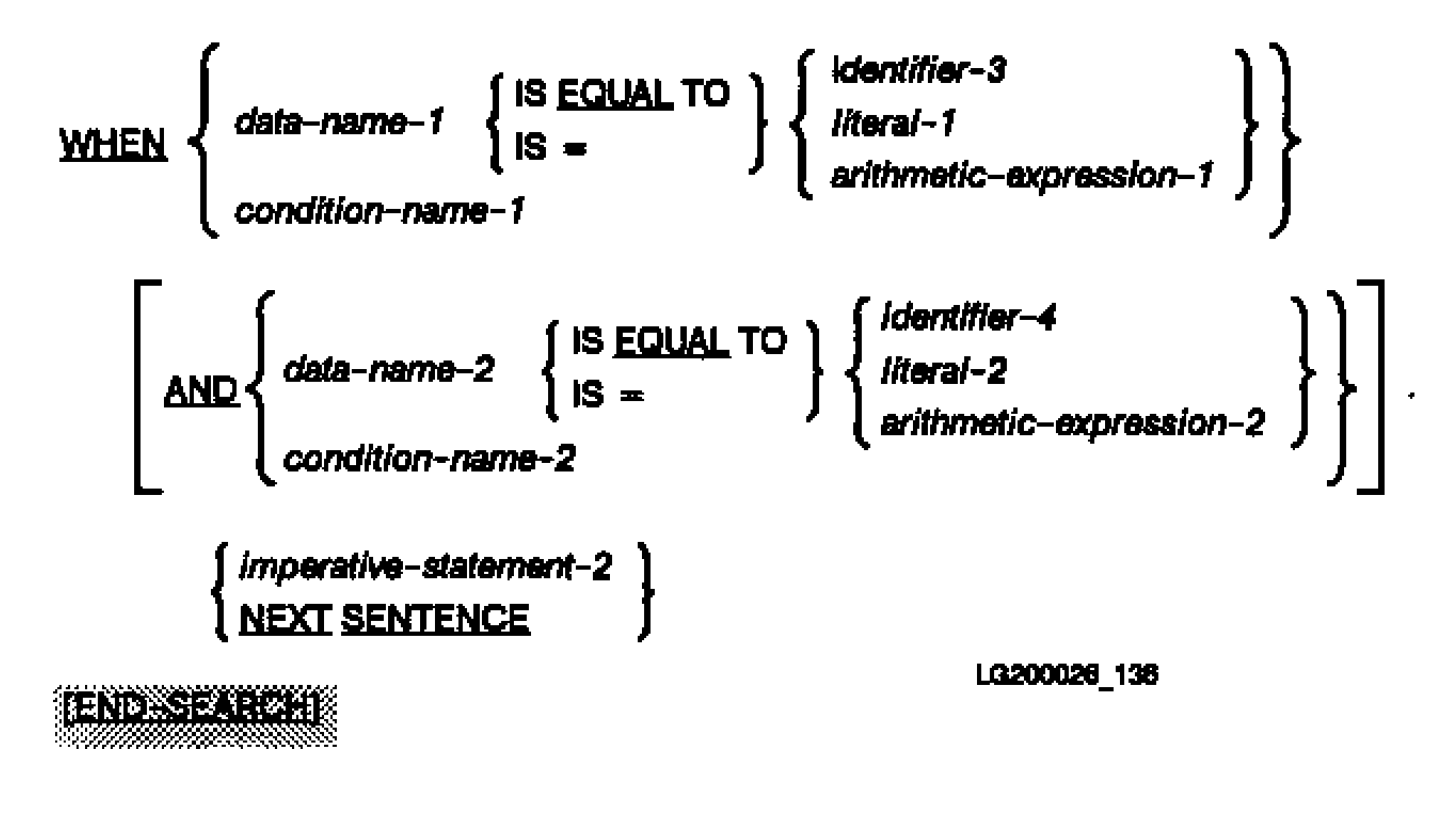

```
SEEK Statement
    SEEK file-name RECORD
```
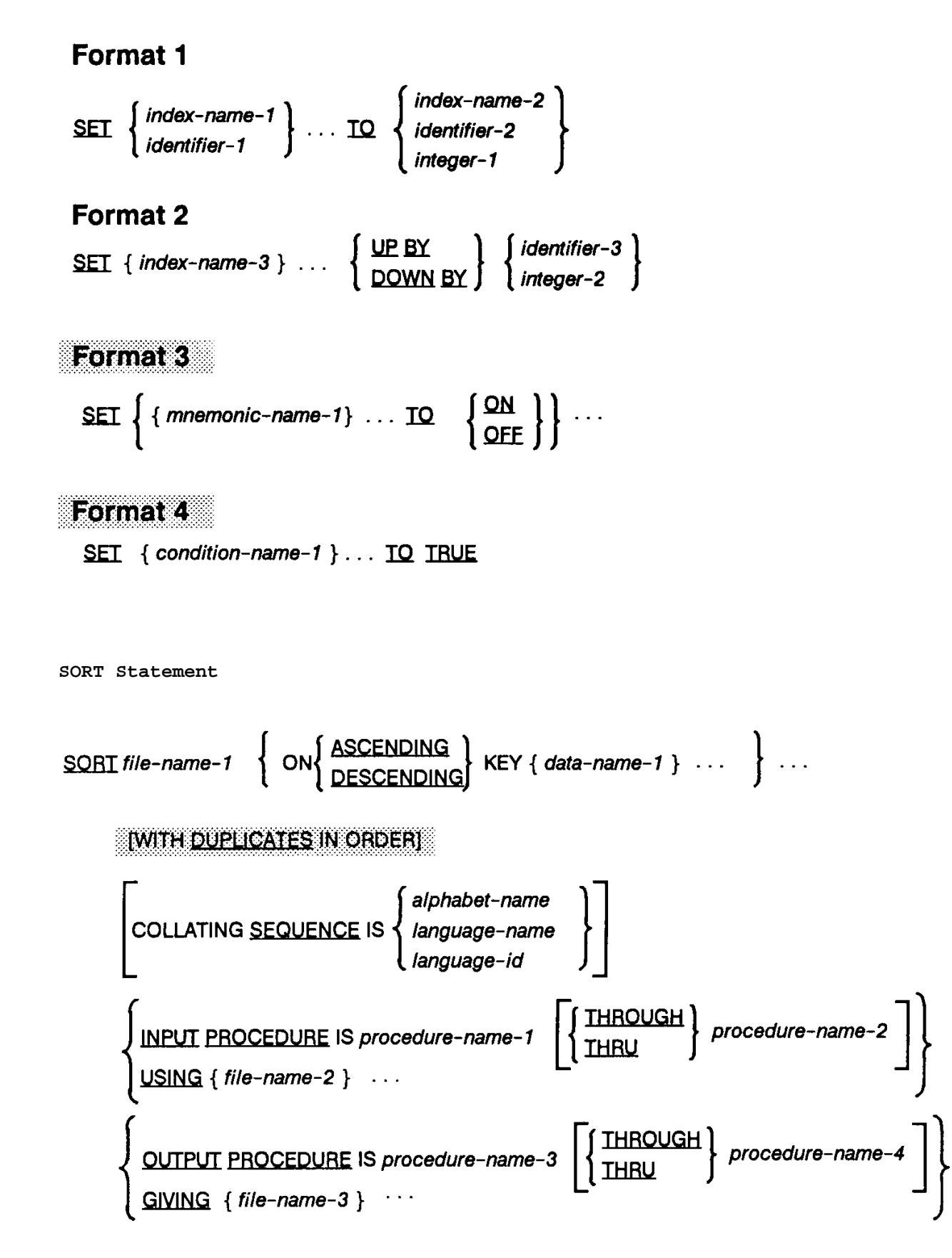

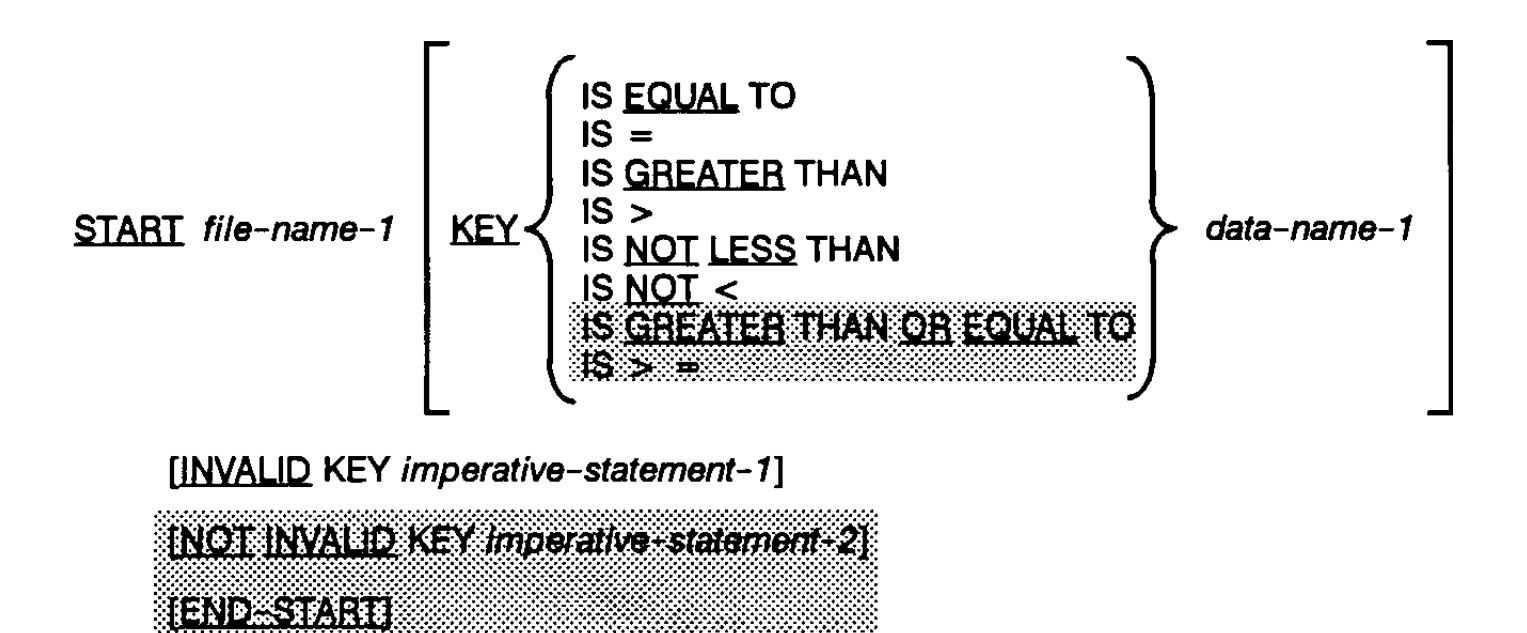

**STOP Statement**

$$
\text{STOP } \left\{ \frac{\text{RUN}}{\text{literal} - 1} \right\}
$$

**STRING Statement**

\n
$$
\begin{aligned}\n &\text{STRING} \left\{ \left\{ \frac{\text{identifier-1}}{\text{literal-1}} \right\} \dots \text{DELIMITED BY} \left\{ \frac{\text{identifier-2}}{\text{literal-2}} \right\} \right\} \dots \\
 &\text{INTO} \quad \text{identifier-3} \\
 &\text{INITH POINTER} \quad \text{identifier-4} \\
 &\text{ION OVERFLOW} \quad \text{imperative-statement-1} \\
 &\text{INDSTRINGI} \\
 &\text{IEND-STRINGI}\n \end{aligned}
$$
\n

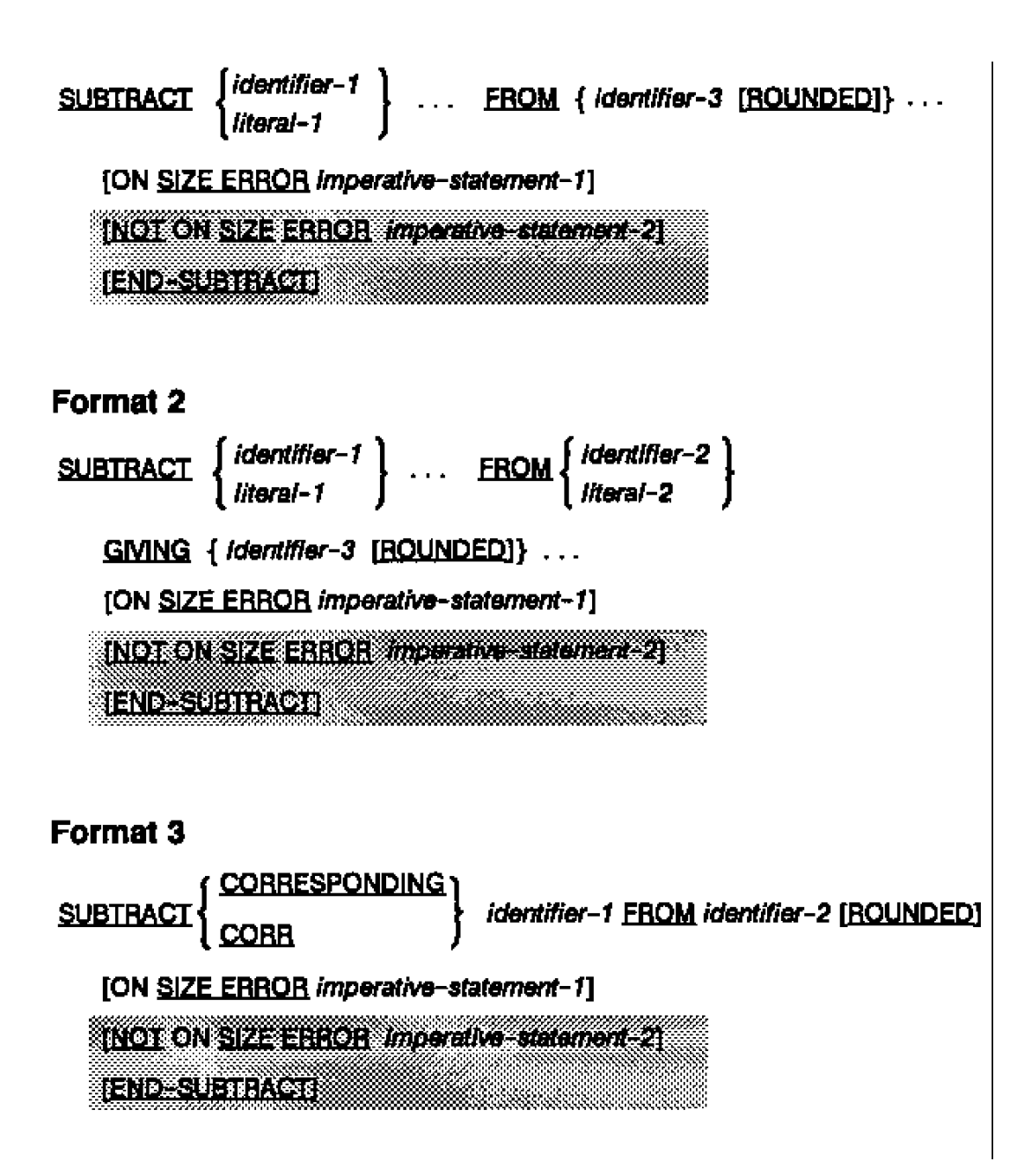

**UN-EXCLUSIVE Statement**

UN-EXCLUSIVE file-name-1

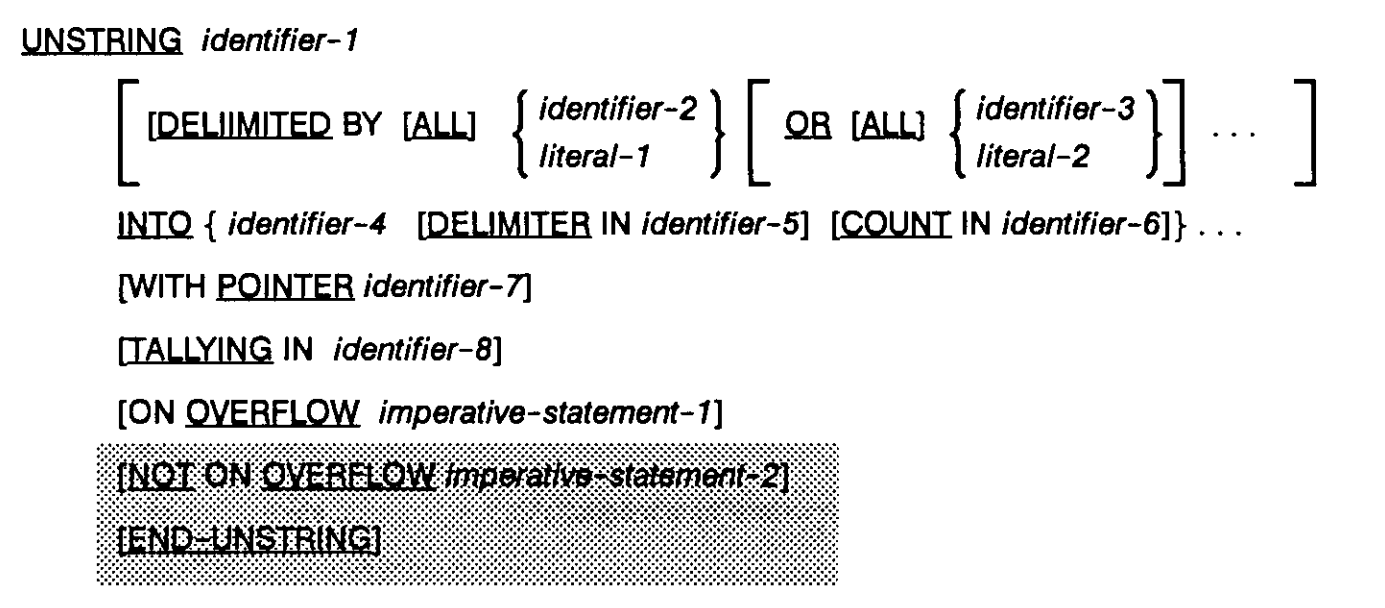

USE Statement

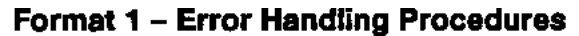

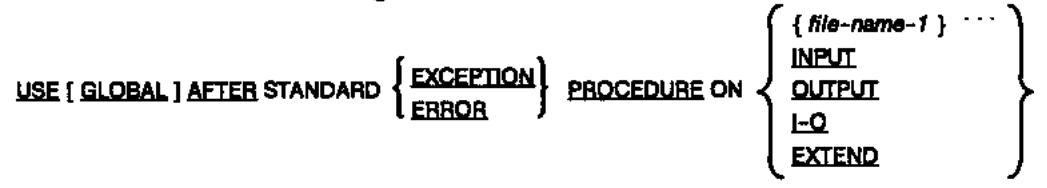

### **Format 2 - User Label Procedures**

USE AFTER STANDARD BEGINNING IFILET

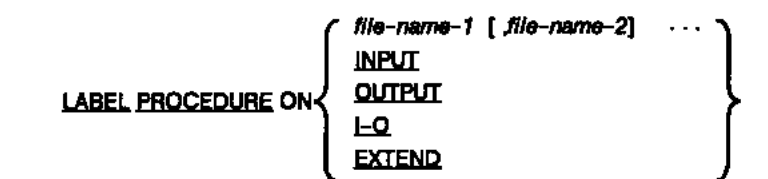

### **Format 3 - Debugging**

USE FOR DEBUGGING ON

```
{for a codure-name-1} \quad \cdotsALL PROCEDURES
                                                                LG200026_147a
```
# Format 1 - Sequential Flies

[.](#page-0-0)

```
WRITE record-name-1 [FROM identifier-1]
```
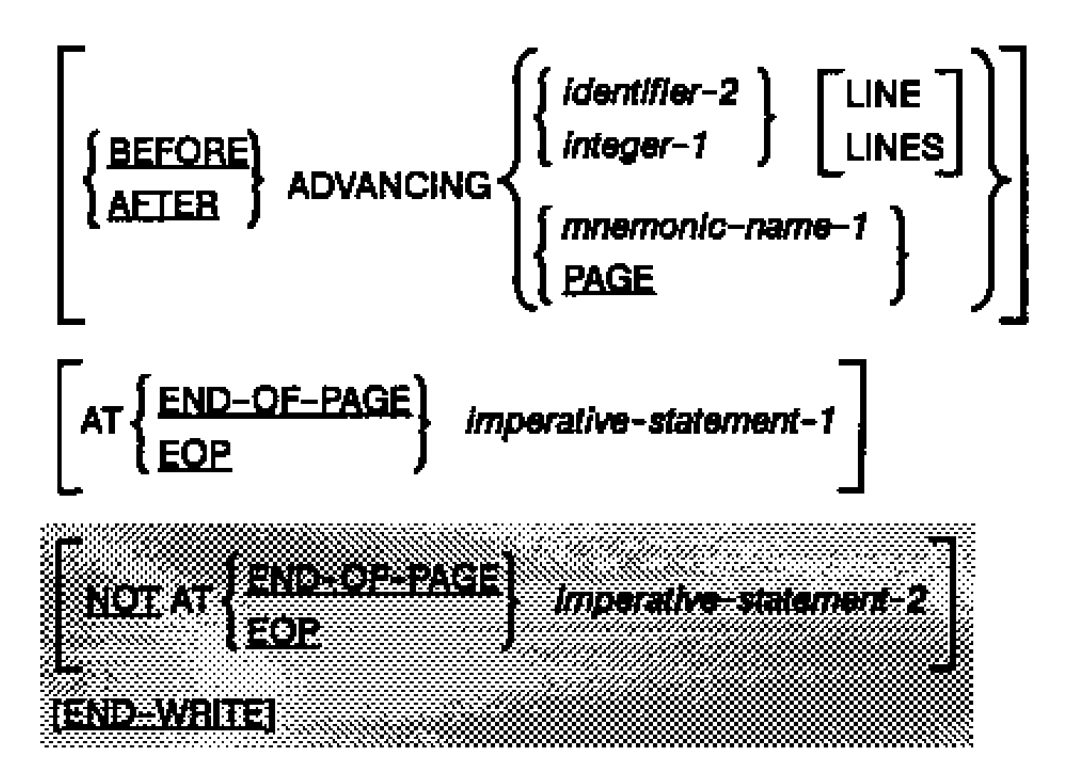

### Format 2 - Relative, Indexed, or Random-Access Files

WRITE record-name-1 [FROM identifier-1]

[INVALID KEY imperative-statement-1] INOT INVALID KEY Imporative statement 21 **IENEXVIRES** 

### **General Format for Conditions**

**Abbreviated Combined Relation Condition Format**

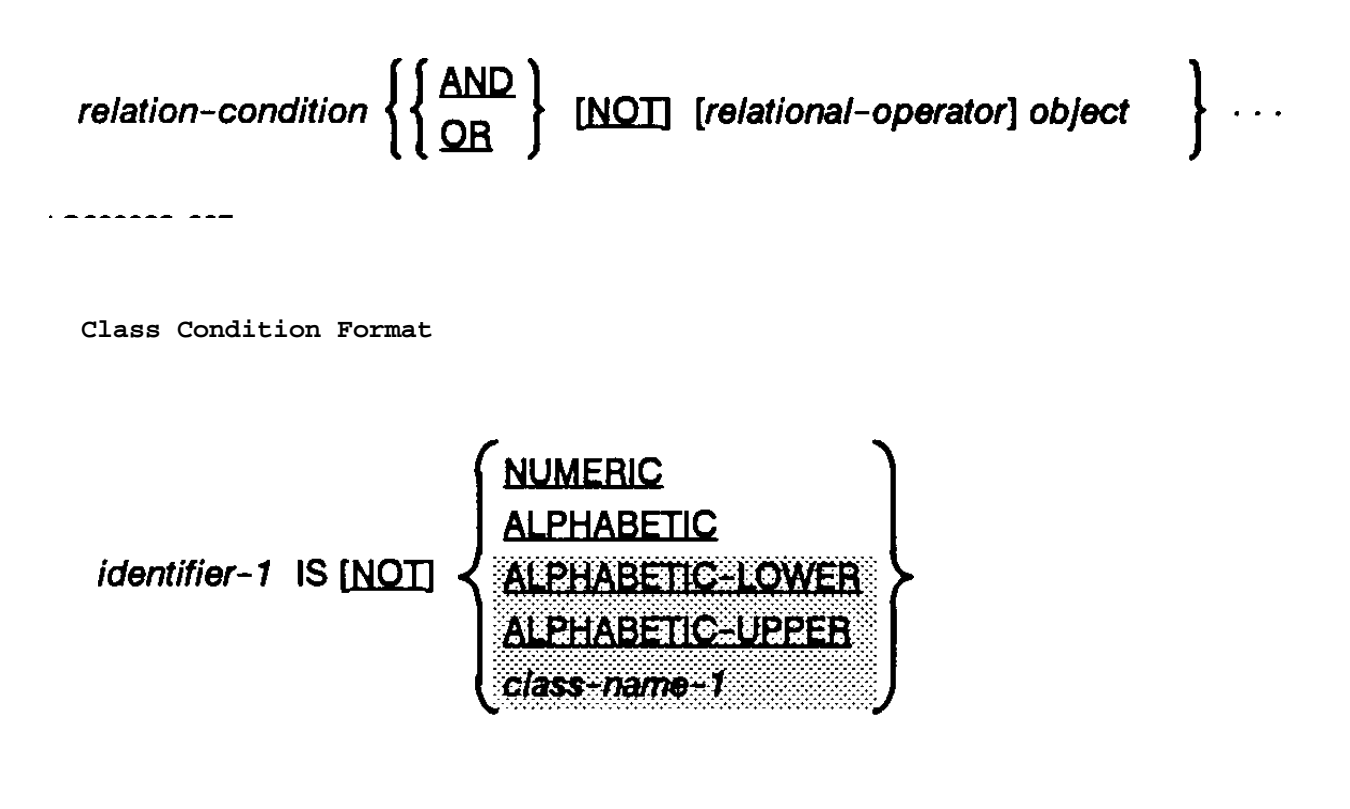

**Combined Condition Format**

condition-1  $\left\{\left\{\n \begin{array}{c}\n \text{AND} \\
 \text{OR}\n \end{array}\n\right\}\n \text{ condition-2}\n \right\}\n \dots$ 

**Condition-Name Condition Format** condition-name-1

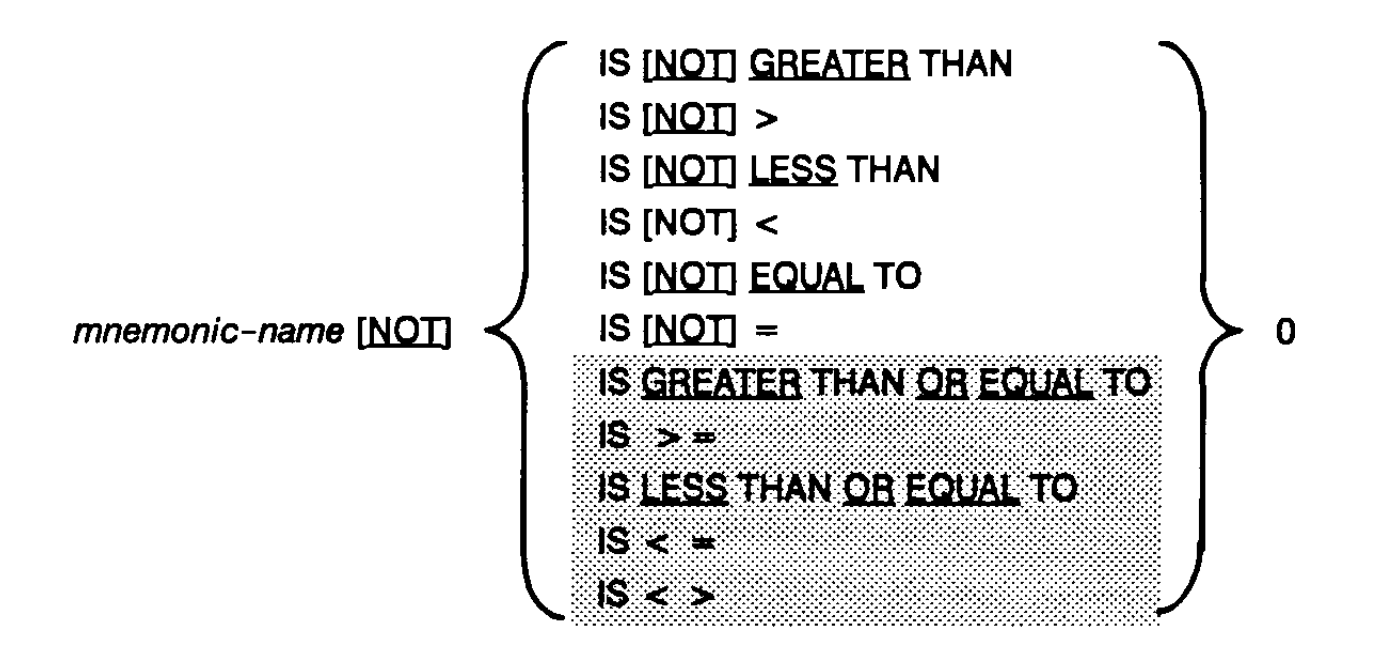

### **Negated Condition Format**

NOT condition-name-1

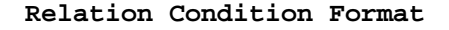

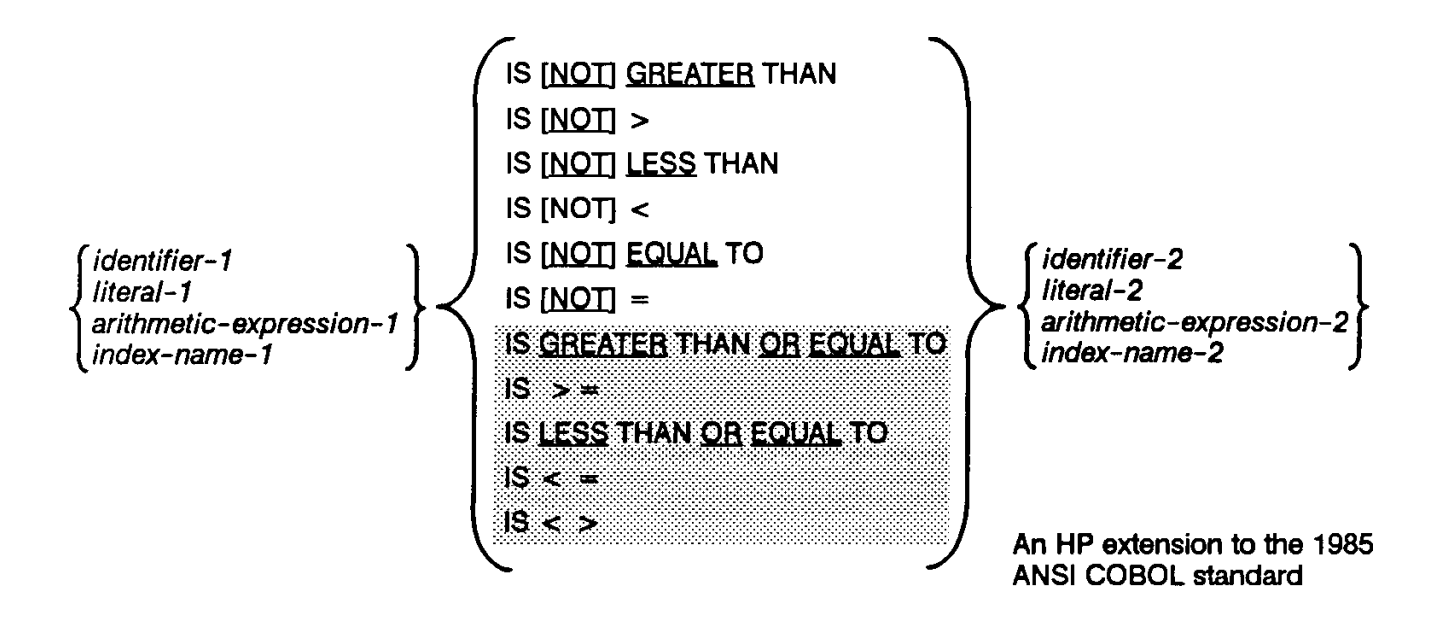

**Sign Condition Format**

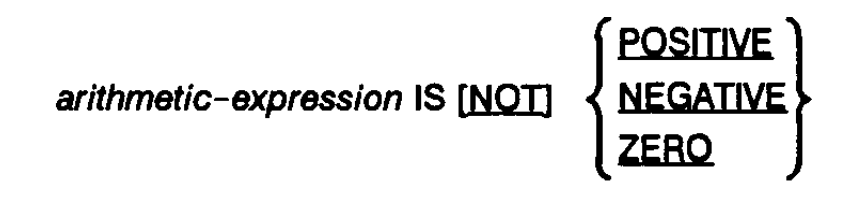

**Switch-Status Condition Format** condition-name-1

### **Miscellaneous Formats**

### **Qualification**

### Format 1

$$
\begin{Bmatrix}\n\text{data-name-1} \\
\text{condition-name-1}\n\end{Bmatrix}\n\left\{\n\begin{bmatrix}\n\text{IN} \\
\text{QE}\n\end{bmatrix}\n\right.\n\left\{\n\begin{bmatrix}\n\text{IN} \\
\text{QE}\n\end{bmatrix}\n\right.\n\left\{\n\begin{bmatrix}\n\text{IN} \\
\text{QE}\n\end{bmatrix}\n\right.\n\left\{\n\begin{bmatrix}\n\text{I} \\
\text{DE}\n\end{bmatrix}\n\right.\n\left\{\n\begin{bmatrix}\n\text{I} \\
\text{DE}\n\end{bmatrix}\n\right.\n\left\{\n\begin{bmatrix}\n\text{I} \\
\text{DE}\n\end{bmatrix}\n\right.\n\left\{\n\begin{bmatrix}\n\text{I} \\
\text{I} \\
\text{DE}\n\end{bmatrix}\n\right.\n\left\{\n\begin{bmatrix}\n\text{I} \\
\text{I} \\
\text{DE}\n\end{bmatrix}\n\right.\n\left\{\n\begin{bmatrix}\n\text{I} \\
\text{I} \\
\text{I} \\
\text{DE}\n\end{bmatrix}\n\right.\n\left\{\n\begin{bmatrix}\n\text{I} \\
\text{I} \\
\text{I} \\
\text{DE}\n\end{bmatrix}\n\right.\n\left\{\n\begin{bmatrix}\n\text{I} \\
\text{I} \\
\text{I} \\
\text{I}\n\end{bmatrix}\n\right.\n\left\{\n\begin{bmatrix}\n\text{I} \\
\text{I} \\
\text{I} \\
\text{I}\n\end{bmatrix}\n\right.\n\left\{\n\begin{bmatrix}\n\text{I} \\
\text{I} \\
\text{I} \\
\text{I}\n\end{bmatrix}\n\right.\n\left\{\n\begin{bmatrix}\n\text{I} \\
\text{I} \\
\text{I}\n\end{bmatrix}\n\right.\n\left\{\n\begin{bmatrix}\n\text{I} \\
\text{I} \\
\text{I}\n\end{bmatrix}\n\right.\n\left\{\n\begin{bmatrix}\n\text{I} \\
\text{I} \\
\text{I}\n\end{bmatrix}\n\right.\n\left\{\n\begin{bmatrix}\n\text{I} \\
\text{I} \\
\text{I}\n\end{bmatrix}\n\right.\n\left\{\n\begin{bmatrix}\n\text{I} \\
\text{I} \\
\text{I}\n\end{bmatrix}
$$

### Format<sub>2</sub>

$$
paragraph-name-1 \left\{\begin{array}{c} IN \\ \text{QE} \end{array}\right\} section-name-1
$$

### Format 3

$$
text-name-1 \left\{\begin{array}{c} IN \\ QE \end{array}\right\} \quad library-name-1
$$

### Format 4

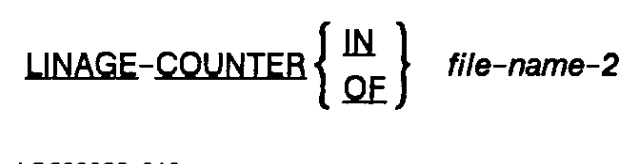

**Subscripting/Indexing**

[.](#page-0-0)

$$
\begin{Bmatrix}\n\text{condition-name-1} \\
\text{data-name-1} \\
\text{index-name-1} \\
\text{index-name-1} \\
\end{Bmatrix} \left\{\n \begin{Bmatrix}\n \text{ALL} \\
 \text{integer-1} \\
 \text{integer-2} \\
 \text{integer-3} \\
 \text{integer-3}\n \end{Bmatrix}\n \right\}\n \dots
$$

### **Reference Modification**

data-name-1 (leftmost-character-position: [length ])

### **Identifier**

$$
data-name-1\left[\left\{\frac{IN}{OF}\right\} \text{ data-name-2}\right] \cdots \left[\left\{\frac{IN}{OF}\right\} \left\{\text{file-name-1}\right\}\right]
$$
  
  
[({ subscript }\cdots)]  
[(*leftmost-character-position: [length])]*]

# **Special Register Words**

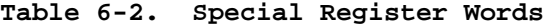

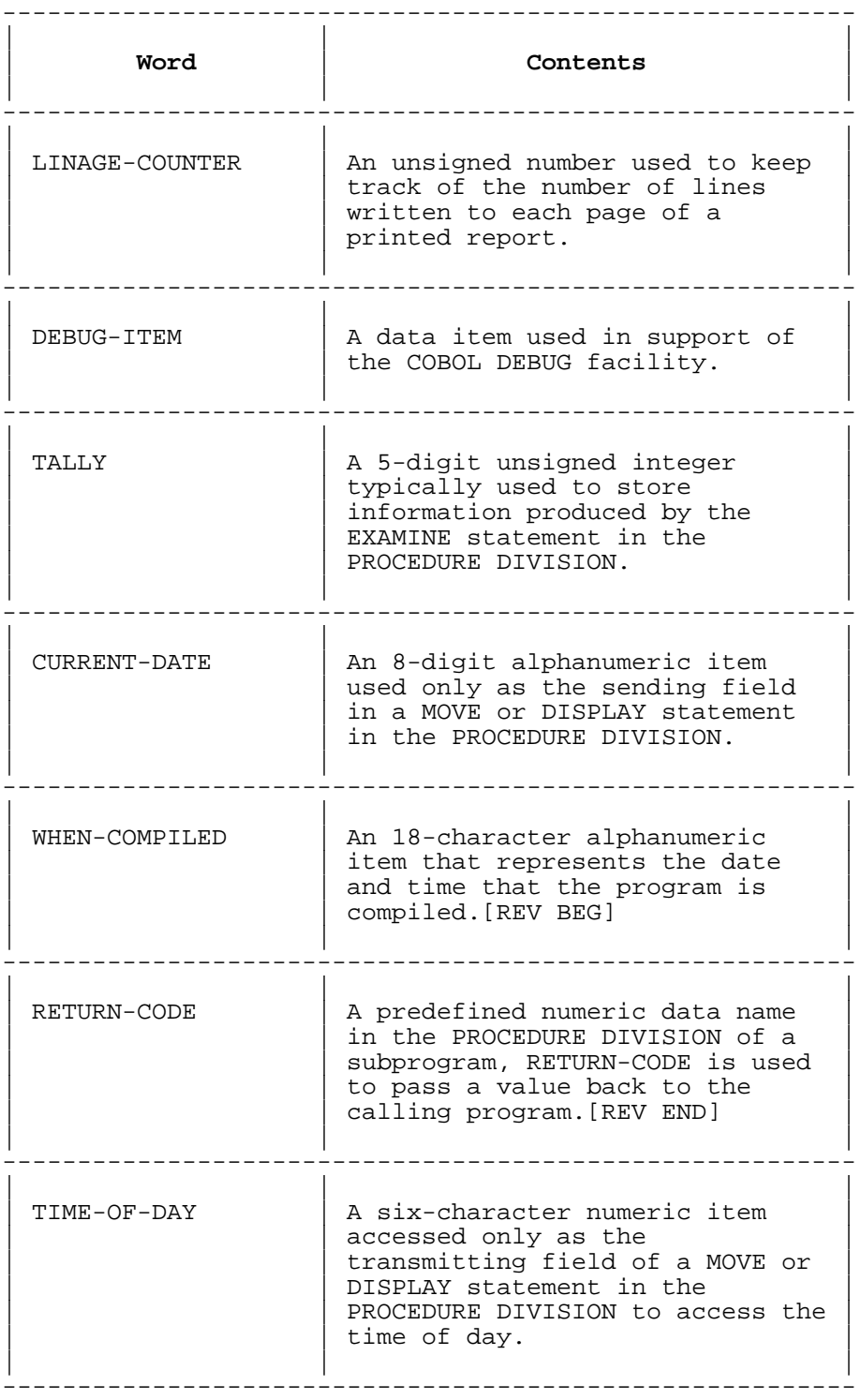

# **Figurative Constant Words**

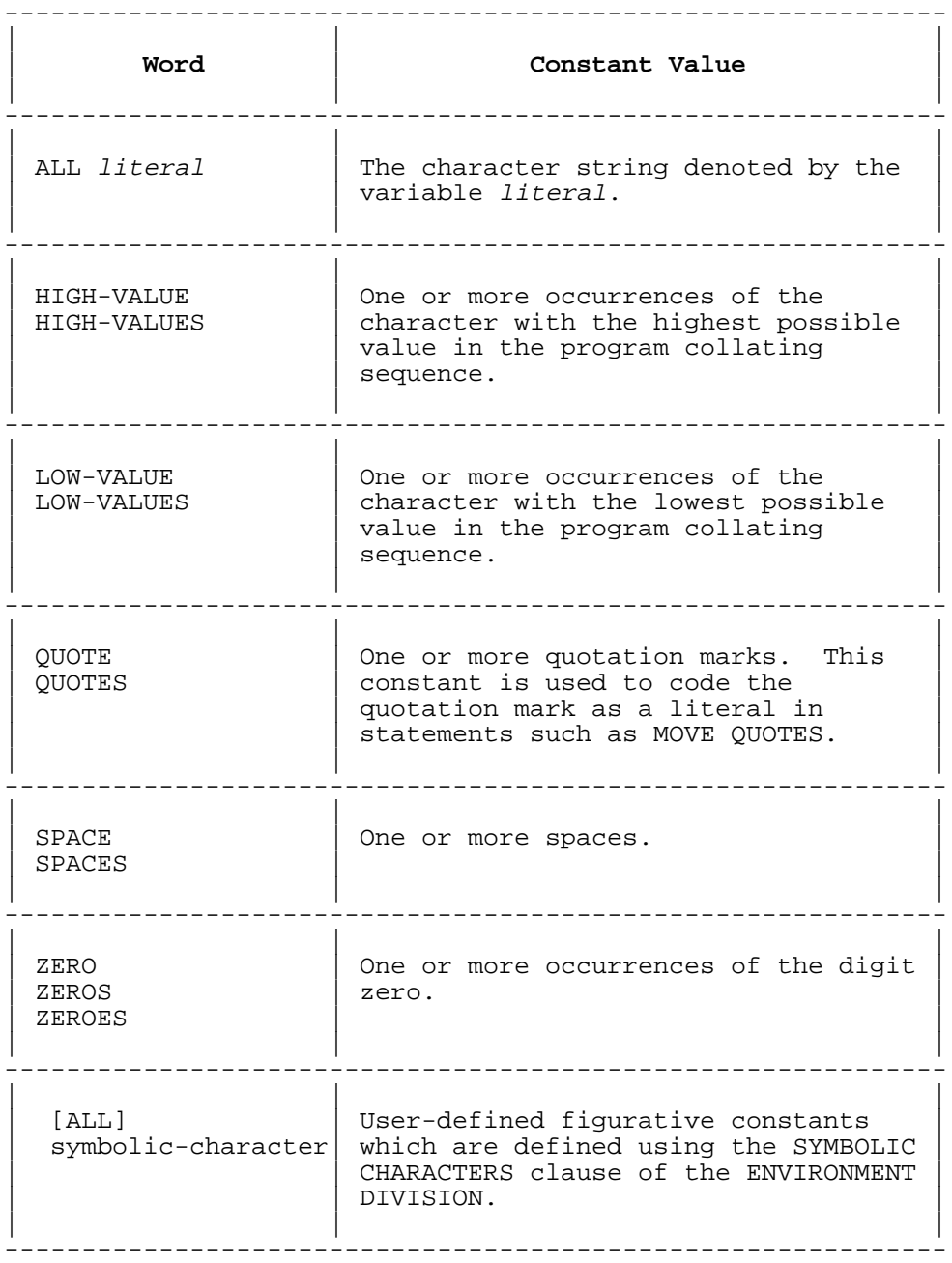

**Table 6-3. Figurative Constant Words**

# **Appendix A HP COBOL II/XL Compiler Commands**

#### **Command Files**

These are the MPX XL command files you can use to compile, link, and execute HP COBOL II/XL programs. The syntax follows.

### **Table A-1. Command Files**

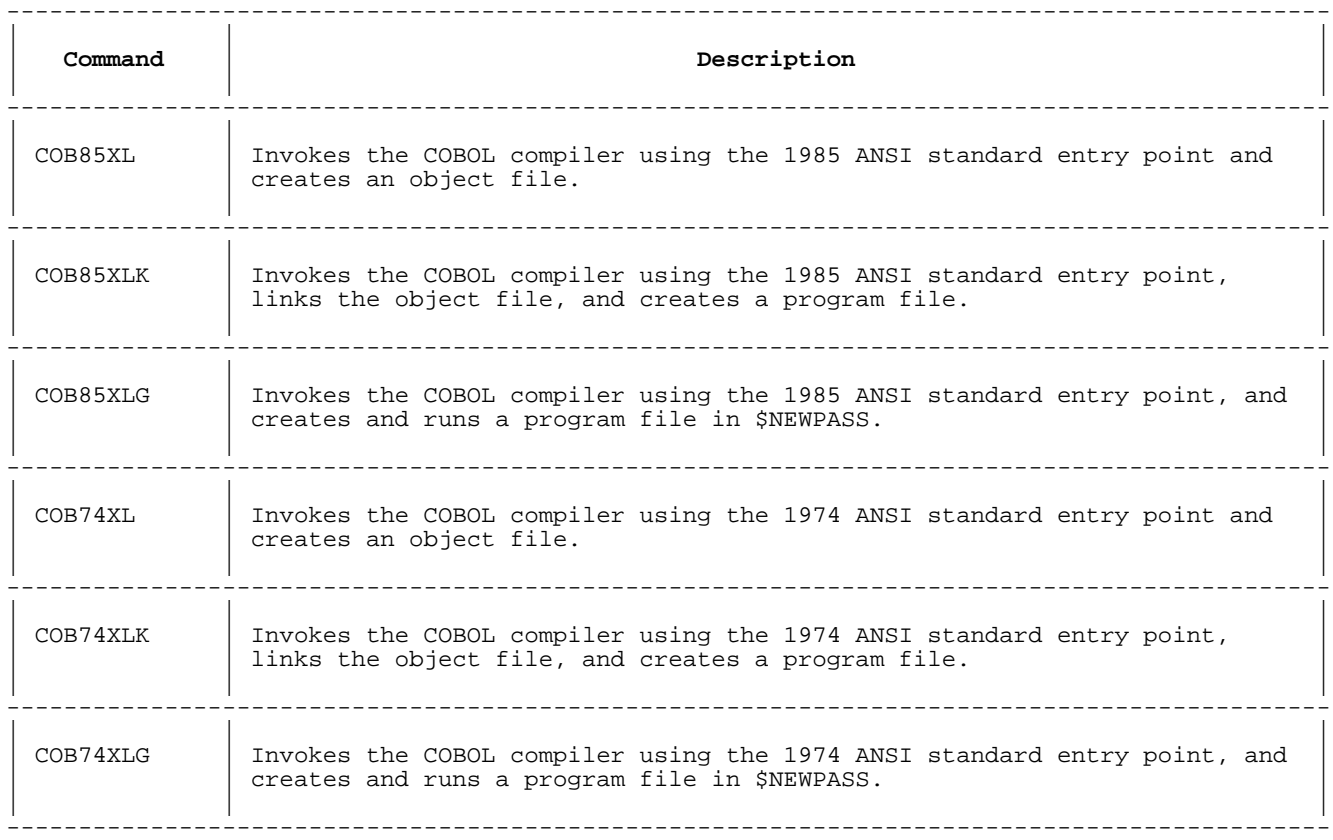

### **Syntax**

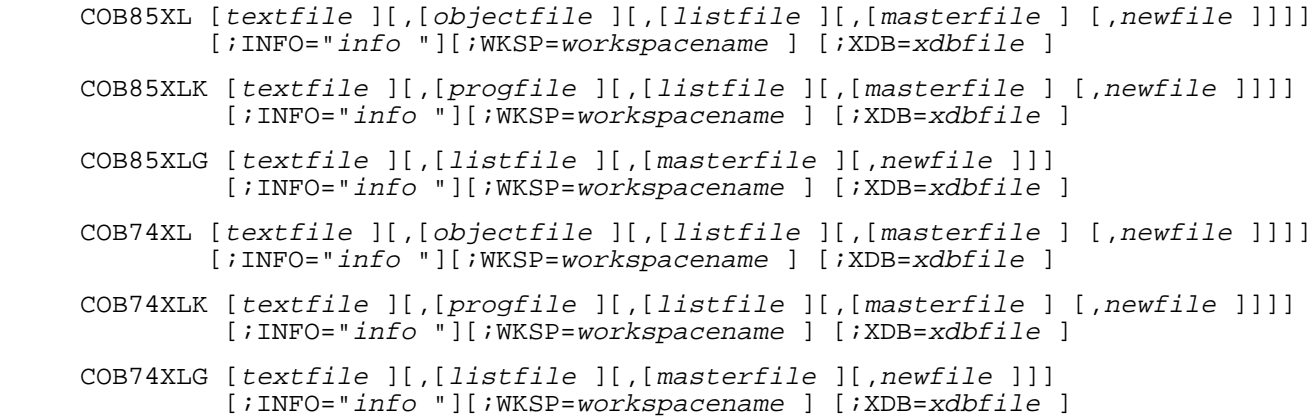

#### **Parameters**

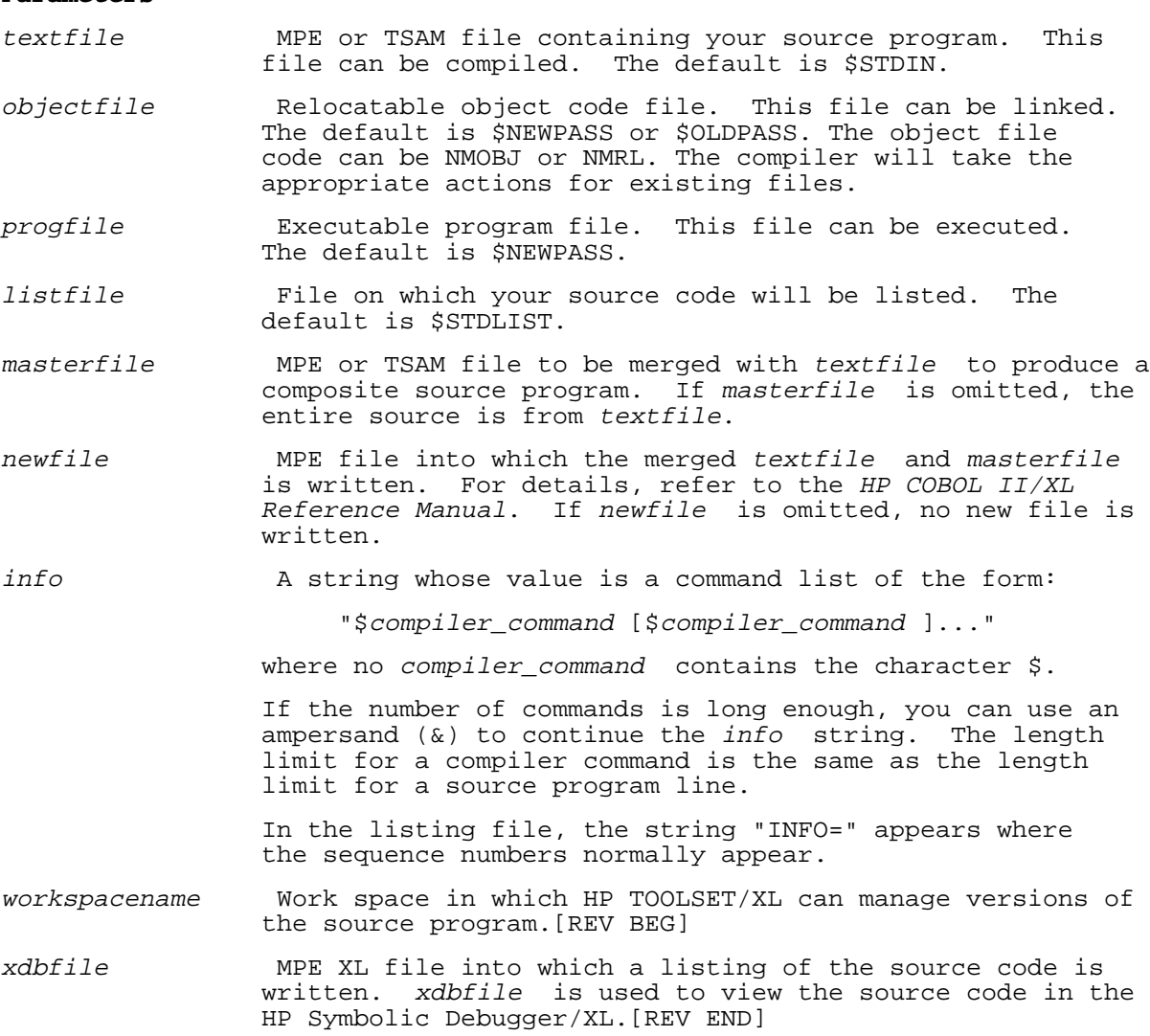

#### **Compiling Your Program With the RUN Command**

The MPE XL RUN command runs the HP COBOL II compiler, which compiles your source program. You can invoke the HP COBOL II compiler and compile your HP COBOL II program with either the RUN command or a command file.

#### **Syntax**

RUN {COBOL }.PUB.SYS [,{ANSI85}];PARM=*parm*;INFO=*info* {COBOLII} [ {ANSI74}]

### **Appendix B COBOL II/XL Compiler Commands**

Any of the commands or UDCs that are summarized below can be used to invoke the HP COBOL II/V compiler. The COBOLII commands invoke the ANSI COBOL'74-compatible COBOLII compiler through the ANSI COBOL'74 entry point. The COBOLIIX system-wide UDCs invoke the extended COBOLII compiler through the ANSI COBOL'85 entry point. This provides access to the ANSI COBOL'85 feature set.

### **Syntax of UDCs**

COBOLIIX [textfile ][,[uslfile [,[listfile ][,[masterfile ] [,[newfile ]]]]]][,info ] COBOLIIXPREP [textfile ][,[progfile [,[listfile ][,[masterfile ]  $[$ ,  $[newfile$   $]]$ ]]] $[i, info]$ COBOLIIXGO [textfile ][,[listfile ][,[masterfile ] [,[newfile ]]]][,info ]

### **Syntax of Commands**

COBOLII [textfile ][,[uslfile [,[listfile ][,[masterfile ] [,[newfile ]]]]]] [;INFO=info ][;WKSP=workspacename ] COBOLIIPREP [textfile ][,[progfile [,[listfile ][,[masterfile ] [,[newfile ]]]]]][;INFO=info ][;WKSP=workspacename ] COBOLIIGO [textfile ][,[listfile ][,[masterfile ][,[newfile ]]]] [;INFO=info ][WKSP=workspacename ]

### **Appendix C MPE/XL Run-Time Trap Handling**

The HP COBOL II/XL compiler handles run-time traps for cases of bounds checking, divide by zero, invalid GOTO statements, and alignment errors.

The run-time environment is set using the MPE XL SETVAR command with the variable COBRUNTIME. The syntax for this command is:

 SETVAR COBRUNTIME "string " [REV BEG]

where string is a string of nine uppercase or lowercase[REV END] characters representing run-time options A, C, D, I, M, N, or blank as shown in the following table.

#### **Table C-1. Run-Time Error Handling Options**

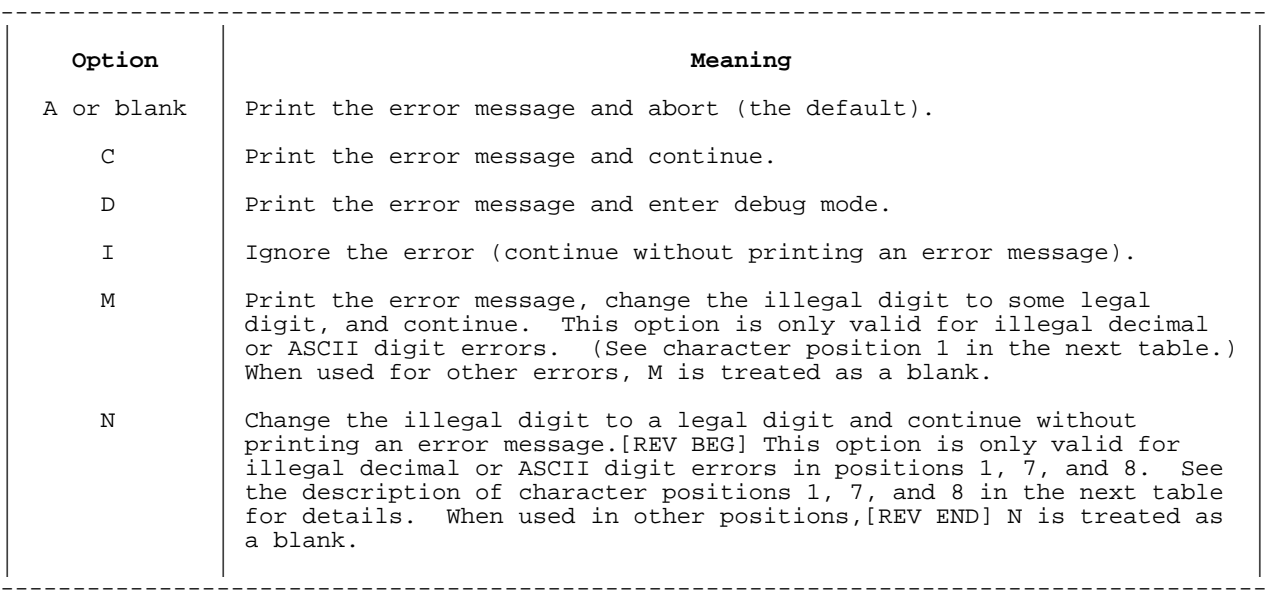

Each character position in the above COBRUNTIME string represents a specific trap that you can request, as shown in the following table:

#### **Table C-2. Character Position in Specific Traps**

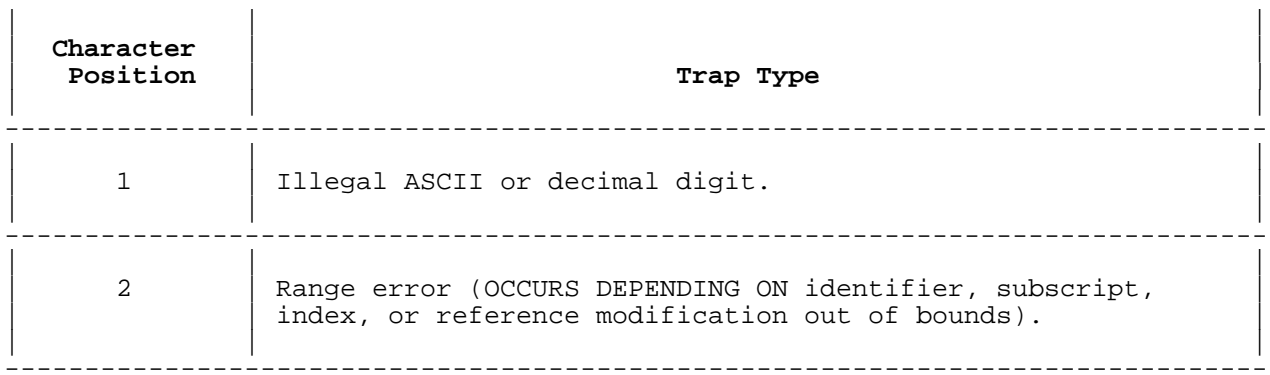

-------------------------------------------------------------------------------

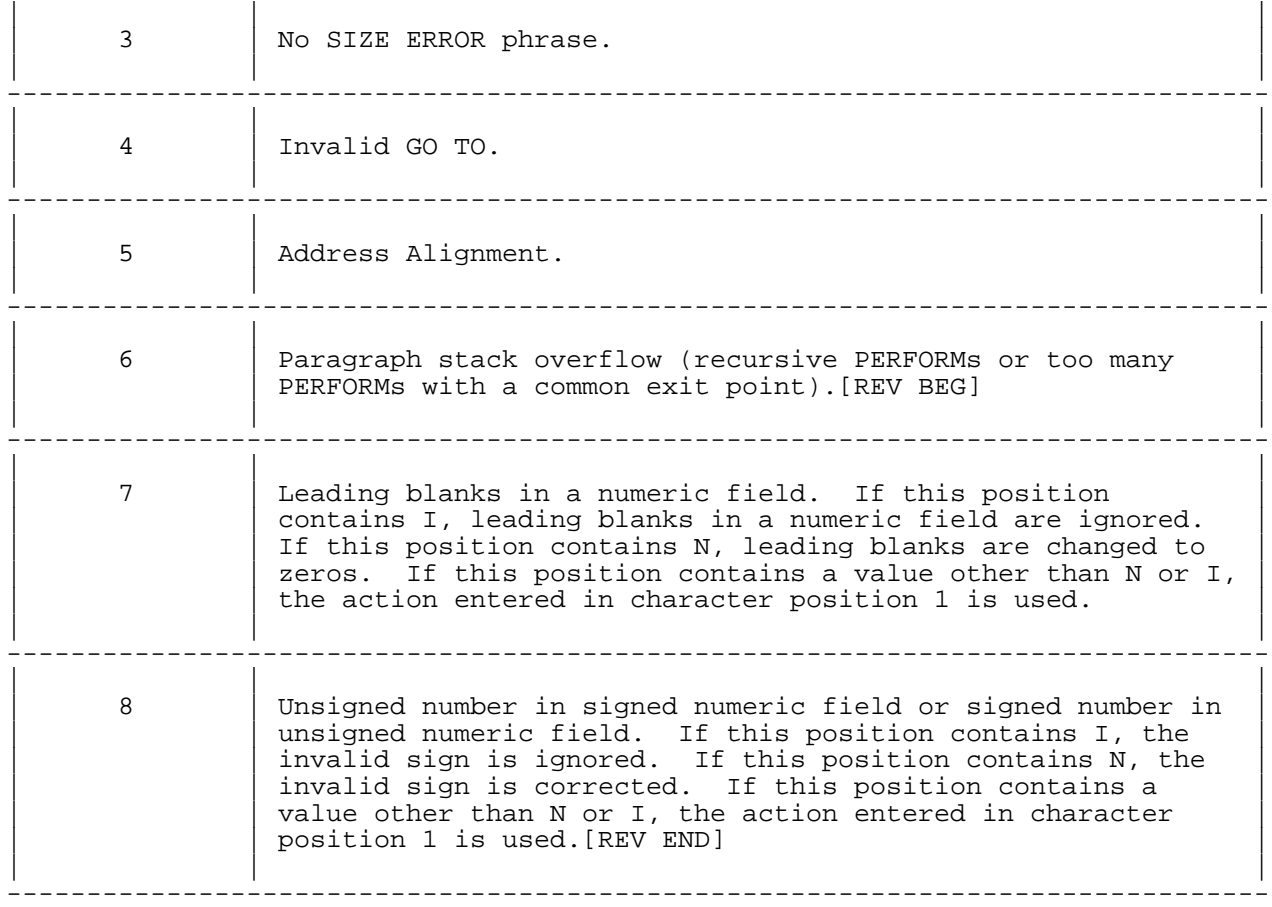

**Table C-2. Character Position in Specific Traps (cont.)**

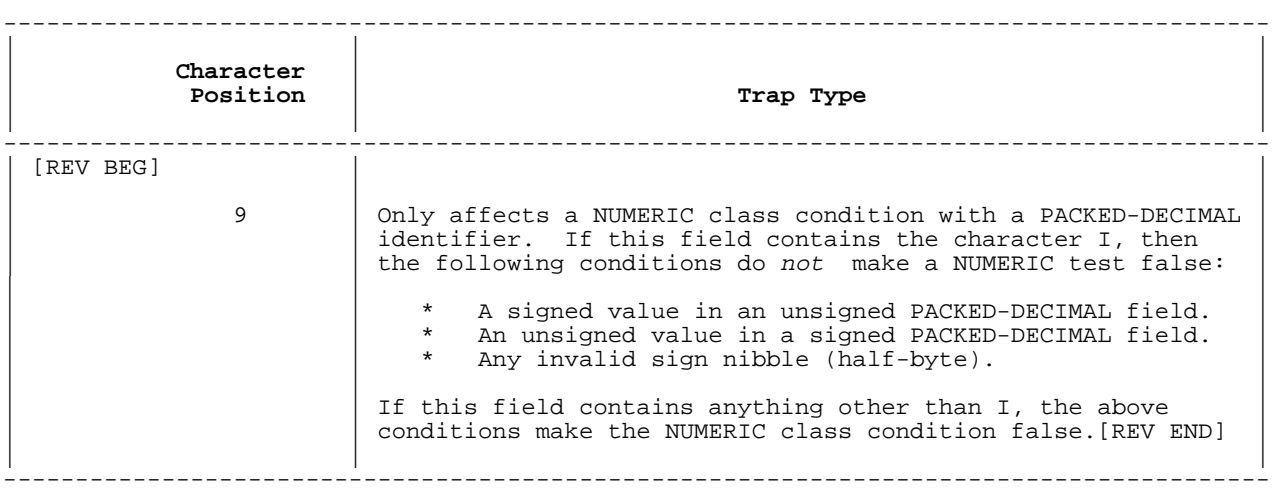

# **Appendix D COBEDIT Program**

The COBEDIT program develops and maintains COPY libraries. This program resides in the PUB group of the SYS account. It allows you to create, modify, and list a COBOL COPY library file.

To enter the COBEDIT program, issue the following command:

COBEDIT

**Table D-1. COBEDIT Commands**

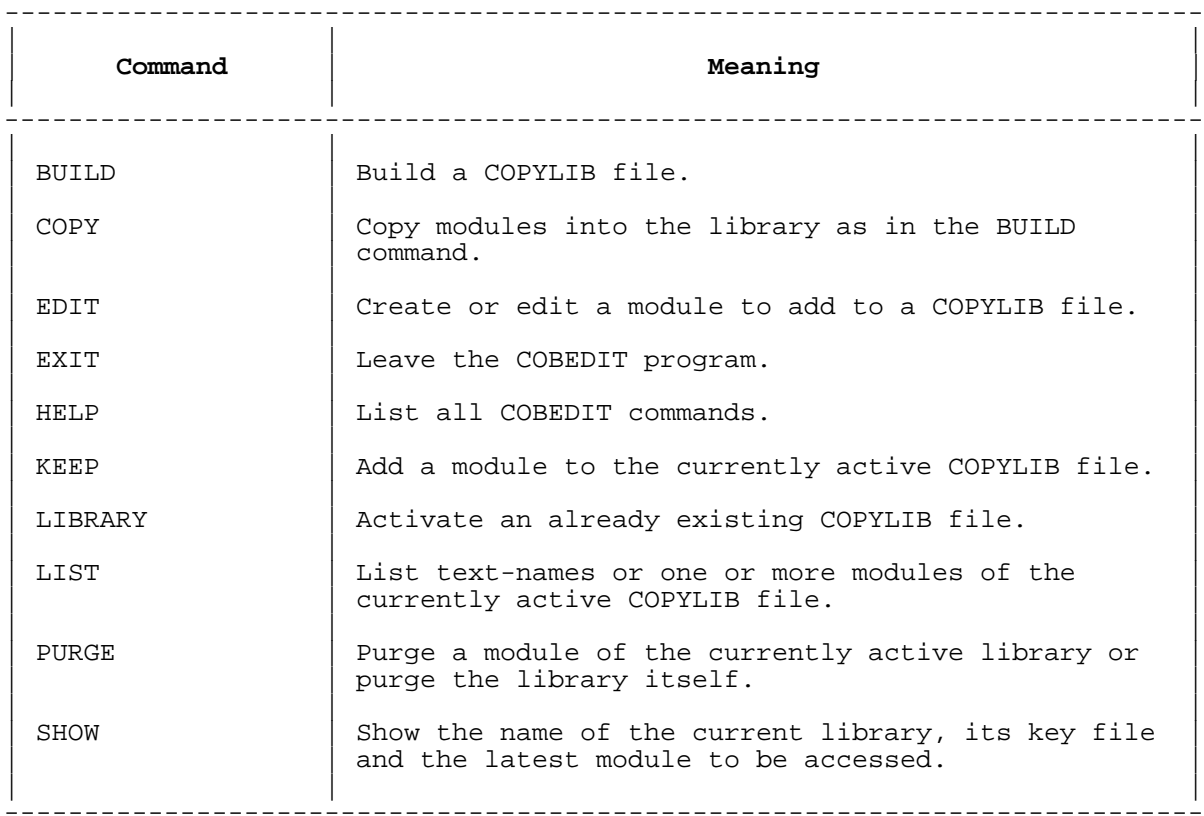

#### **BUILD**

The BUILD command allows you to build a new KSAM file to be used as a library file.

### **Syntax**

BUILD [ file-name ] [ , maxrecs ]

#### **Parameters**

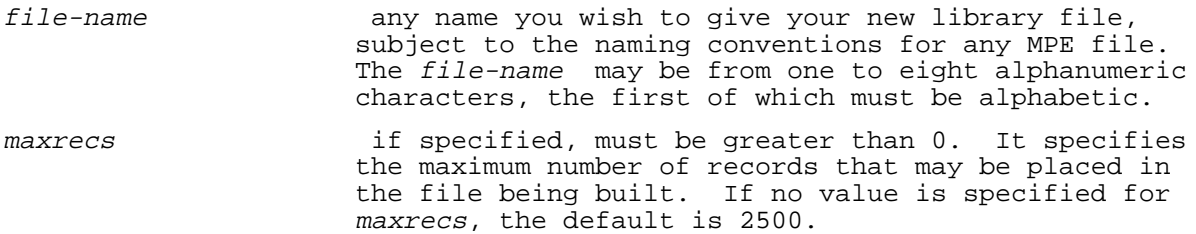
#### **COPY**

The COPY command allows you to copy additional modules into a library that was created previously using the BUILD command. To use COPY, the library must be the current library or it must be activated by using the LIBRARY command.

# **Syntax**

**COPY** 

# **EDIT**

The EDIT command calls the EDIT/3000 subsystem, and optionally allows you to name a module from the currently active library to be edited.

# **Syntax**

EDIT [ text-name ]

#### **Parameters**

text-name the name of a module in the currently active library.

# **EXIT**

The EXIT command is used to exit the COBEDIT program.

#### **Syntax**

E[XIT]

# **HELP**

The HELP command lists and gives a brief description of all commands available in the COBEDIT program.

# **Syntax**

HELP

# **KEEP**

The KEEP command allows you to add a module to the currently active library or replace an already existing module.

#### **Syntax**

KEEP [ text-name ]

#### **Parameters**

text-name is the name to be used for the module being kept.

# **LIBRARY**

The LIBRARY command allows you to select the library that you wish to access. When you issue this command, the currently active library is closed and the specified library is opened and made available.

#### **Syntax**

LIBRARY library-name

#### **Parameters**

library-name is the name of the library file you want to access.

# **LIST**

The LIST command allows you to list information about your currently active library.

## **Syntax**

LIST [text-name ]  $[ALL]$  ]

#### **Parameters**

text-name is the name of a module in the currently active

library.

ALL indicates that all modules in the library are to be listed, beginning with the first module on the file, and proceeding to the last.

# **PURGE**

The PURGE command allows you to purge either a single module from your currently active library or the entire library.

# **Syntax**

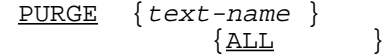

# **Parameters**

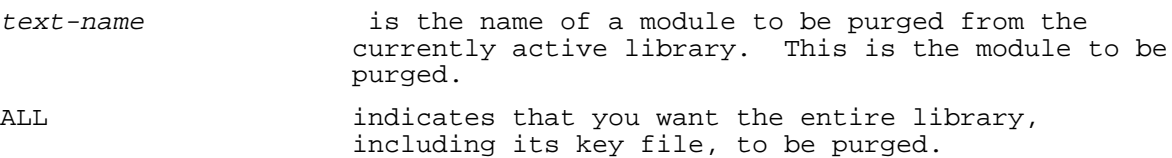

# **SHOW**

The SHOW command is used to find out the name of the currently active library, its key file, and the name of the module that was most recently accessed by COBEDIT.

If no library is open, the message No library is open occurs.

# **Syntax**

**SHOW** 

# **Appendix E COBOL Functions**

The following tables lists and briefly describes each COBOL function. The syntax for each function follows.

# **Table E-1. Date Functions**

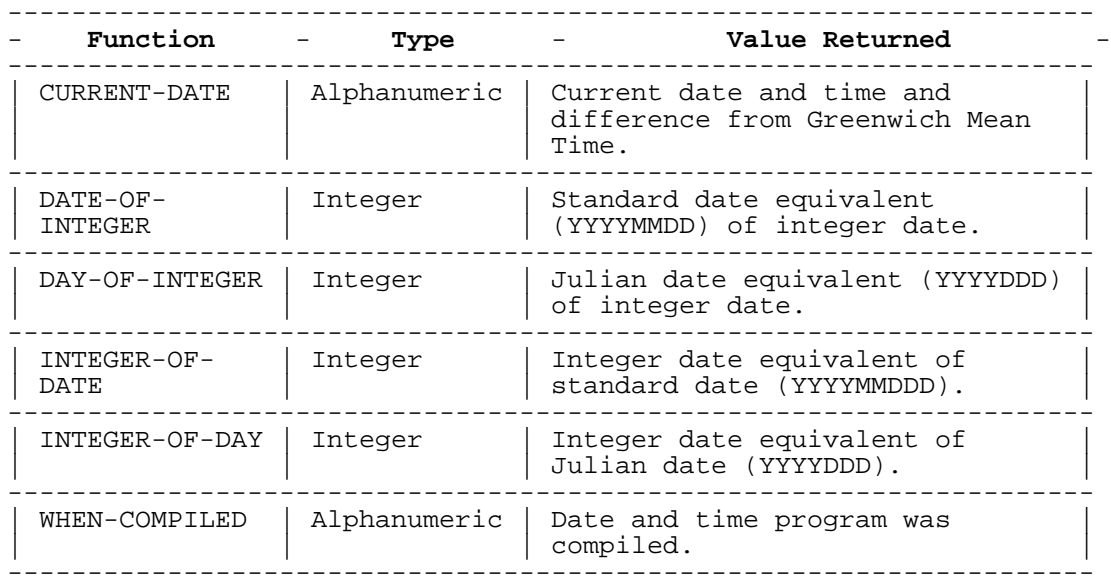

# **Table E-2. String Functions**

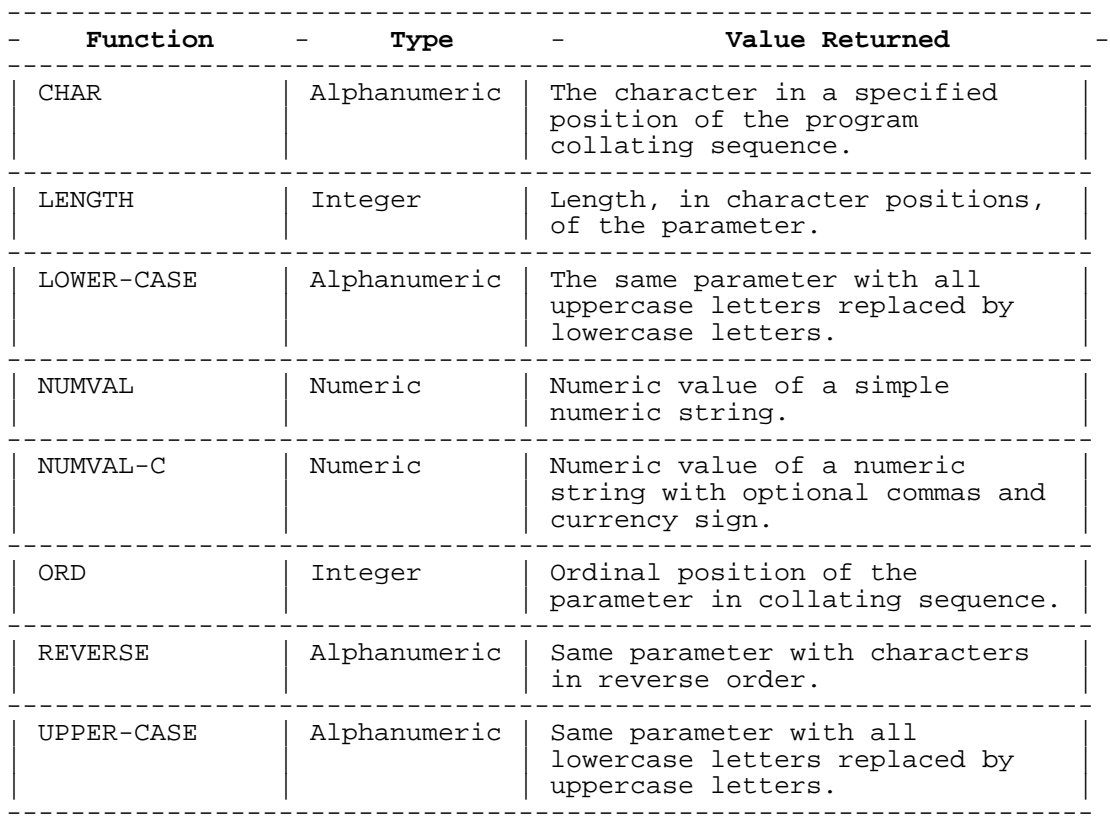

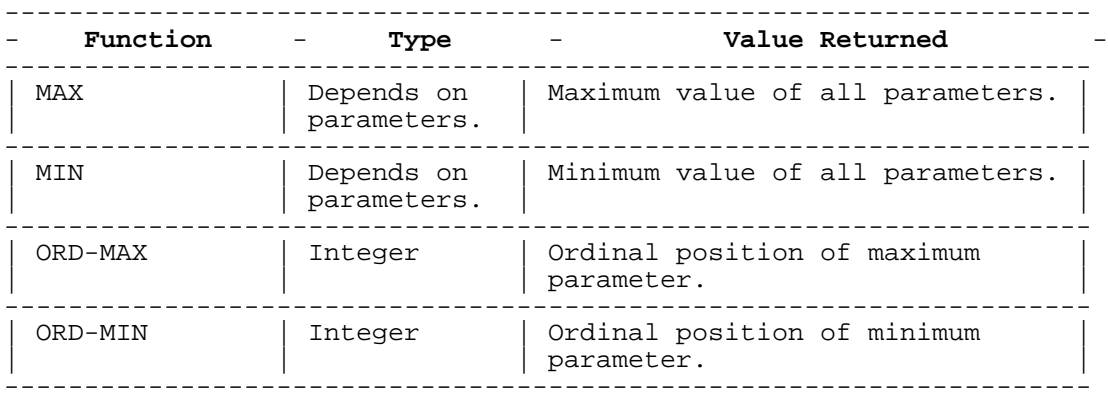

# **Table E-3. General Functions**

# **Table E-4. Arithmetic Functions**

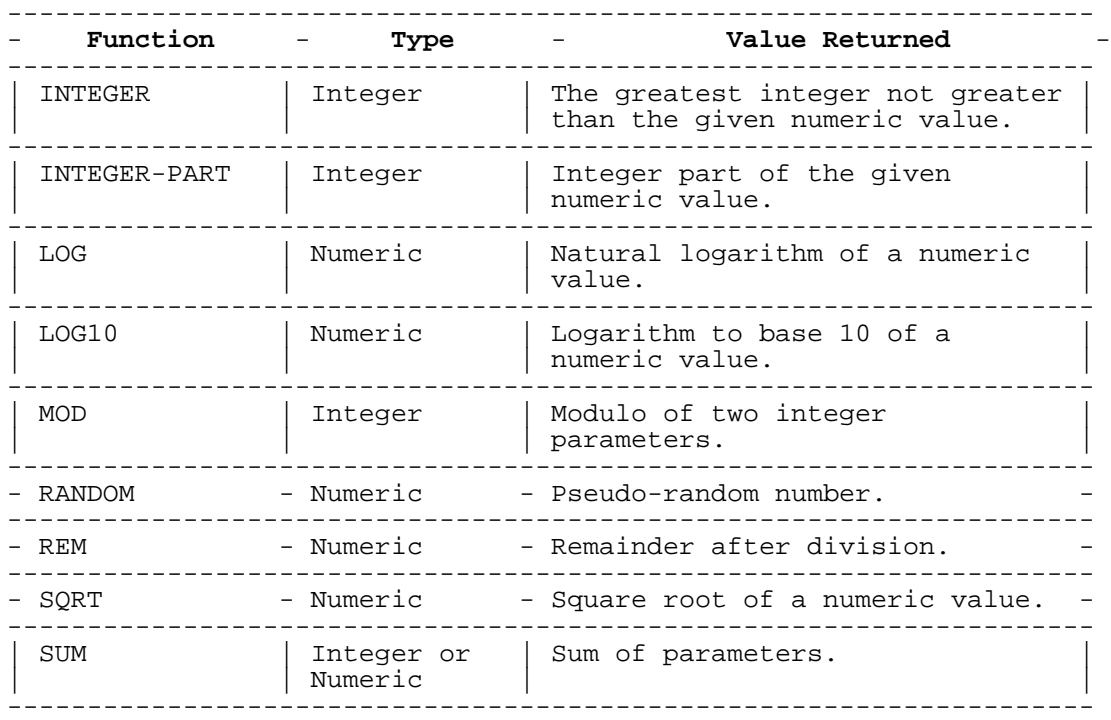

# **Table E-5. Financial and Statistical Functions**

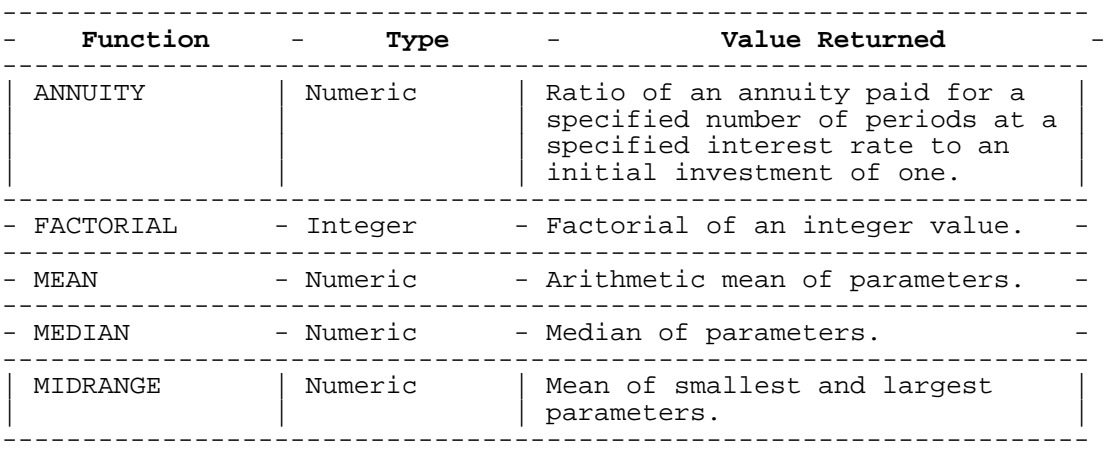

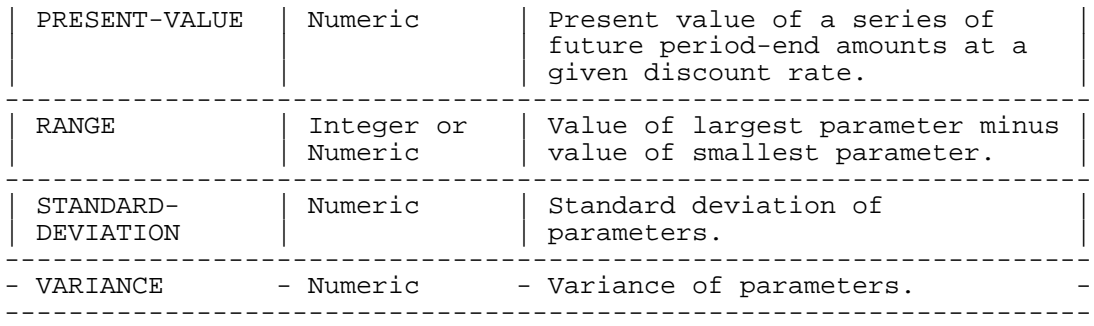

# **Table E-6. Trigonometric Functions**

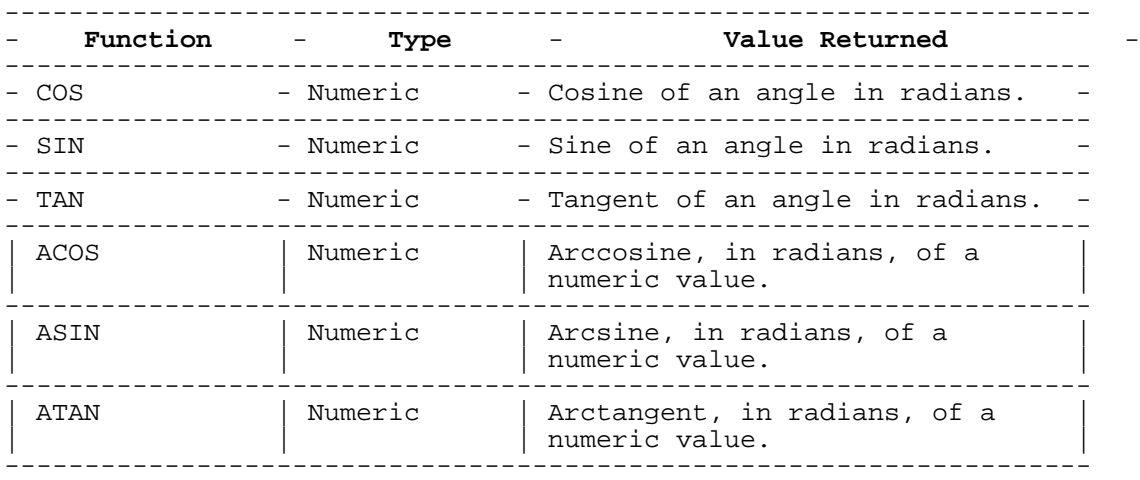

# **The \$CONTROL POST85 Option**

You must specify \$CONTROL POST85 in any program that calls a COBOL function. \$CONTROL POST85 enables the COBOL functions and makes the word FUNCTION a reserved word. If you have used the word FUNCTION as an identifier, you must change it to another word before you can call any COBOL functions. Otherwise, the compiler gives an error message.

# **ANSI85 Entry Point**

You must use the ANSI85 entry point of the HP COBOL II/XL compiler to call any COBOL functions.

# **ACOS**

The ACOS function returns the arccosine of the parameter. The function type is numeric.

#### **Syntax**

FUNCTION ACOS (parameter-1 )

# **Parameters**

parameter-1 Must be class numeric and must be between -1 and 1, inclusive.

# **ANNUITY**

The ANNUITY function (annuity immediate) returns a numeric value that is the ratio of an annuity paid at the end of each period for the number of periods specified by parameter-2 to an initial investment of one. Interest is earned at the rate specified by parameter-1 and is applied at the end of the period before the payment. The function type is numeric.

# **Syntax**

FUNCTION ANNUITY (parameter-1 parameter-2 )

## **Parameters**

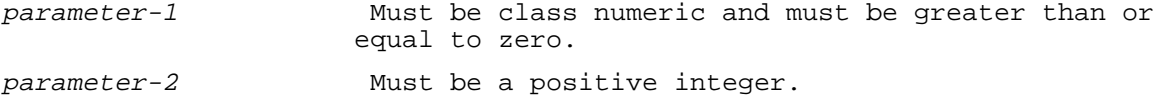

#### **ASIN**

The ASIN function returns the arcsine of the parameter. The function type is numeric.

# **Syntax**

FUNCTION ASIN (parameter-1 )

#### **Parameters**

parameter-1 Must be class numeric and must be between -1 and 1, inclusive.

## **ATAN**

The ATAN function returns the arctangent of the parameter. The function type is numeric.

#### **Syntax**

FUNCTION ATAN (parameter-1 )

#### **Parameters**

parameter-1 Must be class numeric.

#### **CHAR**

The CHAR function returns a one-character alphanumeric value that is a character in the program collating sequence having the ordinal position equal to the value of  $parameter-1$ . The function type is alphanumeric.

#### **Syntax**

FUNCTION CHAR (parameter-1 )

#### **Parameters**

parameter-1 Must be an integer. Must be greater than zero and less than or equal to the number of positions in the collating sequence.

# **COS**

The COS function returns the cosine of an angle. The function type is numeric.

#### **Syntax**

FUNCTION COS (parameter-1 )

#### **Parameters**

parameter-1 The size of an angle in radians. Must be class numeric.

# **CURRENT-DATE**

The CURRENT-DATE function returns the calendar date, time of day, and the difference between the local time and Universal Coordinated Time (UTC), or Greenwich Mean Time. To get the correct time differential, you need to set the environment variable TZ to your local time zone. The function type is alphanumeric.

#### **Syntax**

## FUNCTION CURRENT-DATE

## **DATE-OF-INTEGER**

The DATE-OF-INTEGER function converts a date in the Gregorian calendar from integer date form to standard date form (YYYYMMDD). The function type is integer.

**Syntax**

FUNCTION DATE-OF-INTEGER (parameter-1 )

#### **Parameters**

parameter-1 The M a positive integer that represents a number of days succeeding December 31, 1600 in the Gregorian calendar.

# **DAY-OF-INTEGER**

The DAY-OF-INTEGER function converts a date in the Gregorian calendar from integer date form to Julian date form (YYYYDDD). The function type is integer.

## **Syntax**

FUNCTION DAY-OF-INTEGER (parameter-1 )

#### **Parameters**

parameter-1 A positive integer that represents a number of days succeeding December 31, 1600 in the Gregorian calendar.

# **FACTORIAL**

The FACTORIAL function returns an integer that is the factorial of parameter-1. The function type is integer.

## **Syntax**

FUNCTION FACTORIAL (parameter-1 )

#### **Parameters**

parameter-1 Must be an integer greater than or equal to zero. (The largest value parameter-1 can be is 20 in order for the result to fit in 18 digits.)

#### **INTEGER**

The INTEGER function returns the greatest integer value that is less than or equal to the argument. The function type is integer.

## **Syntax**

FUNCTION INTEGER (parameter-1 )

#### **Parameters**

parameter-1 Must be class numeric.

# **INTEGER-OF-DATE**

The INTEGER-OF-DATE function converts a date in the Gregorian calendar from standard date form (YYYYMMDD) to integer date form. The function type is integer.

#### **Syntax**

FUNCTION INTEGER-OF-DATE (parameter-1 )

## **Parameters**

parameter-1 Must be an integer of the form YYYYMMDD, whose value is determined as follows:

(YYYY \* 10000) + (MM \* 100) + DD

 where YYYY represents the year in the Gregorian calendar and must be an integer greater than 1600. MM represents a month and must be a positive integer less than thirteen. DD represents a day and must be a positive integer less than 32 ; DD must be valid for the specified month and year combination.

The INTEGER-OF-DAY function converts a date in the Gregorian calendar from Julian date form (YYYYDDD) to integer date form. The function type is integer.

# **Syntax**

FUNCTION INTEGER-OF-DAY (parameter-1 )

#### **Parameters**

parameter-1 Must be an integer of the form YYYYDDD, whose value is obtained as follows: (YYYY \* 1000) + DDD

> where YYYY represents the year in the Gregorian calendar and must be an integer greater than 1600. DDD represents the day of the year and must be a positive integer less than 367. DDD must be valid for the year specified.

#### **INTEGER-PART**

The INTEGER-PART function returns an integer that is the integer portion of parameter-1 (parameter-1 is truncated). The function type is integer.

# **Syntax**

FUNCTION INTEGER-PART (parameter-1 )

#### **Parameters**

parameter-1 Must be class numeric.

## **LENGTH**

The LENGTH function returns an integer equal to the length of the argument in character positions (bytes). To conform to ANSI standard COBOL, you can use the LENGTH function instead of the .LEN. pseudo-intrinsic. The function type is integer.

## **Syntax**

FUNCTION LENGTH (parameter-1 )

#### **Parameters**

parameter-1 A nonnumeric literal or a data item of any class or category. If parameter-1 or any data item subordinate to parameter-1 is described with the DEPENDING phrase of the OCCURS clause, the contents of the data item referenced by the data-name specified in the DEPENDING phrase are used at the time the LENGTH function is evaluated.